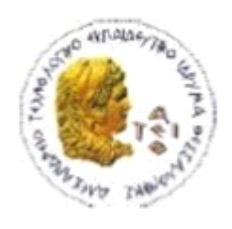

ΑΛΕΞΑΝΔΡΕΙΟ Τ.Ε.Ι. ΘΕΣΣΑΛΟΝΙΚΗΣ ΣΧΟΛΗ ΤΕΧΝΟΛΟΓΙΚΩΝ ΕΦΑΡΜΟΓΩΝ ΤΜΗΜΑ ΠΛΗΡΟΦΟΡΙΚΗΣ

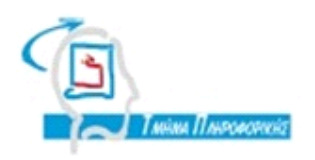

# ΠΤΥΧΙΑΚΗ ΕΡΓΑΣΙΑ

# χεδιασμός και ανάπτυξη ψηφιακών υπηρεσιών διαδικτύου για την αρχειοθέτηση αποδείξεων δαπανών και τη στατιστική ανάλυση

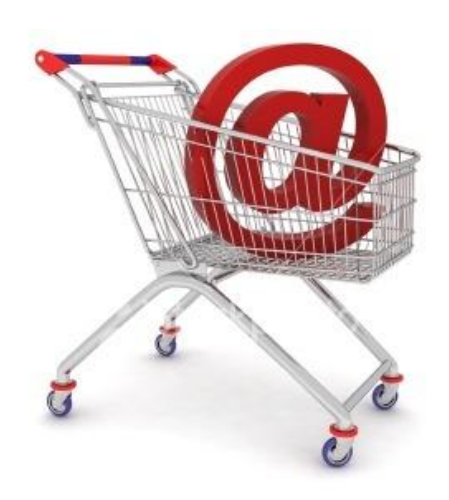

Αρ. Μητρώου: 04/2464

Σης φοιτήτριας Επιβλέπων καθηγητής Σκιαδά Παναγιώτας Δρ. Παλιόκας Ιωάννης

Θεσσαλονίκη 2011

# <span id="page-1-0"></span>ΠΡΟΛΟΓΟ

Η εφαρμογή αυτή δημιουργήθηκε το ακαδημαϊκό έτος 2010 – 2011 από την Σκιαδά Παναγιώτα, σπουδάστρια του τμήματος Πληροφορικής του ΑΤΕΙΘ, υπό την εποπτεία του Δρ. Παλιόκα Ιωάννη, στα πλαίσιο εκπόνησης πτυχιακής εργασίας με τίτλο: «χεδιασμός και ανάπτυξη ψηφιακών υπηρεσιών διαδικτύου για την αρχειοθέτηση αποδείξεων δαπανών και τη στατιστική ανάλυση».

Η εκπόνηση της παρούσας πτυχιακής εργασίας αποφασίστηκε όταν η κυβέρνηση, με νέο νομοσχέδιο τον Απρίλη του 2010, άλλαξε τον τρόπο φορολόγησης, επιβάλλοντας στους φορολογούμενους τη συγκέντρωση και αρχειοθέτηση των αποδείξεων δαπανών τους (από εμπορικά καταστήματα, υπηρεσίες επαγγελματιών κτλ.) που θα χρειαστεί να υποβληθούν μαζί με τις φορολογικές δηλώσεις για το Οικονομικό έτος 2011.

# <span id="page-2-0"></span>ΠΕΡΙΛΗΨΗ

Με αφορμή τις νέες ρυθμίσεις που αφορούν την καθιέρωση ενιαίας φορολογικής κλίμακας (ν. 3842/2010, ΦΕΚ 58Α) σχεδιάστηκε και υλοποιήθηκε μια διαδικτυακή εφαρμογή που προσφέρει υπηρεσίες προς τους φορολογουμένους που θέλουν να συγκεντρώσουν ηλεκτρονικά τις αποδείξεις δαπανών. Συγκεκριμένα, το είδος των υπηρεσιών στοχεύουν σε:

- Ενημέρωση για αλλαγές στον τρόπο φορολόγησης
- Ψηφιακή αρχειοθέτηση αποδείξεων δαπανών
- Στατιστική επεξεργασία των πληροφοριών
- Οπτικοποίηση των αποτελεσμάτων
- Διαχείριση λογαριασμού χρήστη
- Επικοινωνία με το διαχειριστή και υποστήριξη

Η υλοποίηση των ηλεκτρονικών υπηρεσιών έγινε με τη χρήση HTML, CSS, PHP, MySQL, JavaScript, AJAX και το εργαλείο Google Visualization API. Σο σύνολο των υπηρεσιών είναι διαθέσιμο πιλοτικά από τη δικτυακή διεύθυνση: http://www.setipthe.gr/pskiada/index.php.

Η εργασία έχει πεδίο εφαρμογής την Ηλεκτρονική Διακυβέρνηση και την παροχή ψηφιακών υπηρεσιών προς τους πολίτες. Προσφέρει λύσεις σε προβλήματα που απασχολούν έντονα τον τελευταίο καιρό μεγάλο τμήμα του πληθυσμού (εν δυνάμει όλους τους φορολογούμενους πολίτες και τις επιχειρήσεις). Ο σχεδιασμός έγινε με βάση παρόμοιες υπηρεσίες όπως για παράδειγμα το taxfriend (http://www.taxfriend.gr/), με τη διαφορά ότι σχεδιάστηκε έτσι ώστε να είναι ακόμα πιο φιλικό προς τους χρήστες που δεν είναι εξοικειωμένοι με την τεχνολογία σε μεγάλο βαθμό. Επιπλέον, υλοποιούνται εργαλεία οπτικής παρουσίασης των αποτελεσμάτων της στατιστικής επεξεργασίας που μπορούν με τη σειρά τους να βοηθήσουν τα νοικοκυριά στην καλύτερη διαχείριση του οικογενειακού προϋπολογισμού.

3

# <span id="page-3-0"></span>**ABSTRACT**

Now that new regulations for the establishment of a single tax scale took place (Law 3842/2010, ΦΕΚ 58A), a web application that offers services to taxpayers who want to gather electronically their receipts was designed and implemented. More accurately, those services aim to:

- Inform about changes in taxation
- Digital archiving of receipts
- Statistical data processing
- Visualization of results
- User Account Management
- Contact the administrator and support

The implementation of those electronic services rendered using HTML, CSS, PHP, MySQL, JavaScript, AJAX and Google Visualization API. All the pilot services are available from the web address: [http://www.setipthe.gr/pskiada/index.php.](http://www.setipthe.gr/pskiada/index.php)

The scope of this theses is the Electronic Governance and to provide digital services to citizens. It offers solutions to problems concerning much of the population lately (potentially all taxpayers and businesses). The design was based on similar services such as taxfriend [\(http://www.taxfriend.gr/\)](http://www.taxfriend.gr/), except that it was designed to be friendlier to users who are not familiar with technology to a large extent. Moreover, implemented tools display the results of statistical analysis that can in turn help households to better manage the family budget.

τους γονείς μου

# **TEPIEXOMENA**

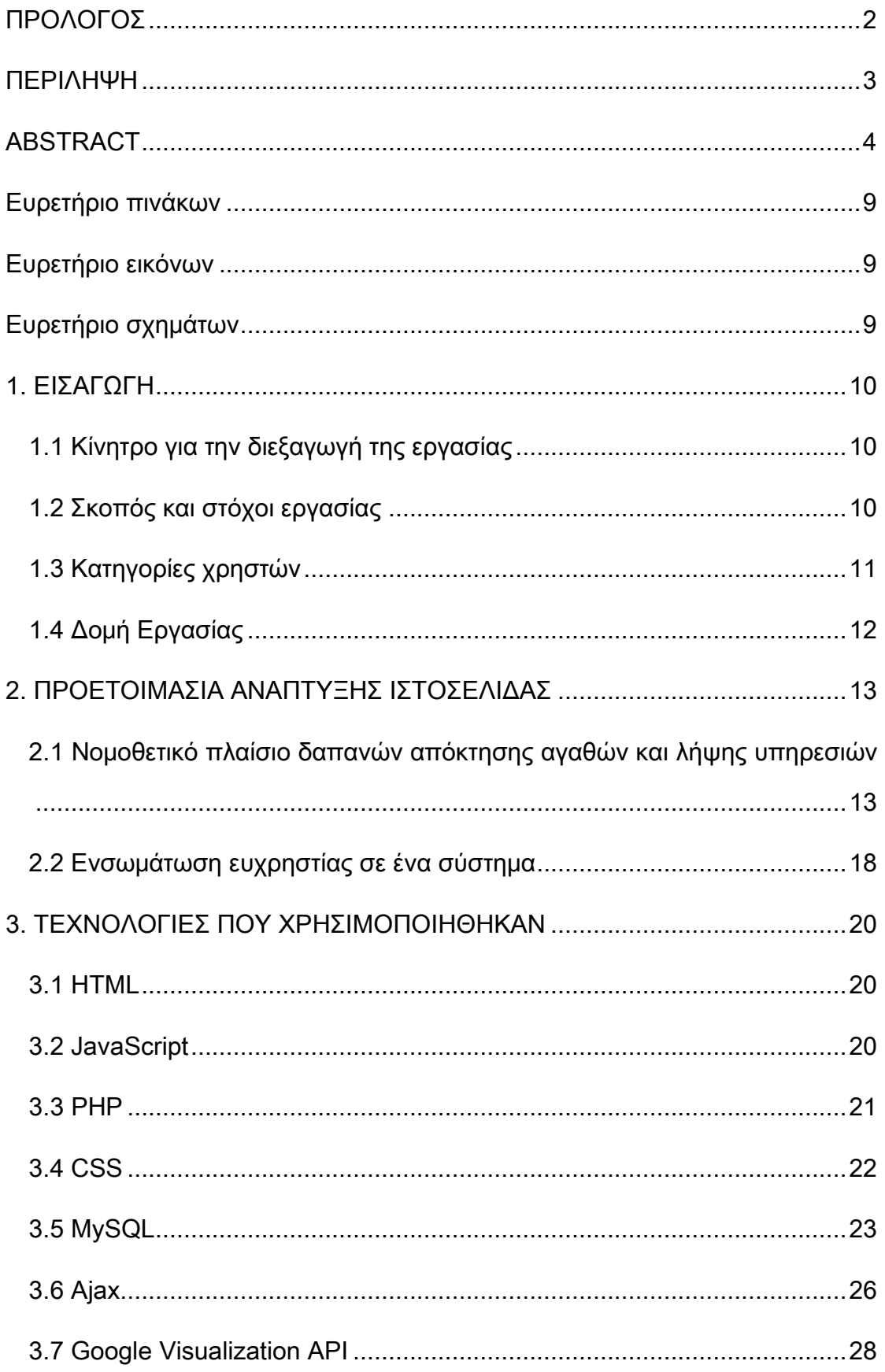

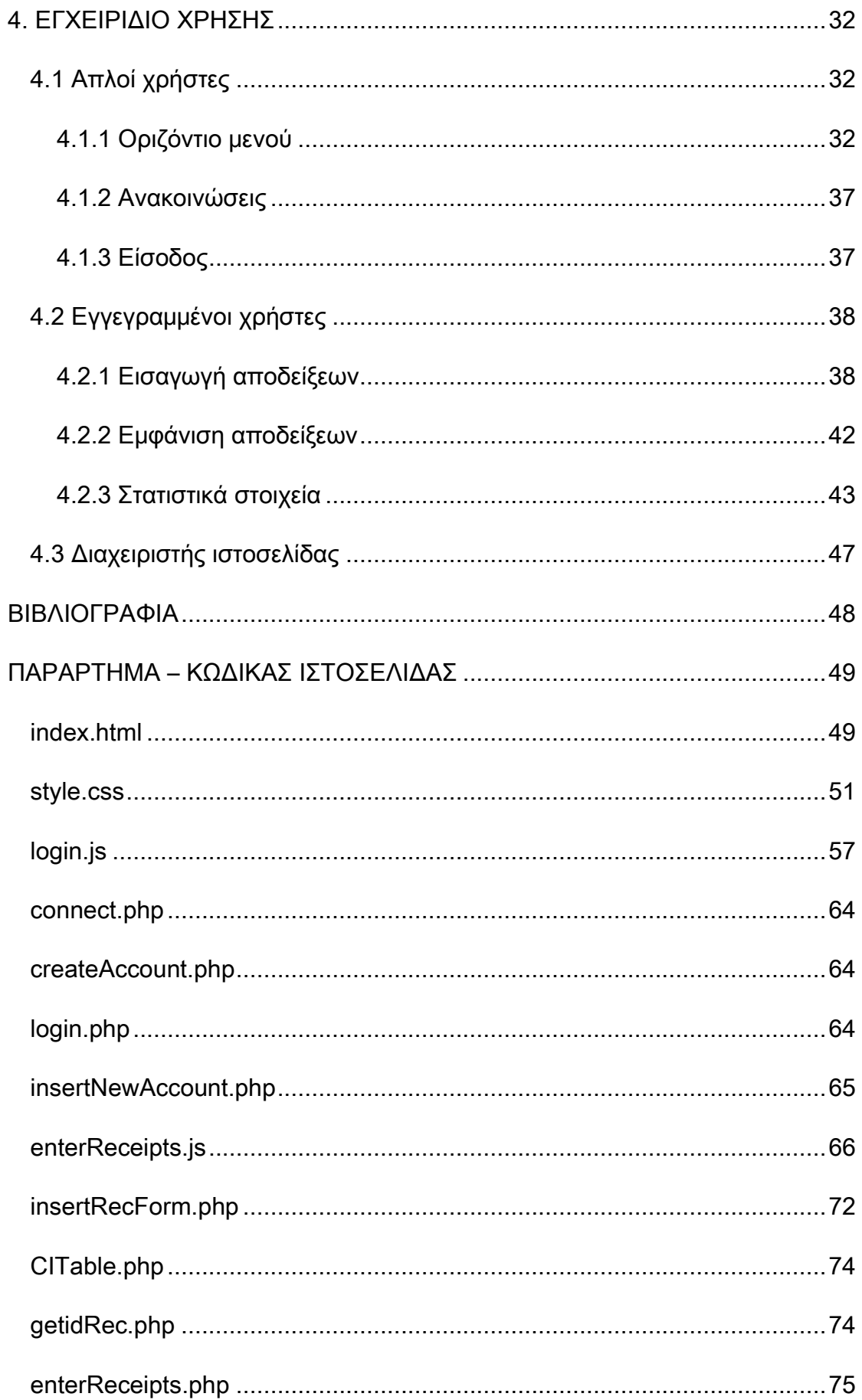

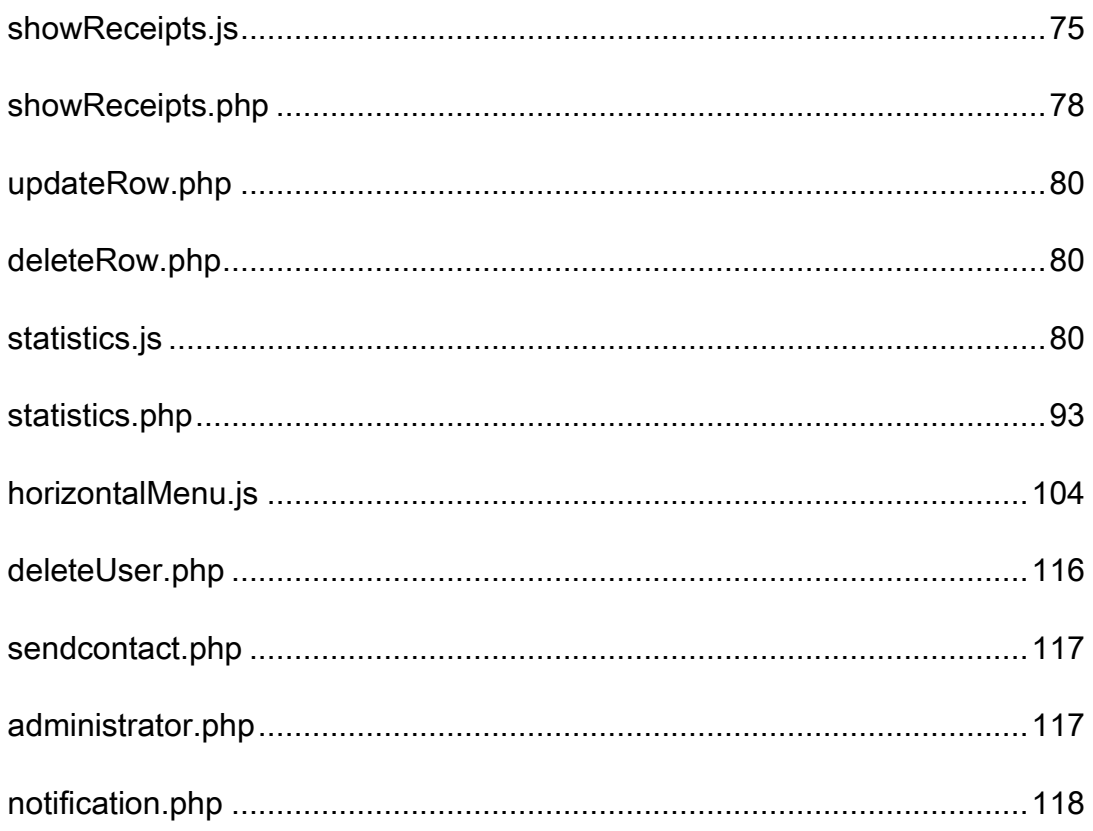

# <span id="page-8-0"></span>Ευρετήριο πινάκων

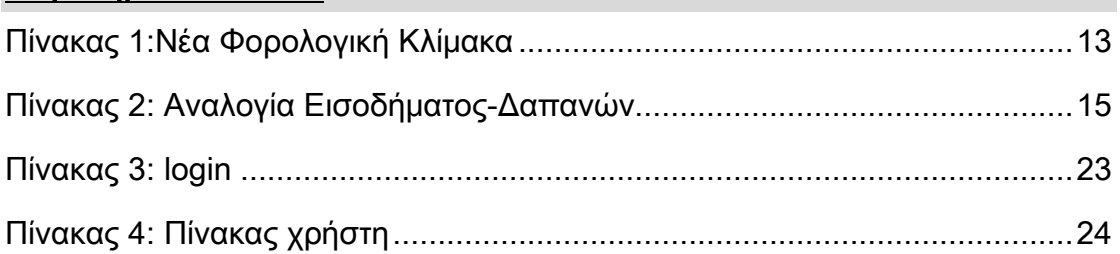

# <span id="page-8-1"></span>Ευρετήριο εικόνων

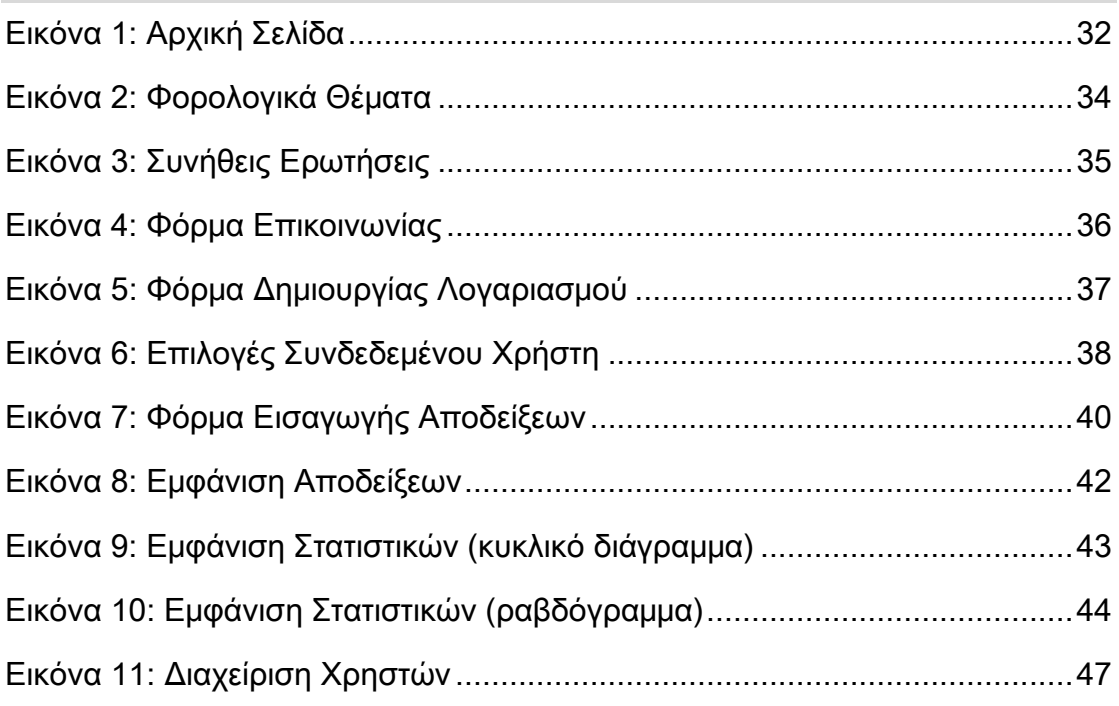

# <span id="page-8-2"></span>Ευρετήριο σχημάτων

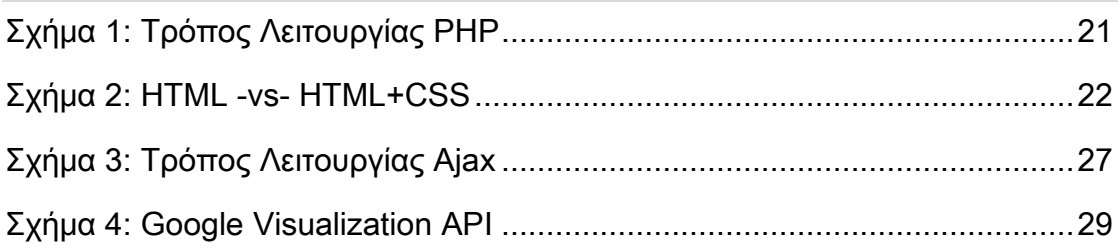

# <span id="page-9-0"></span>1. ΕΙΣΑΓΩΓΗ

## <span id="page-9-1"></span>1.1 Κίνητρο για την διεξαγωγή της εργασίας

Οι νέες αλλαγές στον τρόπο φορολόγησης επιβάλλουν στους φορολογούμενους τη συγκέντρωση και αρχειοθέτηση των αποδείξεων δαπανών (από εμπορικά καταστήματα, υπηρεσίες επαγγελματιών κτλ.) οι οποίες θα χρειαστεί να υποβληθούν μαζί με τις φορολογικές δηλώσεις για το Οικονομικό έτος 2011.

Έτσι γεννήθηκε η ανάγκη ύπαρξης ενός διαδικτυακού χώρου στον οποίο ο φορολογούμενος πολίτης θα μπορεί να καταχωρεί με ασφάλεια και ευκολία τα στοιχεία των εξόδων του.

Σο γεγονός ότι τα στοιχεία των εξόδων του δεν αποθηκεύονται τοπικά στον υπολογιστή του χρήστη, δίνει τη δυνατότητα στο χρήστη να έχει πρόσβαση σε αυτά από οποιονδήποτε υπολογιστή είναι συνδεδεμένος στο διαδίκτυο.

Πέρα από την ανάγκη αρχειοθέτησης των αποδείξεων δαπανών, όλοι μας πλέον έχουμε την ανάγκη παρακολούθησης του οικογενειακού προϋπολογισμού. Για τη λύση αυτού του προβλήματος, δίνεται η δυνατότητα στο χρήστη να παρακολουθεί τα έξοδά του και να βγάζει χρήσιμα συμπεράσματα για αυτά μέσα από την οπτικοποίηση των αποτελεσμάτων της στατιστικής επεξεργασίας που γίνεται στα έξοδά του.

# <span id="page-9-2"></span>1.2 κοπός και στόχοι εργασίας

τόχος της εργασίας αυτής είναι η δημιουργία μίας ιστοσελίδας για την αρχειοθέτηση και τη στατιστική επεξεργασία αποδείξεων δαπανών.

Σημαντικοί Στόχοι για την Εκπόνηση της Εργασίας:

- Ολοκλήρωση της ανάλυσης του προβλήματος
- Ολοκλήρωση του σχεδιασμού ανάπτυξης της πτυχιακής
- Υλοποίηση του τεχνικού μέρους της πτυχιακής εργασίας
- Έλεγχος λειτουργίας του τεχνικού μέρους
- Συγγραφή αναφοράς εργασίας

- Υποβολή αίτησης αξιολόγησης εργασίας
- Προετοιμασία παρουσίασης αναφοράς
- Παρουσίαση αναφοράς

κοπός της εργασίας αυτής είναι να μάθουμε για το σχεδιασμό και προγραμματισμό μιας ιστοσελίδας και η κατανόηση κάποιων βασικών γλωσσών προγραμματισμού που απαιτούνται για την δημιουργία ιστοσελίδων.

# <span id="page-10-0"></span>1.3 Κατηγορίες χρηστών

Ο βασικός στόχος της παρούσας πτυχιακής εργασίας είναι η σχεδίαση, η υλοποίηση και η παρουσίαση ενός διαδικτυακού τόπου αρχειοθέτησης αποδείξεων δαπανών και στατιστικής ανάλυσής αυτών.

Η εφαρμογή υποστηρίζει τρεις κατηγορίες χρηστών, τους απλούς χρήστες, τους εγγεγραμμένους χρήστες και τον διαχειριστή του συστήματος (administrator).

Απλοί χρήστες είναι αυτοί που χρησιμοποιούν την παρούσα εφαρμογή χωρίς να έχουν γίνει μέλη της, δηλαδή χωρίς να έχουν δημιουργήσει λογαριασμό χρήστη και μπορούν να πραγματοποιήσουν τις παρακάτω ενέργειες:

- Πλοήγηση στην ιστοσελίδα για τυχόν πληροφορίες σε θέματα που αφορούν τις φορολογικές δηλώσεις.
- Επικοινωνία µε το διαχειριστή µέσω μιας φόρμας επικοινωνίας.
- Δημιουργία λογαριασμού χρήστη.

Εγγεγραμμένοι χρήστες είναι αυτοί που συμπλήρωσαν την κατάλληλη φόρμα με τα στοιχεία τους και διαθέτουν πλέον λογαριασμό χρήστη. Οι χρήστες αυτής της κατηγορίας μπορούν να πραγματοποιήσουν τις παρακάτω ενέργειες:

- Πλοήγηση στην ιστοσελίδα για τυχόν πληροφορίες σε θέματα που αφορούν τις φορολογικές δηλώσεις.
- Επικοινωνία µε το διαχειριστή µέσω μιας φόρμας επικοινωνίας.
- Σύνδεση σε λογαριασμό χρήστη.
- Εισαγωγή στοιχείων αποδείξεων δαπανών.
- Διαγραφή στοιχείων αποδείξεων δαπανών.

- Εμφάνιση στοιχείων αποδείξεων δαπανών.
- Εξαγωγή στατιστικών αποτελεσμάτων βάση των στοιχείων των αποδείξεων που έχει εισάγει ο χρήστης.

Ο διαχειριστής του συστήματος μπορεί, πέρα από τις ενέργειες που μπορούν να πραγματοποιήσουν οι εγγεγραμμένοι χρήστες, να πραγματοποιήσει τις παρακάτω ενέργειες:

- Εμφάνιση λίστας χρηστών.
- Διαγραφή χρήστη.

# <span id="page-11-0"></span>1.4 Δομή Εργασίας

Ο τόμος της παρούσας πτυχιακής εργασίας έχει οργανωθεί στα παρακάτω κεφάλαια:

- Σο Κεφάλαιο 1 είναι εισαγωγικό και παρουσιάζει σε γενικές γραμμές το αντικείμενο το οποίο πραγματεύεται η πτυχιακή εργασία.
- Σο Κεφάλαιο 2 προετοιμάζει την ανάπτυξη της ιστοσελίδας, παρουσιάζοντας το νομοθετικό πλαίσιο πάνω στο οποίο βασίστηκε η παρούσα πτυχιακή εργασία και τον τρόπο με τον οποίο ενσωματώνουμε ευχρηστία σε ένα σύστημα.
- Σο Κεφάλαιο 3 παρουσιάζει τις τεχνολογίες που χρησιμοποιήθηκαν για την ανάπτυξη της εφαρμογής.
- Σο Κεφάλαιο 4 είναι ένα εγχειρίδιο χρήσης της ιστοσελίδας.

# <span id="page-12-0"></span>2. ΠΡΟΕΤΟΙΜΑΣΙΑ ΑΝΑΠΤΥΞΗΣ ΙΣΤΟΣΕΛΙΔΑΣ

# <span id="page-12-1"></span>2.1 Νομοθετικό πλαίσιο δαπανών απόκτησης αγαθών και λήψης υπηρεσιών

Παρακάτω παρατίθεται απόσπασμα από την κοινοποίηση άρθρων του ν.3842/2010 (ΥΕΚ 58Α΄), του Τπουργείου Οικονομικών, πάνω στο οποίο βασίστηκε η παρούσα πτυχιακή εργασία:

«Με τις διατάξεις της παραγράφου 1 του άρθρου αυτού, αντικαταστάθηκε η παράγραφος 1 του άρθρου 9 του Κώδικα Φορολογίας Εισοδήματος (Κ.Φ.Ε.). Με τις νέες διατάξεις επέρχονται οι ακόλουθες μεταβολές: Κατ αρχήν καθιερώνεται νέα και ενιαία φορολογική κλίμακα για όλα τα φυσικά πρόσωπα και ανεξάρτητα από την κατηγορία των εισοδημάτων που αποκτούν (μισθωτοί, συνταξιούχοι, έμποροι, ελεύθεροι επαγγελματίες, αγρότες).

Η κλίμακα αυτή, σύμφωνα με την παράγραφο 7 του ίδιου άρθρου, έχει εφαρμογή για τα εισοδήματα που αποκτώνται και τις δαπάνες που πραγματοποιούνται, κατά περίπτωση, από 1/1/2010 και μετά. Ειδικότερα κατά την παρακράτηση του φόρου εισοδήματος, εφαρμόζεται από τη δημοσίευση του νόμου αυτού και μετά, δηλαδή από 23/4/2010 και μετά (σχετ. και η Δ12Α/ΠΟΛ1060-18/5/2009 εγκύκλιος).

Η νέα φορολογική κλίμακα έχει ως εξής:

Πίνακας 1:Νέα Φορολογική Κλίμακα

<span id="page-12-2"></span>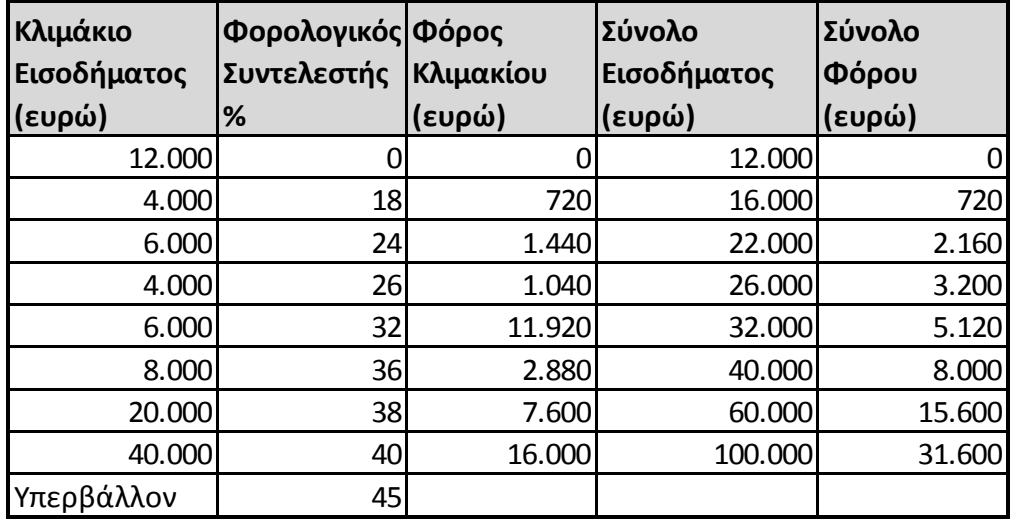

Σο αφορολόγητο ποσό ορίζεται στα δώδεκα χιλιάδες (12.000) ευρώ για όλους τους φορολογουμένους .

Όμως, η χορήγηση του αφορολόγητου αυτού ποσού συνδέεται άμεσα με τις δαπάνες που πραγματοποιεί ο φορολογούμενος. Δηλαδή τυγχάνει του αφορολόγητου ποσού των δώδεκα χιλιάδων (12.000) ευρώ, εφόσον προσκομίσει τα νόμιμα στοιχεία, όπως αυτά ορίζονται από τις διατάξεις του Κώδικα Βιβλίων & Στοιχείων (Κ.Β.Σ.), για δαπάνες που πραγματοποίησε στην Ελλάδα, για την αγορά αγαθών και λήψη υπηρεσιών. Στις δαπάνες αυτές περιλαμβάνονται και τα ειδικά στοιχεία που εκδίδουν οι επιχειρήσεις λόγω των συγκεκριμένων υπηρεσιών που παρέχουν (π.χ. αποδείξεις των Ε.Λ.Σ.Α., εταιριών Courier, πινακίδια χρηματιστηριακών εταιριών για την αμοιβή των παρεχόμενων υπηρεσιών μόνο, κλπ). Αντίθετα, δεν εκπίπτει το κόστος αγοράς κρατικών λαχείων, τα ποσά που καταβάλλονται για τη συμμετοχή σε τυχερά παιχνίδια (πχ. ΚΙΝΟ, ΣΤΟΙΧΗΜΑ, κλπ) και η δαπάνη εισόδου σε ΚΑΖΙΝΟ, καθόσον στις πιο πάνω περιπτώσεις δεν πραγματοποιείται αγορά αγαθών ή παροχή υπηρεσιών όπως επιβάλλει ο νόμος, αλλά οι εν λόγω δαπάνες αφορούν το κόστος ή την προϋπόθεση συμμετοχής σε τυχερά παιχνίδια. Σο ελάχιστο ύψος των ετήσιων δαπανών πρέπει να ανέρχεται στο δέκα τοις εκατό (10%) του ατομικού εισοδήματος του το οποίο φορολογείται με τις γενικές διατάξεις αν αυτό είναι μέχρι δώδεκα χιλιάδες (12.000) και αν είναι μεγαλύτερο από δώδεκα χιλιάδες (12.000) ευρώ, στο τριάντα τοις εκατό (30%) για το τμήμα αυτού πάνω από τα δώδεκα χιλιάδες (12.000) ευρώ.

Διευκρινίζεται ότι η προσαύξηση του αφορολογήτου ποσού του υπόχρεου λόγω των τέκνων που τον βαρύνουν δε συνδέεται με προσκόμιση αποδείξεων δαπανών.

Για ατομικό εισόδημα μέχρι έξι χιλιάδες ευρώ (6.000) δεν απαιτείται η προσκόμιση αποδείξεων δαπανών.

Όταν οι δαπάνες είναι περισσότερες από τις απαιτούμενες και μέχρι δεκαπέντε χιλιάδες (15.000) ευρώ ατομικά ή τριάντα χιλιάδων (30.000) ευρώ για οικογένεια, ο φορολογούμενος δικαιούται και μείωση φόρου ίση με το δέκα τοις εκατό (10%) της διαφοράς μεταξύ των δηλούμενων και των απαιτούμενων δαπανών. Όταν οι δαπάνες είναι λιγότερες από τις απαιτούμενες, ο

14

φορολογούμενος επιβαρύνεται με ποσοστό φόρου ίσο με το δέκα τοις εκατό (10%) του ποσού των δαπανών που υπολείπεται.

Παρατίθεται πίνακας με το ελάχιστο ύψος των απαιτούμενων δαπανών για εισόδημα μέχρι σαράντα οχτώ χιλιάδες ευρώ (48.000).

<span id="page-14-0"></span>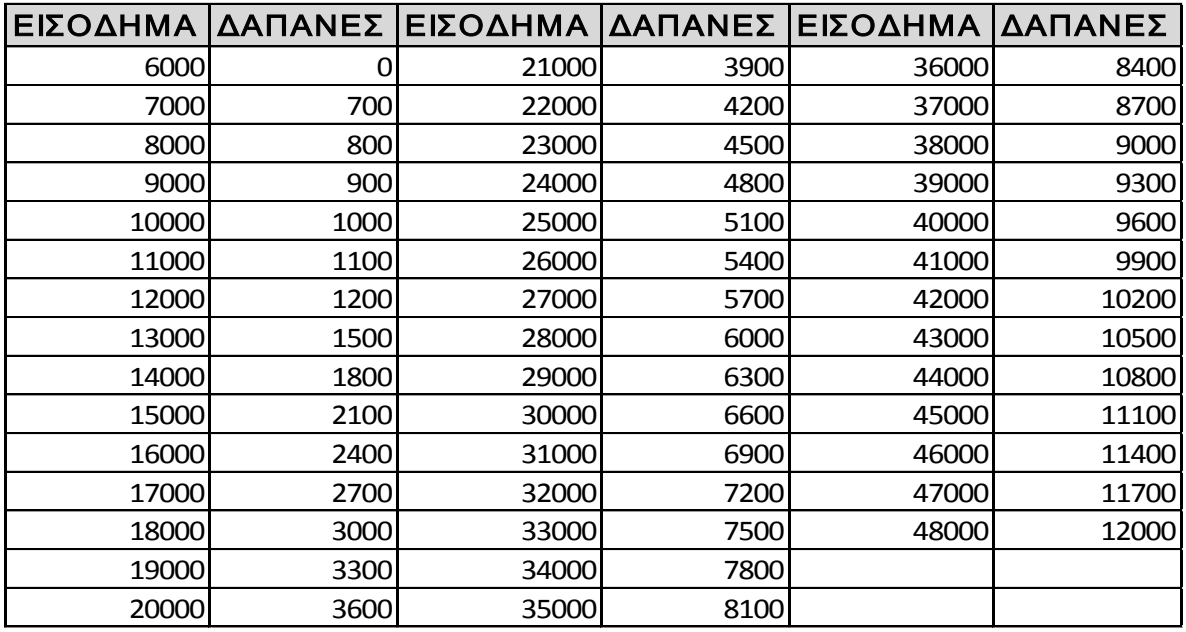

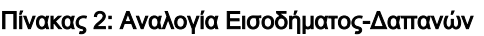

Για ατομικό εισόδημα άνω των σαράντα οχτώ χιλιάδων (48.000) ευρώ, οι απαιτούμενες δαπάνες είναι δώδεκα χιλιάδες ευρώ (12.000) και οι δηλούμενες δεν μπορεί να υπερβαίνουν τις δεκαπέντε χιλιάδες ευρώ (15.000) ατομικά ή τριάντα χιλιάδες ευρώ (30.000) για οικογένεια.

Διευκρινίζεται ότι στη διαμόρφωση του αφορολόγητου ποσού της κλίμακας περιλαμβάνονται και οι πάσης φύσεως δαπάνες αγοράς υλικών και παροχής υπηρεσιών των κοινόχρηστων χώρων εκτός από τις δαπάνες εξόφλησης των λογαριασμών ύδρευσης, αποχέτευσης και ηλεκτροδότησης αυτών μετά τον επιμερισμό τους στους ενοίκους ή στους ιδιοκτήτες των οριζόντιων ιδιοκτησιών.

τις περιπτώσεις αυτές θα ακολουθείται η ακόλουθη διαδικασία:

Ο διαχειριστής της πολυκατοικίας θα εκδίδει και θα χορηγεί σε κάθε συνιδιοκτήτη ή ενοικιαστή κατά περίπτωση (ανάλογα με το ποιόν βαρύνει η δαπάνη αυτή), συγκεντρωτική κατάσταση των ετήσιων δαπανών της

πολυκατοικίας, στην οποία θα εμφανίζεται το ποσό των κοινόχρηστων δαπανών που λαμβάνονται υπόψη για την κάλυψη του αφορολογήτου ποσού.

Από την κατάσταση αυτή θα προκύπτει αναλυτικά το είδος της δαπάνης, αριθμός του τιμολογίου ή της απόδειξης λιανικής πώλησης, του τιμολογίου ή της απόδειξης παροχής υπηρεσιών, το ποσό της δαπάνης, καθώς και η κατανομή του συνόλου των δαπανών αυτών στον κάθε συνιδιοκτήτη ή ένοικο κατά περίπτωση, ανάλογα με το ποσοστό συνιδιοκτησίας κάθε οριζόντιας ιδιοκτησίας στους κοινόχρηστους χώρους. Αντίγραφο της συγκεντρωτικής κατάστασης θα συνυποβάλλεται από κάθε συνιδιοκτήτη ή ένοικο, κατά περίπτωση, μαζί με τις λοιπές αποδείξεις δαπανών και το αναγραφόμενο ποσοστό δαπάνης θα συναθροίζεται με τις λοιπές δαπάνες που καλύπτουν το αφορολόγητο ποσό. Σα πρωτότυπα των δικαιολογητικών στοιχείων των κοινόχρηστων δαπανών θα διαφυλάσσονται από το διαχειριστή της πολυκατοικίας.

τις δαπάνες για την κάλυψη του αφορολογήτου ποσού συμπεριλαμβάνεται και η δαπάνη για παροχή υπηρεσιών από συμβολαιογράφο για σύνταξη συμβολαίου απόκτησης ακινήτου, εφόσον βέβαια η δαπάνη αυτή δεν εμπίπτει στις αντικειμενικές δαπάνες του άρθρου 17 του ΚΥΕ (π.χ. γονική παροχή ή δωρεά). Όταν στις περιπτώσεις αυτές η αμοιβή του συμβολαιογράφου αναγράφεται στο συμβόλαιο, τότε για την απόδειξη της πραγματοποίησης αυτής της δαπάνης επισυνάπτονται από τον φορολογούμενο φωτοτυπίες των σελίδων του συμβολαίου από τις οποίες προκύπτει η δαπάνη.

Σο ποσό των δαπανών μερίζεται μεταξύ των συζύγων ανάλογα με το ύψος του εισοδήματος τους που δηλώνεται με την αρχική δήλωση τους και φορολογείται με τις γενικές διατάξεις. Επιπλέον προβλέπεται και μεταφορά ποσού δαπανών από τον έναν σύζυγο στον άλλον, εφόσον έχει καλύψει το αφορολόγητο ποσό του.

Εξαιρούνται και δε λαμβάνονται υπόψη οι δαπάνες για απόκτηση περιουσιακών στοιχείων, οι δαπάνες για ύδρευση, αποχέτευση, ηλεκτρισμό, τηλεπικοινωνίες γενικά, για εισιτήρια σε κάθε είδους μεταφορικό μέσο και όσες δαπάνες με βάση άλλες φορολογικές διατάξεις λαμβάνονται υπόψη για φορολογικές ελαφρύνσεις.

Επομένως δε λαμβάνονται υπόψη:

- 1. οι δαπάνες του άρθρου 17 του ΚΦΕ όπως αυτό ισχύει μετά την αντικατάσταση του με τις διατάξεις του άρθρου 3 του κοινοποιούμενου νόμου. Ενδεικτικά αναφέρουμε τις δαπάνες για αγορά ή χρηματοδοτική μίσθωση ακινήτου, πλοίων αναψυχής, αυτοκινήτων, δίτροχων κλπ. οχημάτων, για ανέγερση ακινήτου, για τοκοχρεωλυτική απόσβεση δανείων ή πιστώσεων κλπ.
- 2. οι δαπάνες του άρθρου 8 του ΚΦΕ, οι οποίες αφαιρούνται από το συνολικό εισόδημα του φορολογούμενου, δηλαδή οι δαπάνες για ασφάλιση ζωής ή θανάτου, οι εισφορές που καταβάλλονται στα ταμεία ασφάλισης του φορολογούμενου, οι τόκοι στεγαστικών δανείων για πρώτη κατοικία, τα έξοδα ιατρικής περίθαλψης κλπ.
- 3. οι δαπάνες της παρ. 3 του άρθρου 9 του ΚΦΕ, ποσοστό των οποίων μειώνει το ποσό του φόρου που προκύπτει με βάση τη φορολογική κλίμακα ,δηλαδή τα έξοδα νοσοκομειακής περίθαλψης, οι δαπάνες για ενοίκιο κύριας κατοικίας, για παράδοση κατ' οίκον μαθημάτων ή για φροντιστήρια, για τόκους στεγαστικών δανείων για απόκτηση πρώτης κατοικίας, για δικηγόρους λόγω παροχής νομικών υπηρεσιών κλπ.
- 4. Για τις δαπάνες της περίπτωσης α' της παραγράφου 1 του άρθρου 23 του ΚΥΕ, ποσοστό των οποίων εκπίπτει από το ακαθάριστο εισόδημα των ακινήτων, δηλαδή για ασφάλιστρα πυρκαγιάς ή άλλων κινδύνων, για δικαστικές δαπάνες και για αμοιβή δικηγόρων για δίκες μισθωτικών διαφορών μεταξύ ιδιοκτητών και διαχειριστών ιδιοκτησίας κατ' ορόφους.

Οι φορολογούμενοι υποβάλλουν τις αποδείξεις δαπανών σε ειδική ηλεκτρονική φόρμα ή σε κλειστό φάκελο στην αρμόδια για τη φορολογία του εισοδήματος του ΔΟΤ στον οποίο θα αναγράφονται:

- 1. Το ονοματεπώνυμο, και ο ΑΦΜ του υπόχρεου
- 2. ο αριθμός των αποδείξεων και
- 3. το συνολικό ποσό αυτών

Ο φάκελος θα παραμένει κλειστός στη ΔΟΤ μέχρι την ημερομηνία λήξης της προθεσμίας υποβολής των δηλώσεων. Μετά την ολοκλήρωση της υποβολής των δηλώσεων θα ανοιχθούν και θα πραγματοποιηθεί

δειγματοληπτικός έλεγχος με οδηγίες της Διοίκησης που θα δοθούν στο χρόνο εκείνο.

Για την αναγνώριση των αποδείξεων από τη Φορολογική Αρχή απαιτείται να διακρίνεται η επωνυμία της εκδότριας επιχείρησης, ο ΑΦΜ αυτής, η ημερομηνία έκδοσης και το τελικό ποσό. Σε περίπτωση κατά την οποία η απόδειξη δεν είναι τυπωμένη με έντονα στοιχεία και πιθανολογείται η πλήρης εξαφάνιση τους ο φορολογούμενος πρέπει να επαναλάβει τα προαναφερθέντα στοιχεία (επωνυμία της επιχείρησης, ΑΦΜ, ημερομηνία και ποσά), ούτως ώστε να καθίσταται στη συνέχεια εφικτός ο έλεγχος τους από τη Υορολογούσα Αρχή».

### <span id="page-17-0"></span>2.2 Ενσωμάτωση ευχρηστίας σε ένα σύστημα

ύμφωνα με τον Jacob Nielsen «οι δέκα όροι που πρέπει να πληρούνται για να ικανοποιούνται οι απαιτήσεις ευχρηστίας ενός συστήματος είναι:

- 1. Ορατότητα της κατάστασης του συστήματος, το σύστημα πρέπει να κρατά πάντα ενήμερους τους χρήστες για την κατάστασή του, μέσω κατάλληλων πληροφοριών απόκρισης, μέσα σε λογικό χρονικό διάστημα.
- 2. Εναρμονισμός συστήματος και πραγματικού κόσμου, το σύστημα πρέπει να αποκρίνεται σε "γλώσσα" κατανοητή από το χρήστη, και η πληροφορία να παρουσιάζεται με φυσικό τρόπο και λογική σειρά.
- 3. Έλεγχος από το χρήστη και ελευθερία κινήσεων, οι χρήστες συχνά ενεργούν κατά λάθος, και δεν μπορούν να "επανορθώσουν" βάσει των εργαλείων που τους παρέχονται. Κάθε σύστημα πρέπει να προσφέρει δυνατότητες αναίρεσης και επανάληψης.
- 4. Συνέπεια και Σταθερότητα, οι χρήστες δεν πρέπει να αμφιταλαντεύονται για το νόημα συγκεκριμένων λέξεων, καταστάσεων ή ενεργειών. Πρέπει να χρησιμοποιούνται ενιαίοι και σταθεροί κανόνες σε όλες τις περιπτώσεις.

- 5. Παρεμπόδιση σφαλμάτων, ένας καλός σχεδιασμός που αποτρέπει προβλήματα εκ των προτέρων είναι πολύ καλύτερη τεχνική από τη χρήση μηνυμάτων λάθους.
- 6. Αναγνώριση, τα αντικείμενα, οι ενέργειες και οι επιλογές πρέπει να είναι ορατά. Ο χρήστης δεν μπορεί να θυμάται πληροφορίες κατά τη διάρκεια της πλοήγησής του από μια οθόνη σε μια άλλη. Οι οδηγίες για τη χρήση του συστήματος πρέπει να είναι επίσης ορατές και διαθέσιμες όποτε χρειαστούν.
- 7. Προσαρμοστικότητα και αποδοτικότητα, το σύστημα πρέπει να σχεδιαστεί με τέτοιο τρόπο, ώστε να επιτρέπει τόσο στους έμπειρους όσο και στους άπειρους χρήστες να διαμορφώνουν τον τρόπο και την ταχύτητα με την οποία αλληλεπιδρούν με το σύστημα, σύμφωνα με τα δικά τους κριτήρια.
- 8. Αισθητική και απλός σχεδιασμός, κάθε αντικείμενο ή οθόνη πρέπει να περιέχει μόνο τις απαραίτητες για το χρήστη πληροφορίες. Κάθε επιπλέον πληροφορία μπορεί να τον αποπροσανατολίσει και να τον αποτρέψει από να τη χρησιμοποιήσει.
- 9. Βοήθεια για αναγνώριση, διάγνωση και διόρθωση λαθών, τα μηνύματα λάθους πρέπει να εκφράζονται σε απλή και κατανοητή γλώσσα. Επίσης πρέπει να εντοπίζουν επακριβώς το πρόβλημα και να προτείνουν σαφώς τη λύση.
- 10.Παροχή Βοήθειας και Σεκμηρίωσης, παρόλο που είναι καλύτερο να μπορεί ο χρήστης να χρησιμοποιήσει το σύστημα χωρίς να χρειάζεται να ανατρέξει σε οποιοδήποτε ηλεκτρονικό εγχειρίδιο, πολλές φορές η παροχή εγγράφου λεπτομερούς τεκμηρίωσης είναι απαραίτητη. Κάθε τέτοιου είδους πληροφορία πρέπει να είναι εύκολα προσβάσιμη, ακριβής και όχι πολύ μεγάλη». (Usability Engineering, [Jakob Nielsen,](http://en.wikipedia.org/wiki/Jakob_Nielsen_%28usability_consultant%29) Morgan Kaufmann Publishers)

# <span id="page-19-0"></span>3. ΤΕΧΝΟΛΟΓΙΕΣ ΠΟΥ ΧΡΗΣΙΜΟΠΟΙΗΘΗΚΑΝ

# <span id="page-19-1"></span>3.1 HTML

Η γλώσσα HTML αποτελεί τη γλώσσα του παγκόσμιου ιστού. Σα αρχικά της σημαίνουν HyperText Markup Language, δηλαδή γλώσσα σήμανσης υπερκειμένου. Μια γλώσσα σήμανσης, παράλληλα με τον προσδιορισμό του κειμένου δίνει τη δυνατότητα για μαρκάρισμα του κειμένου ώστε να οριστούν διάφορα δομικά στοιχεία ή στοιχεία για το πώς θα παρουσιαστεί το κείμενο ή τέλος σημασιολογικά στοιχεία του κειμένου. Τα αρχεία της HTML είναι απλά αρχεία κειμένου, τα οποία χρησιμοποιούν ετικέτες (mark up tags). Ο τρόπος ερμηνείας και παρουσίασης της εξαρτάται από τον web browser (Firefox, Internet Explorer, Opera, κ.α.).

## <span id="page-19-2"></span>3.2 JavaScript

Η JavaScript είναι η πιο δημοφιλής scripting γλώσσα στο διαδίκτυο, και λειτουργεί σε όλες τις μεγάλες μηχανές αναζήτησης, όπως ο Internet Explorer, Firefox, Chrome, Opera και Safari.

Χαρακτηριστικά της JavaScript:

- χεδιάστηκε για να προσθέτει διαδραστικότητα σε σελίδες HTML
- Η JavaScript είναι μια γλώσσα σεναρίων
- Μια γλώσσα scripting είναι μια «ελαφριά» γλώσσα προγραμματισμού
- Είναι συνήθως ενσωματωμένα απευθείας σε σελίδες HTML
- JavaScript είναι μια διερμηνευόμενη γλώσσα, δηλαδή τα γραπτά της εκτελούνται χωρίς προκαταρτική μεταγλώττιση

Οι κυριότερες δυνατότητες της JavaScript έγκεινται στο γεγονός ότι είναι μια γλώσσα με πολύ απλή σύνταξη. Μπορεί να χρησιμοποιηθεί για την επικύρωση δεδομένων και για την δημιουργία cookies, ενώ έχει τη δυνατότητα να αντιδρά σε γεγονότα, να διαβάζει και να γράφει στοιχεία HTML. Επίσης παρέχει τη δυνατότητα εισαγωγής δυναμικού κειμένου σε μια ιστοσελίδα HTML. Τέλος χρησιμοποιείται για την ανίχνευση του browser του χρήστη.

# <span id="page-20-0"></span>3.3 PHP

Η PHP (Hypertext Preprocessor) είναι μια γλώσσα σεναρίων που εκτελούνται στον server η οποία υποστηρίζει πολλές βάσεις δεδομένων (MySQL, Informix, Oracle, Sybase, Solid, PostgreSQL, Generic ODBC, κ.λπ. και αποτελεί ένα λογισμικό ανοιχτού κώδικα. Σα αρχεία PHP μπορούν να περιέχουν κείμενο, HTML σημάνσεις και σενάρια και η επέκτασή τους μπορεί να είναι ".php", ".php3", ή ".phtml".

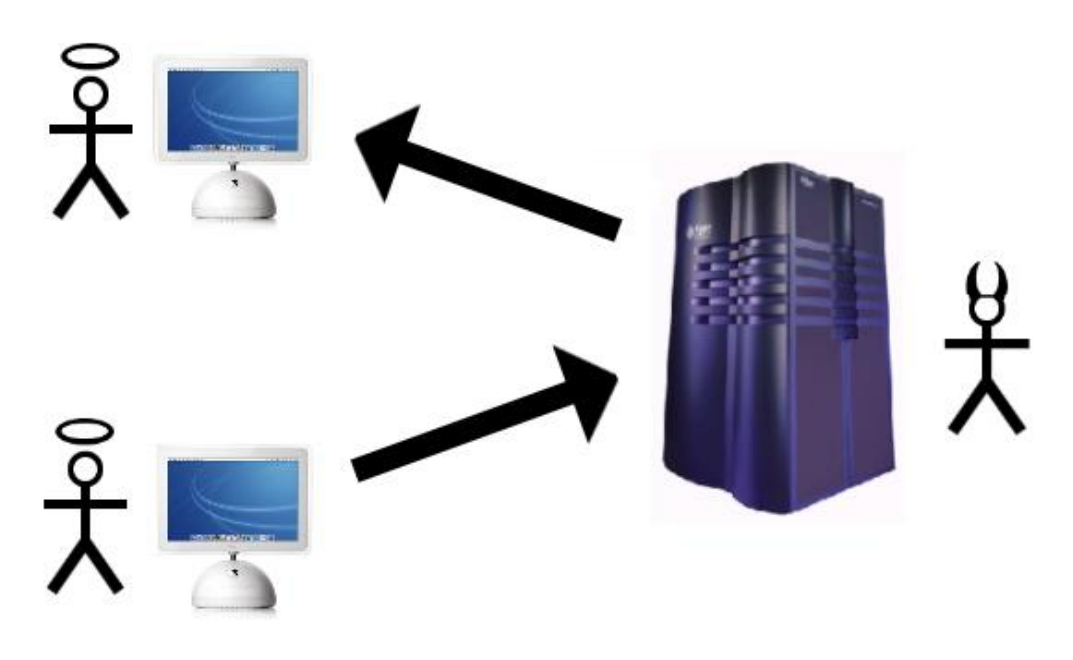

χήμα 1: Σρόπος Λειτουργίας PHP

<span id="page-20-1"></span>Μια σελίδα PHP περνά από επεξεργασία από ένα συμβατό διακομιστή του Παγκόσμιου Ιστού (π.χ. Apache), ώστε να παραχθεί σε πραγματικό χρόνο το τελικό περιεχόμενο, που θα σταλεί στο πρόγραμμα περιήγησης των επισκεπτών σε μορφή κώδικα HTML. Χρησιμοποιείται ευρέως επειδή τρέχει σε διαφορετικές πλατφόρμες (Windows, Linux, Unix, κλπ.), είναι συμβατή με σχεδόν όλους τους servers που χρησιμοποιούνται σήμερα (Apache, IIS, κλπ.), είναι εύκολη στην εκμάθηση και λειτουργεί αποτελεσματικά στην πλευρά του διακομιστή.

### <span id="page-21-0"></span>3.4 CSS

Η HTML ουδέποτε είχε την πρόθεση να περιέχει λέξεις-κλειδιά για τη μορφοποίηση ενός εγγράφου. Είχε ως στόχο να καθορίσει το περιεχόμενο ενός εγγράφου, όπως:

<h1> Αυτή είναι μια επικεφαλίδα </ h1>

Όταν ετικέτες όπως η <font>, και τα χαρακτηριστικά χρωμάτων προστέθηκαν στις προδιαγραφές της HTML 3.2, ξεκίνησε ένας εφιάλτης για τους προγραμματιστές του διαδικτύου. Η ανάπτυξη μεγάλων δικτυακών τόπων, όπου γραμματοσειρές και πληροφορίες χρώματος προστέθηκαν σε κάθε μία σελίδα, έγινε μια μακρά και δαπανηρή διαδικασία.

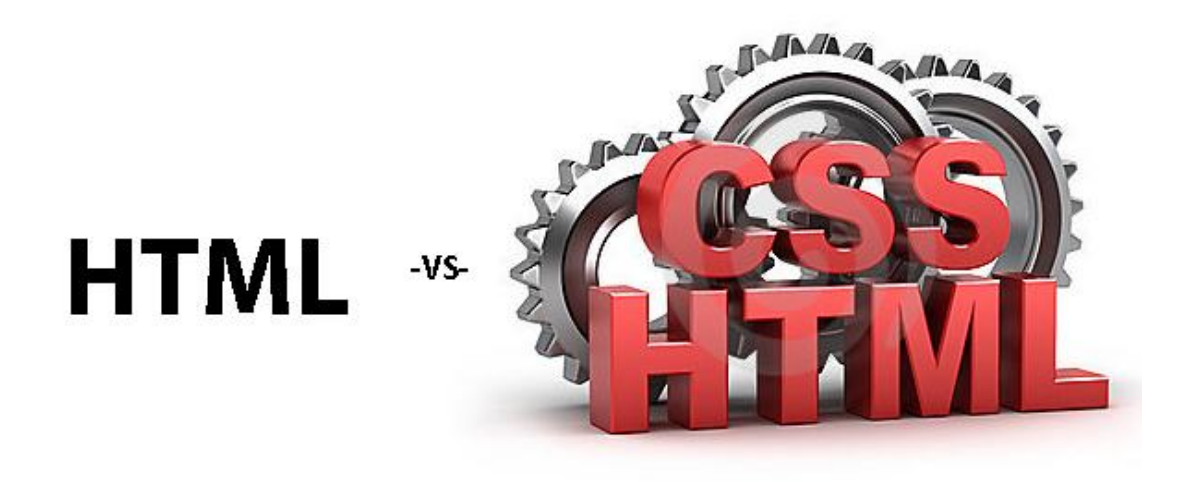

#### χήμα 2: HTML -vs- HTML+CSS

<span id="page-21-1"></span>Για να λυθεί αυτό το πρόβλημα, το World Wide Web Consortium (W3C), δημιούργησε το CSS. την HTML 4.0, όλη η μορφοποίηση μπορούσε να αφαιρεθεί από το έγγραφο HTML, και να αποθηκευτεί σε ένα ξεχωριστό αρχείο CSS. Η CSS υποστηρίζεται από όλους τους browsers σήμερα. Τα CSS τμήματα κώδικα που καθορίζουν το στυλ της ιστοσελίδας συνήθως αποθηκεύονται σε εξωτερικά css αρχεία. Σα εξωτερικά css αρχεία μας επιτρέπουν να αλλάζουμε την εμφάνιση και τη διάταξη όλων των σελίδων σε μια τοποθεσία Web, ακριβώς με την επεξεργασία ενός ενιαίου αρχείου!

# <span id="page-22-0"></span>3.5 MySQL

Η MySQL (My Structured Query Language) είναι ένα Σύστημα Διαχείρισης χεσιακών Βάσεων Δεδομένων (Relational Database Management System ή RDBMS) και αποτελεί το πιο δημοφιλές συστήματος βάσεων δεδομένων ανοικτού κώδικα. Σα δεδομένα στη MySQL είναι αποθηκευμένα σε αντικείμενα της βάσης δεδομένων που ονομάζονται πίνακες. Ένας πίνακας είναι μια συλλογή από σχετικές καταχωρήσεις δεδομένων και αποτελείται από στήλες και γραμμές. Οι βάσεις δεδομένων χρησιμοποιούνται για την αποθήκευση κατηγοριοποιημένων πληροφοριών, π.χ. μια εταιρεία μπορεί να έχει μια βάση δεδομένων με τους ακόλουθους πίνακες: "Εργαζόμενοι", "Προϊόντα", "Πελάτες" και "Παραγγελίες".

Μια βάση δεδομένων συνήθως περιέχει έναν ή περισσότερους πίνακες. Κάθε πίνακας αναγνωρίζεται από ένα όνομα (π.χ. "Εργαζόμενοι" ή "Παραγγελίες") και περιέχει εγγραφές (γραμμές) με δεδομένα. Με τη MySQL μπορούμε να υποβάλλουμε ερωτήματα στη βάση μας και αυτή να μας επιστρέψει τις εγγραφές που βρέθηκαν να πληρούν τις προϋποθέσεις του ερωτήματός μας.

Η MySQL είναι πιο κατάλληλη για χρήση στο Internet γιατί:

- Παρέχει ευκολίες στο backup.
- Είναι ιδιαίτερα βελτιωμένη σε ταχύτητα για την ανάκτηση δεδομένων.
- Είναι συμβατή και μεταφέρσιμη σε διάφορες πλατφόρμες και για διάφορα εργαλεία ανάπτυξης.
- Είναι οικονομική.
- Είναι λογισμικό ανοιχτού κώδικα. MySQL πίνακες στην ιστοσελίδα:

#### Πίνακας 3: login

<span id="page-22-1"></span>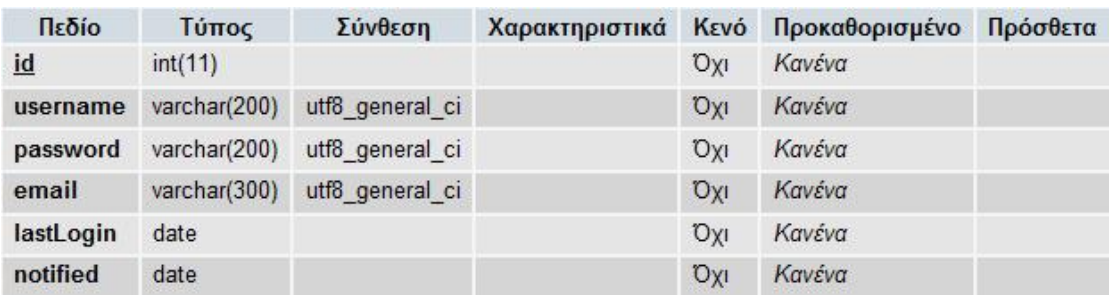

Ο παραπάνω πίνακας ονομάζεται login. Είναι ο πίνακας που κρατάει τα στοιχεία σύνδεσης του κάθε χρήστη. Σα πεδία του είναι τα εξής:

- id: είναι το κύριο κλειδί του πίνακά μας
- username: κρατάει το όνομα χρήστη που επιλέγει ο χρήστης κατά την δημιουργία λογαριασμού
- password: κρατάει τον κωδικό χρήστη που επιλέγει ο χρήστης κατά την δημιουργία λογαριασμού
- email: κρατάει τον λογαριασμό ηλεκτρονικού ταχυδρομείου που δηλώνει ο χρήστης κατά την δημιουργία λογαριασμού
- lastLogin: κρατάει την ημερομηνία της τελευταίας φοράς που συνδέθηκε ο χρήστης μας με το σύστημα
- notified: κρατάει την ημερομηνία της ενημέρωσης του χρήστη μέσω email ότι ο λογαριασμός του πρόκειται να διαγραφεί

<span id="page-23-0"></span>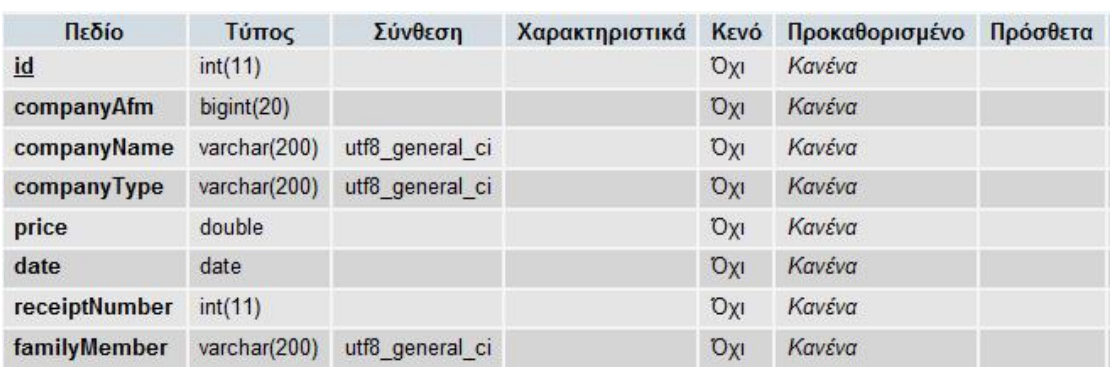

#### Πίνακας 4: Πίνακας χρήστη

Ο παραπάνω πίνακας δημιουργείται όταν εγγραφεί ένας νέος χρήστης στο σύστημα μας και ονομάζεται ανάλογα με το όνομα χρήστη. Είναι ο πίνακας που κρατάει τα στοιχεία τω αποδείξεων δαπανών του κάθε χρήστη. Σα πεδία του παραπάνω πίνακα είναι τα εξής:

- id: κύριο κλειδί του πίνακα.
- companyAfm: κρατάει τον αριθμό φορολογικού μητρώου της επιχείρησης
- companyName: κρατάει την επωνυμία της επιχείρησης
- companyType: κρατάει το είδος της επιχείρησης
- price: κρατάει το χρηματικό ποσό της δαπάνης
- date: κρατάει την ημερομηνία της δαπάνης

- receiptNumber: κρατάει τον αριθμό της απόδειξης
- familyMember: κρατάει από ποιόν έγιναν αυτά τα έξοδα

Περιπτώσεις χρήσης MySQL στην ιστοσελίδα:

```
<?php
    ini set ('default charset', 'UTF-8');
    include("connect.php");
    $newUsername=$ GET["newUsername"];
    $newPassword=$ GET["newPassword"];
    $newEmail=$ GET["newEmail"];
    $sql = "SELECT username FROM login";
    $result = mysq1 query ($sq1);$num = mysql num rows ($result);$num += 1:
    mysql query ("INSERT INTO login (id, username, password, email) VALUES ('" . $num .
"', '" . $newUsername . "', '" . $newPassword . "', '" . $newEmail . "')") or die(
mysql error());
    $sql = "SELECT username FROM login WHERE id='" . $num . "'";
    $result = mysq1 query ($sq1);$num = mysq1 num rows ($result);if (\frac{2}{3} + \frac{1}{3})while($row = mysql_fetch_array($result)){
           mysql query("CREATE TABLE '" . $row['username'] . "' ('id' INT NOT NULL
, 'companyAfm' BIGINT NOT NULL, 'companyName' VARCHAR( 200 ) NOT NULL, 'companyType'
VARCHAR( 200 ) NOT NULL, 'price' DOUBLE NOT NULL, 'date' DATE NOT NULL, 'receiptNumber'
INT NOT NULL , 'familyMember' VARCHAR ( 200 ) NOT NULL, PRIMARY KEY ( 'id' ) ) ENGINE =
MYISAM ;") or die(mysql error());
        \mathbf{1}\mathbf{I}else{die("Error");
    \mathbf{V}echo "ok";
    mysql close($con);
25
```
Σο παραπάνω τμήμα κώδικα προέρχεται από το αρχείο "insertNewAccount.php" και είναι υπεύθυνο για τη δημιουργία νέου λογαριασμού χρήστη. Αρχικά συνδεόμαστε με τη βάση δεδομένων μας, συμπεριλαμβάνοντας το αρχείο "connect.php". τη συνέχεια παίρνουμε τις τιμές των πεδίων που έχει εισάγει ο χρήστης, βρίσκουμε πόσες εγγραφές υπάρχουν στον πίνακα "login", εισάγουμε τα στοιχεία του νέου χρήστη στον πίνακα "login" και αφού βεβαιωθούμε ότι τα στοιχεία του νέου χρήστη έχουν εισαχθεί, δημιουργούμε ένα νέο πίνακα με όνομα το username του χρήστη και τερματίζουμε τη σύνδεση. Η μεταβλητή "sql" κρατάει πάντα τα SQL ερωτήματα.

ημαντικές εντολές του παραπάνω κώδικα:

- $\bullet$  \$result = mysql query(\$sql): Αποθηκεύει στη μεταβλητή "result" τα αποτελέσματα που επιστρέφονται από το sql ερώτημα.
- mysql\_num\_rows(\$result): Μετράει τον αριθμό των αποτελεσμάτων που επέστρεψαν από το sql ερώτημα.
- mysql\_error(): Επιστρέφει αναλυτική περιγραφή του sql σφάλματος που προκλήθηκε κατά την εκτέλεση μιας sql εντολής.
- mysql\_close(\$con): Σερματίζει τη σύνδεση "con".

```
\langle?php
   ini set ('default charset', 'UTF-8');
   $hostname="mysql5.s702.sureserver.com:3307";
   $database="setipthe project";
   $mysql login="pskiada";
   $mysql_password=" ******;
   $con = mysql connect($hostname, $mysql login, $mysql password);
   $condb = mysql select db($database, $con);
   if (!\frac{2}{\pi}) {
       die("Can't connect to mysql.");
   \mathbf{1}elseif(!$condb){
       die("Can't connect to db.");
   4
```
Σο παραπάνω τμήμα κώδικα προκαλεί τη σύνδεση με τη βάση δεδομένων μας. τη μεταβλητή "hostname" κρατάμε, πέρα από το όνομα του host, και τη θήρα, επειδή η θήρα 3307 δεν είναι η default. Σε αντίθετη περίπτωση θα ήταν περιττό να τη συμπεριλάβουμε. Στη μεταβλητή "con" κρατάμε τα στοιχεία της σύνδεσης και στη μεταβλητή "condb" κρατάμε τη σύνδεση με τη βάση δεδομένων. Εάν η σύνδεση δεν επιτευχθεί μαζί με τον τερματισμό εκτέλεσης των υπόλοιπων εντολών, εμφανίζεται και αντίστοιχο μήνυμα σφάλματος.

# <span id="page-25-0"></span>3.6 Ajax

Η AJAX (Asynchronous JavaScript and XML) μας δίνει την δυνατότητα να ενημερώνουμε το περιεχόμενο σε ένα μέρος της σελίδας χωρίς να χρειάζεται να επαναφορτώσουμε ολόκληρη τη σελίδα. Στις κλασικές

ιστοσελίδες, όπου δε χρησιμοποιείται η Ajax, κάθε φορά που αλλάζει τμήμα του περιεχομένου της ιστοσελίδας, ανανεώνεται όλη η σελίδα. Αποτελεί μια τεχνική για τη δημιουργία γρήγορων και δυναμικών ιστοσελίδων και επιτρέπει στις ιστοσελίδες να ενημερώνονται ασύγχρονα, με την ανταλλαγή μικρών ποσοτήτων δεδομένων με το διακομιστή στο παρασκήνιο. Έτσι δίνεται η δυνατότητα στο χρήστη να διαχειρίζεται διαφορετικά τμήματα σε μια ιστοσελίδα, χωρίς να επηρεάζονται τα υπόλοιπα τμήματά της.

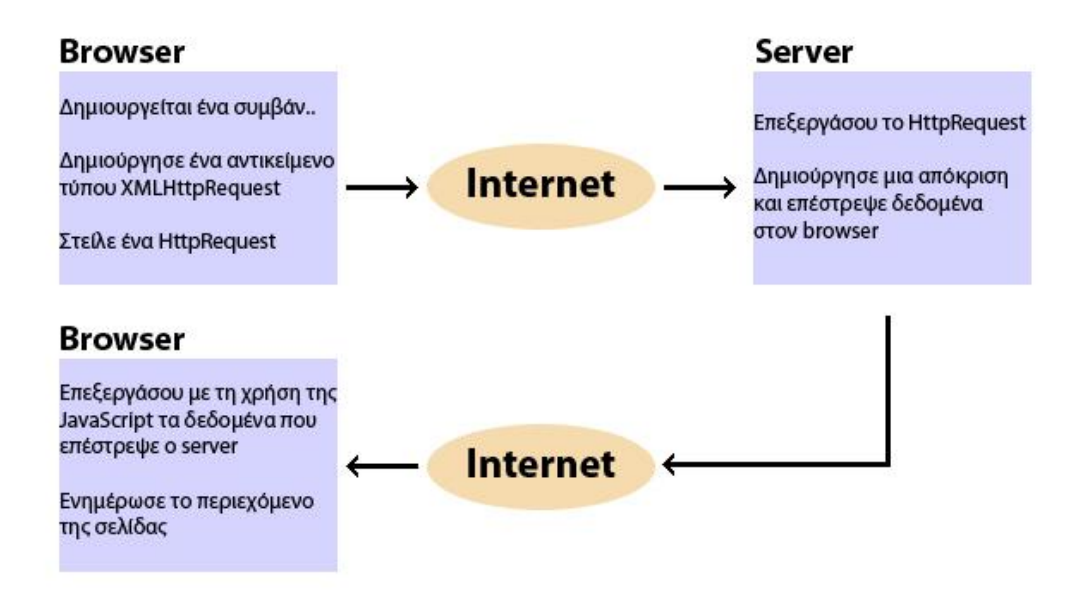

χήμα 3: Σρόπος Λειτουργίας Ajax

<span id="page-26-0"></span>Περίπτωση χρήσης Ajax στην ιστοσελίδα:

```
function showReceipts () {
   var receiptDiv=document.getElementById('receiptDiv');
   var username = document.getElementById('userid').innerHTML;
   while(receiptDiv.hasChildNodes()){
       receiptDiv.removeChild(receiptDiv.lastChild);
   Ţ
   if (window.XMLHttpRequest) {// code for IE7+, Firefox, Chrome, Opera, Safari
       xmlhttp=new XMLHttpRequest();
   Ţ
   else(// code for IE6, IE5
       xmlhttp=new ActiveXObject("Microsoft.XMLHTTP");
   ν
   xmlhttp.onreadystatechange=function(){
       if (xmlhttp.readyState == 4 & xmlhttp.status == 200) {
           var userReceipt = xmlhttp.responseText;
           receiptDiv.innerHTML = userReceipt;
       \mathbf{1}¥
   xmlhttp.open("GET", "receipt/showReceipts.php?q="+username+"ssortOption=id", true);
   xmlhttp.send();
```
την παραπάνω περίπτωση δημιουργείται ένα συμβάν, το οποίο καλεί τη μέθοδο showReceipts(). τη συνέχεια δημιουργείται ένα αντικείμενο τύπου XMLHttpRequest (για τους χρήστες IE7+, Firefox, Chrome, Opera, Safari) ή ένα αντικείμενο τύπου ActiveXObject (για τους χρήστες IE6, IE5). Αφού δημιουργηθεί το αντικείμενό μας, δημιουργούμε μια μέθοδο η οποία θα εκτελεστεί όταν η απόκριση του server μας θα είναι έτοιμη. Ύστερα στέλνουμε το αίτημά μας σε ένα αρχείο στο server. Στην περίπτωσή μας το αρχείο αυτό θα είναι το showReceipts.php. Μαζί με το URL του αρχείου έχουμε τη δυνατότητα να προσθέσουμε και κάποιες παραμέτρους. Εδώ έχουμε προσθέσει δυο παραμέτρους, η μια ονομάζεται "q" και έχει την τιμή της μεταβλητής "username" και η άλλη ονομάζεται "sortOption" και έχει τιμή "id". Σέλος, παίρνουμε με την ιδιότητα responseText του αντικειμένου μας την απόκριση του server και την εμφανίζουμε στο div με όνομα receiptDiv.

### <span id="page-27-0"></span>3.7 Google Visualization API

Η εφαρμογή οπτικοποίησης της Google επιτρέπει την πρόσβαση σε πολλαπλές πηγές δομημένων δεδομένων που μπορούμε να εμφανίσουμε, επιλέγοντας από μια μεγάλη ποικιλία απεικονίσεων.

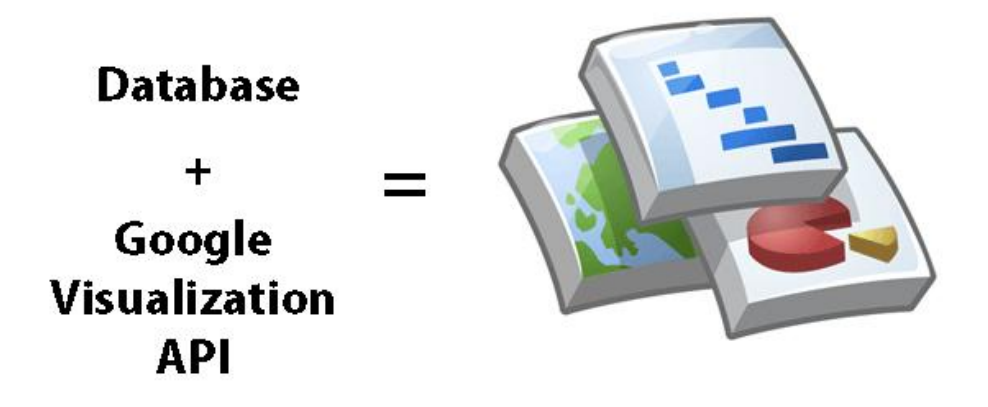

#### χήμα 4: Google Visualization API

<span id="page-28-0"></span>Σο Google Visualization API μας δίνει τη δυνατότητα να εκθέσουμε τα δικά μας δεδομένα, αρκεί να είναι αποθηκευμένα σε κάποια πηγή στο διαδίκτυο. Έτσι μπορούμε να δημιουργήσουμε αναφορές και πίνακες, καθώς επίσης να αναλύσουμε και να παρουσιάσουμε τα δεδομένα μας μέσω του πλούτου των διαθέσιμων εφαρμογών απεικόνισης. Σο Google Visualization API παρέχει επίσης μια πλατφόρμα που μπορεί να χρησιμοποιηθεί για τη δημιουργία, κοινή χρήση και επαναχρησιμοποίηση απεικονίσεων γραμμένων από την κοινότητα των προγραμματιστών στο σύνολό της.

Περίπτωση χρήσης Google Visualization API στην ιστοσελίδα:

```
function showChart () {
   var statSelectOption = document.getElementById('statSelectOption').value;
   var chart div = document.getElementById('chart div');
   var statisticsTable=document.getElementById('statisticsTable');
   var chart div explain = document.getElementById('chart div explain');
   while(chart div.hasChildNodes()){
       chart_div.removeChild(chart_div.lastChild);
   1
   while(chart div explain.hasChildNodes()){
       chart div explain.removeChild(chart div explain.lastChild);
   T
   var rows = statisticsTable.getElementsByTagName('tbody')[0].getElementsByTagName(
'tr');
   var numRows = rows.length;var data = new google.visualization.DataTable();
   if(document.getElementById('pieChart').checked == true){
       var chart = new google.visualization.PieChart(chart div);
   1
   else{var chart = new google.visualization.BarChart(chart_div);
   if(statSelectOption == 0){
       data.addColumn('string', 'Είδος Εταιρίας');
       data.addColumn('number', 'Χρηματικό Ποσό');
       data.addRows(numRows);
       for (var i = 1; i < numRows; i++) {
           var oCells = statisticsTable.rows.item(i).cells;
           data.setCell(i, 0, oCells.item(0).innerHTML);
           data.setCell(i, 1, parseFloat(oCells.item(1).innerHTML));
       \mathbf{I}chart div explain.innerHTML = "Το αποτέλεσμα αυτής της στατιστικής επεξεργασίας
μας δείχνει πόσα χρήματα ξοδεύουμε σε κάθε είδος εξόδων.";
       chart.draw(data, {width: 624, height: 374, backgroundColor: '#F6F4F0', is3D:
true, title: 'Είδος Εταιρίας/Χρηματικό Ποσό'});
   \mathbf{r}
```
Για να κατανοήσουμε αυτό το τμήμα κώδικα θα πρέπει να ξέρουμε πως το php αρχείο το οποίο εκτελεί το sql ερώτημα για κάθε στατιστικό αποτέλεσμα αποθηκεύει τα δεδομένα που επιστρέφονται σε έναν πίνακα με όνομα "statisticsTable". Αρχικά δημιουργούμε ένα αντικείμενο "data" τύπου google.visualization.DataTable(), το οποίο ουσιαστικά θα είναι ένας πίνακας όπου θα αποθηκεύσουμε τα δεδομένα μας. Ύστερα, ανάλογα με την επιλογή του χρήστη, δημιουργούμε ένα αντικείμενο "chart" τύπου google.visualization.PieChart(chart\_div) εάν θέλουμε τα αποτελέσματα να εμφανιστούν σε μορφή κυκλικού διαγράμματος ή google.visualization.BarChart(chart\_div) εάν θέλουμε τα αποτελέσματα να εμφανιστούν σε μορφή ραβδογράμματος και καθορίζουμε πως το αποτέλεσμα θέλουμε να εμφανιστεί στο div με όνομα "chart div". Στη συνέχεια

προσθέτουμε στο αντικείμενο data δυο στήλες, της μιας τα δεδομένα θα είναι τύπου string και θα έχει τίτλο «Είδος Εταιρίας» και της άλλης τα δεδομένα θα είναι τύπου number και θα έχει τίτλο «Χρηματικό Ποσό», και γραμμές ίσου αριθμού με τις γραμμές του πίνακα statisticsTable. Σέλος, αφού δώσουμε τιμές στα κελιά του αντικειμένου data, «ζωγραφίζουμε» το αντικείμενο chart καθορίζοντας ότι τα δεδομένα του θα είναι εκείνα του αντικειμένου data, το ύψος, το πλάτος, το χρώμα του φόντου, ότι θα είναι τριών διαστάσεων και ότι θα έχει τίτλο «Είδος Εταιρίας/Χρηματικό Ποσό».

# <span id="page-31-0"></span>4. ΕΓΧΕΙΡΙΔΙΟ ΧΡΗΣΗΣ

# <span id="page-31-1"></span>4.1 Απλοί χρήστες

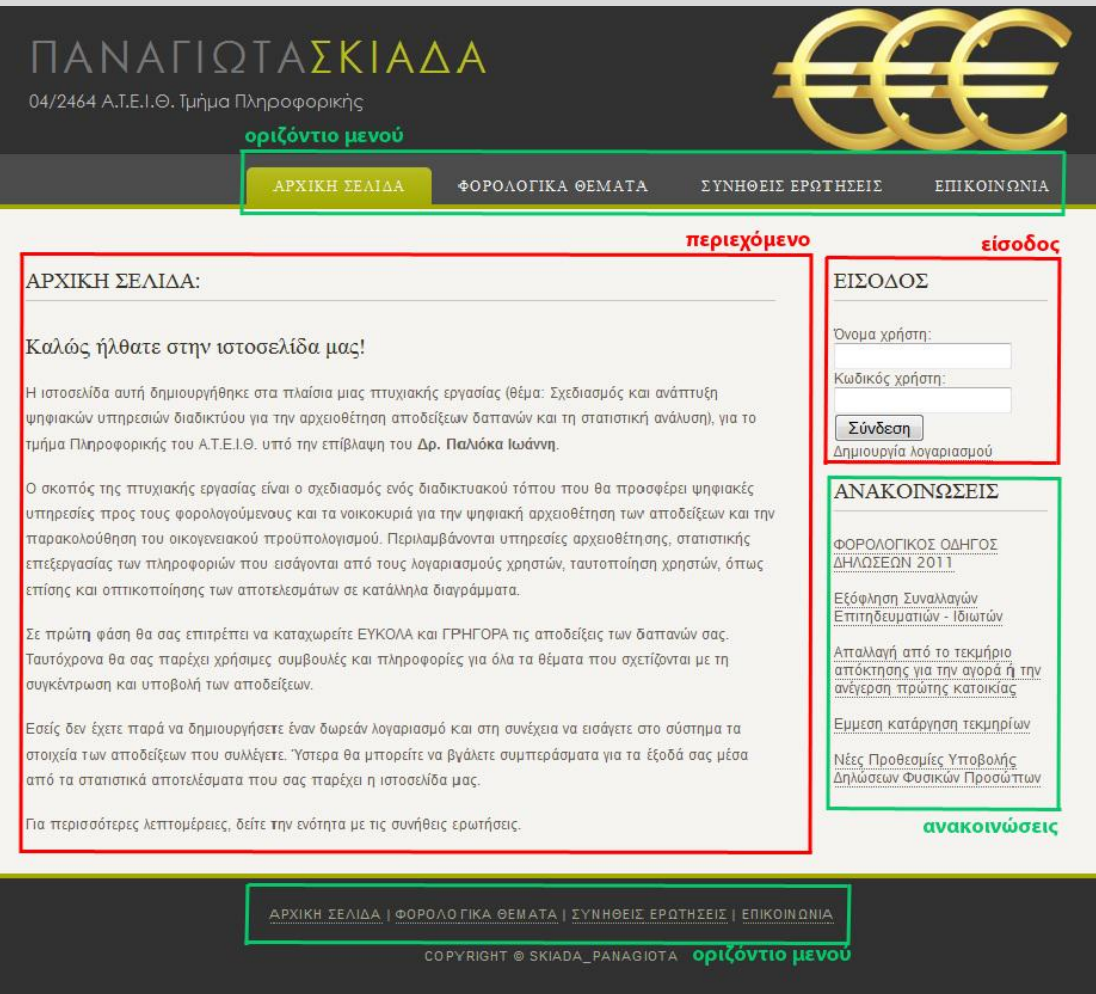

Εικόνα 1: Αρχική Σελίδα

<span id="page-31-3"></span>την ιστοσελίδα αυτή υπάρχει το σταθερό/αμετάβλητο τμήμα, που στην παραπάνω εικόνα σηματοδοτείται με πράσινο χρώμα, και το μεταβλητό τμήμα, που σηματοδοτείται με κόκκινο χρώμα. Σο σταθερό τμήμα της ιστοσελίδας αποτελείται από το οριζόντιο μενού και τις ανακοινώσεις, ενώ το μεταβλητό τμήμα αποτελείται από το περιεχόμενο και την είσοδο.

### <span id="page-31-2"></span>4.1.1 Οριζόντιο μενού

Πρόκειται για το βασικό μενού επιλογών. Παρατηρούμε ότι υπάρχει οριζόντιο μενού και στο πάνω και στο κάτω μέρος της ιστοσελίδας. Με αυτό

τον τρόπο ο χρήστης μπορεί να πλοηγηθεί γρήγορα και εύκολα στο μενού της ιστοσελίδας, χωρίς να χρειάζεται να κάνει scroll up για να βρεθεί στο πάνω μέρος της ιστοσελίδας, στην περίπτωση που το περιεχόμενο της ιστοσελίδας είναι μεγάλο. Σο περιεχόμενο των επιλογών που δίνονται στο χρήστη, εμφανίζεται στο πλαίσιο περιεχομένου της σελίδας. Σο μενού αυτό περιέχει τις παρακάτω επιλογές:

- Αρχική σελίδα
- Φορολογικά θέματα
- Συνήθεις ερωτήσεις
- Επικοινωνία

### 4.1.1.1 Αρχική σελίδα

Η πρώτη επαφή που έχει ο χρήστης με την ιστοσελίδα! Εμφανίζεται στο πλαίσιο του περιεχομένου, όταν φορτώνει η σελίδα, ή όταν το επιλέγει ο χρήστης από το βασικό μενού της σελίδας. Εξηγεί στο χρήστη το λόγο για τον οποίο δημιουργήθηκε αυτή η ιστοσελίδα, τις δυνατότητες που του δίνονται και τον τρόπο με τον οποίο θα εκμεταλλευτεί στο έπακρο τις δυνατότητες που του δίνονται.

### 4.1.1.2 Φορολογικά θέματα

### ΦΟΡΟΛΟΓΙΚΑ ΘΕΜΑΤΑ:

1 - ΦΟΡΟΛΟΓΙΚΟΣ ΟΔΗΓΟΣ ΔΗΛΩΣΕΩΝ 2011 : απαντήσεις σε κρίσιμα ερωτήματα

- 2 Εξόφληση Συναλλαγών Επιτηδευματιών Ιδιωτών
- 3 Απαλλαγή από το τεκμήριο απόκτησης για την αγορά ή την ανέγερση πρώτης κατοικίας
- 4 Εμμεση κατάργηση τεκμηρίων
- 5 Νέες Προθεσμίες Υποβολής Δηλώσεων Φυσικών Προσώπων
- 6 Αποδείξεις Δαπανών 2010 Τελικές Ρυθμίσεις
- 7 ΑΛΛΑΓΕΣ Φ.Π.Α. από 01/01/2011
- 8 Τεκμήρια Δαπανών 2010 Τελικές Ρυθμίσεις
- 9 Συνταξιοδότηση Μητέρων Ανηλίκων Τέκνων

#### Εικόνα 2: Φορολογικά Θέματα

<span id="page-33-0"></span>Πρόκειται για μια λίστα υπερσυνδέσμων, οι οποίοι οδηγούν σε αρχεία pdf. Σο περιεχόμενο των pdf αρχείων αφορά φορολογικά θέματα της επικαιρότητας και προσφέρονται για την ενημέρωση των φορολογούμενων για τις πιο πρόσφατες εξελίξεις στον κλάδο αυτό.

## 4.1.1.3 υνήθεις ερωτήσεις

#### ΣΥΝΗΘΕΙΣ ΕΡΩΤΗΣΕΙΣ:

■ Όταν προσπαθώ να συνδεθώ εμφανίζεται το μήνυμα: Λανθασμένος κωδικός χρήστη.

Απάντηση: Βεβαιωθείτε ότι είναι ανενεργή η επιλογή εισανωγής κεφαλαίων γραμμάτων στο πληκτρολόγιό σας και ότι η γλώσσα εισαγωγής είναι η σωστή. Εάν παρόλα αυτά δεν μπορείτε να συνδεθείτε, επικοινωνίστε μέσω της φόρμας επικοινωνίας της ιστοσελίδας μας με τον διαχειριστή της ιστοσελίδας.

■ Όταν προσπαθώ να δημιουργήσω νέο λογαριασμό εμφανίζεται το μήνυμα: Εισάγετε έγκυρο λογαριασμό ηλεκτρονικού ταχυδρομίου.

Απάντηση: Αυτό συμβαίνει επειδή κατά την εισαγωγή του email σας πιθανώς να πληκτρολογείτε κάποιους απαγορευμένους χαρακτήρες. Βεβαιωθείτε ότι εισάγετε το σωστό λογαριασμό ηλεκτρονικού ταχυδρομίου. Είναι σημαντικό να εισάγετε το σωστό email επειδή πιθανώς στο μέλλον να χρειαστεί να λάβετε κάποιο email από τον διαχειριστή της ιστοσελίδας. Εάν παρόλα αυτά δεν μπορείτε να δημιουργήσετε νέο λογαριασμό, επικοινωνίστε μέσω της φόρμας επικοινωνίας της ιστοσελίδας μας με τον διαχειριστή της ιστοσελίδας.

■ Όταν προσπαθώ να αποθηκεύσω μια νεα απόδειξη εμφανίζεται το μήνυμα: Η εισαγωγή ΔΕΝ ολοκληρώθηκε επιτυχώς.

Απάντηση: Ελέγξτε εάν είστε συνδεδεμένοι στο internet και βεβαιωθείτε ότι εισάγετε σωστά ΟΛΑ τα στοιχεία της απόδειξής σας. Διαφορετικά επικοινωνίστε μέσω της φόρμας επικοινωνίας της ιστοσελίδας μας με τον διαχειριστή της ιστοσελίδας.

- Όταν προσπαθώ να επικοινωνίσω με τον διαχειριστή του συστήματος μέσω της φόρμας επικοινωνίας εμφανίζεται το μήνυμα: Το μήνυμά σας ΔΕΝ εστάλη επιτυχώς. Απάντηση: Βεβαιωθείτε ότι εισάγετε σωστά το λαγαριασμό ηλεκτρονικού ταχυδρομίου σας και ότι η σύνδεσή σας στο internet είναι ενεργή.
- Ποιός έχει πρόσβαση στα στοιχεία που καταχωρώ;

Απάντηση: Κανείς εκτός από εσάς προσωπικά. Εμείς δεσμευόμαστε ότι τα στοιχεία αυτά δε θα διατεθούν σε τρίτους για οποιαδήποτε χρήση. Επίσης, μην ξεχνάτε ότι για την εγγραφή σας δε ζητάμε κανένα προσωπικό σας δεδομένο.

■ Τί χρειάζεται για να εγγραφώ;

Απάντηση: Ένα ενεργό email στο οποίο έχετε πρόσβαση και τίποτε άλλο. Στη συνέχεια θα δημιουργηθεί ο δικός σας προσωπικός λογαριασμός, στον οποίο θα έχετε πρόσβαση μόνο εσείς.

- Έλαβα ενα email που λεει οπ θα διαγραφει ο λογαριασμος μου.

Απάντηση: Μετά το πέρας 6 μηνών από την τελευταία φορά που συνδεθήκατε λάβατε αυτό το email. Τρεις μήνες μετά από τη στιγμή που λάβατε αυτό το email εάν δεν έχετε συνδεθεί ο λαγαρισαμός σας θα διαγραφεί. Εάν δεν επιθυμείτε να διαγραφεί ο λαγαριασμός σας το μόνο που έχετε να κάνετε είναι να συνδεθείτε με το όνομα χρήστη και τον κωδικό πρόσβασης που είχατε επιλέξει κατά την εγγραφή σας στο σύστημα.

#### Εικόνα 3: Συνήθεις Ερωτήσεις

<span id="page-34-0"></span>το σημείο αυτό ο χρήστης μπορεί να βρει απαντήσεις σε ερωτήματα που τον απασχολούν και αφορούν ζητήματα ασφάλειας και λειτουργίας της

σελίδας. Πρόκειται για τα πιο συχνά ερωτήματα που συναντώνται κυρίως σε νέους χρήστες της ιστοσελίδας και του διαδικτύου γενικότερα.

#### 4.1.1.4 Επικοινωνία

Οι χρήστες που θέλουν να επικοινωνήσουν με τον διαχειριστή της ιστοσελίδας, έχουν την δυνατότητα να το κάνουν, μέσα από τη φόρμα επικοινωνίας.

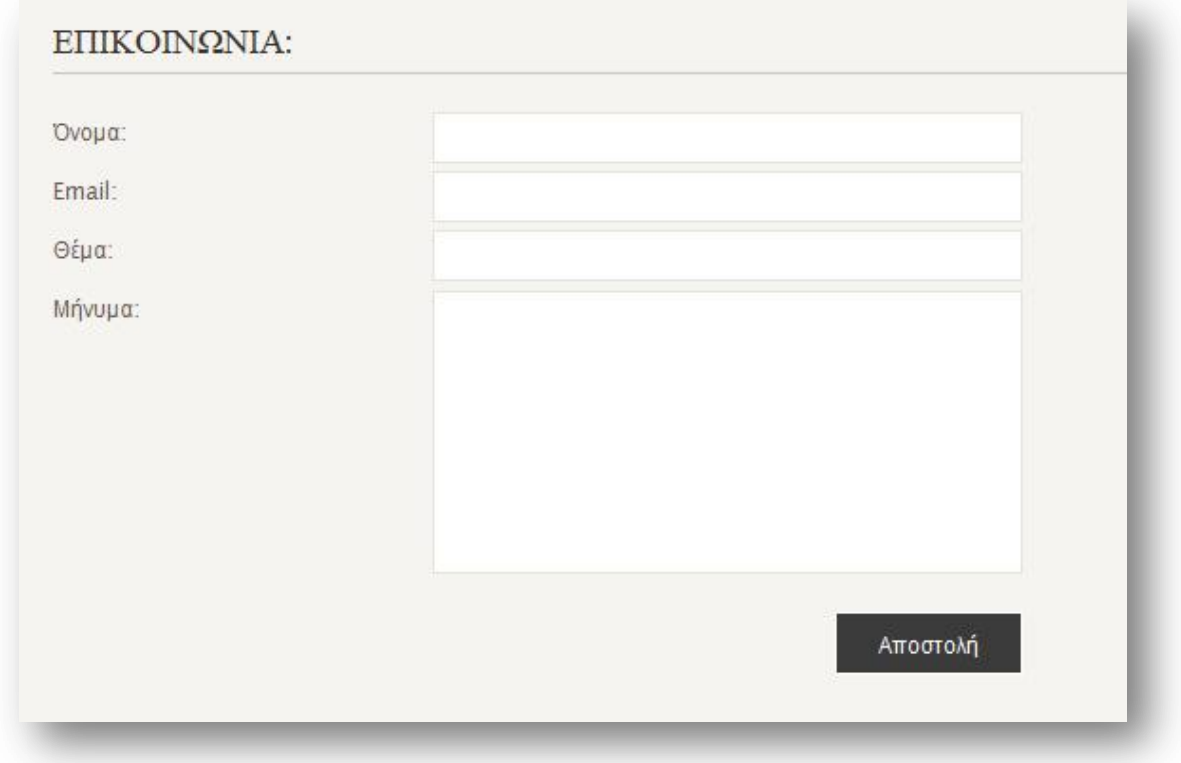

#### Εικόνα 4: Φόρμα Επικοινωνίας

<span id="page-35-0"></span>Η επιλογή αυτή δίνεται σε όλους τους χρήστες και όχι μόνο σε συνδεδεμένους χρήστες, επειδή μπορεί κάποιος χρήστης να μην μπορεί για κάποιο λόγο να συνδεθεί ή να μην είναι εγγεγραμμένος χρήστης και παρόλα αυτά να θέλει να στείλει τα σχόλιά του για τη σελίδα στο διαχειριστή. Για να αποφύγουμε την ανεπιθύμητη αλληλογραφία η επικοινωνία γίνεται μέσω της φόρμας επικοινωνίας και όχι παραθέτοντας τα στοιχεία επικοινωνίας του διαχειριστή.
## 4.1.2 Ανακοινώσεις

το τμήμα των ανακοινώσεων παραθέτονται υπερσύνδεσμοι των πέντε πιο πρόσφατων ανακοινώσεων που αφορούν φορολογικά θέματα. Με αυτό τον τρόπο ο χρήστης δε χρειάζεται να επιλέξει την ενότητα «Φορολογικά Θέματα» για να δει εάν υπάρχουν πιο πρόσφατες ανακοινώσεις από αυτές που έχει ήδη διαβάσει.

#### 4.1.3 Είσοδος

Οι απλοί χρήστες, οι χρήστες δηλαδή που δεν έχουν δημιουργήσει λογαριασμό στο σύστημα, δεν έχουν τη δυνατότητα να συνδεθούν, καθώς δε διαθέτουν όνομα και κωδικό χρήστη, και συνεπώς δεν μπορούν να αξιοποιήσουν στο μέγιστο τις δυνατότητες που τους προσφέρει η ιστοσελίδα. Για να αποκτήσουν αυτή τη δυνατότητα θα πρέπει να δημιουργήσουν ένα λογαριασμό. Κάνοντας κλικ στην επιλογή «δημιουργία λογαριασμού» που βρίσκεται κάτω από τη φόρμα σύνδεσης, η φόρμα σύνδεσης

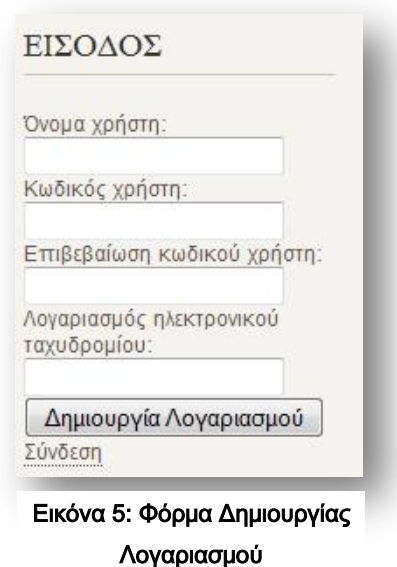

εξαφανίζεται και εμφανίζεται η φόρμα δημιουργίας λογαριασμού. Στη φόρμα αυτή παρατηρούμε πως δεν ζητούνται από το χρήστη προσωπικά στοιχεία, πέρα από έναν έγκυρο λογαριασμό ηλεκτρονικού ταχυδρομείου. Τα έξοδα ενός ανθρώπου είναι προσωπικά δεδομένα του ανθρώπου αυτού. Από τη στιγμή λοιπόν που ο χρήστης παραμένει ανώνυμος, δεν τίθεται ζήτημα παραβίασης προσωπικών δεδομένων και ο χρήστης μας αισθάνεται ασφαλής να εισάγει στο σύστημά μας τα έξοδα του. Ο λογαριασμός ηλεκτρονικού ταχυδρομείου είναι απαραίτητος για τη δημιουργία λογαριασμού, επειδή, όπως θα δούμε παρακάτω, εάν ο χρήστης δεν συνδεθεί για 6 μήνες του αποστέλλεται email που τον ενημερώνει πως ο λογαριασμός του πρόκειται να διαγραφεί.

# 4.2 Εγγεγραμμένοι χρήστες

ΕΙΣΟΔΟΣ pansk καλώς ήρθατε! Αποσύνδεση ΑΠΟΔΕΙΞΕΙΣ Εισαγωγή Αποδείξεων Εμφάνιση Αποδείξεων Στατιστικά Στοιχεία Εικόνα 6: Επιλογές

Συνδεδεμένου Χρήστη

Οι εγγεγραμμένοι στο σύστημα χρήστες, οι χρήστες δηλαδή που έχουν δημιουργήσει λογαριασμό, απολαμβάνουν το προνόμιο των περισσότερων επιλογών στην ιστοσελίδα μας. Αφού ο χρήστης μας συνδεθεί (στην εικόνα 6 ο χρήστης μας έχει το όνομα pansk), χρησιμοποιώντας το όνομα και τον κωδικό χρήστη με τα οποία δημιούργησε το λογαριασμό του, η φόρμα σύνδεσης εξαφανίζεται και στη θέση της το σύστημα καλωσορίζει τον χρήστη μας, όπως βλέπουμε και στην εικόνα 6. Επιπλέον εμφανίζεται,

ακριβώς κάτω από τη λειτουργία της εισόδου και πάνω ακριβώς από τις ανακοινώσεις, ένα νέο μενού, το μενού των αποδείξεων. Όσοι χρήστες δεν είναι εγγεγραμμένοι στο σύστημα δεν έχουν πρόσβαση σε αυτό το μενού. Για κάθε εγγεγραμμένο χρήστη δημιουργείται ένας λογαριασμός στον οποίο αποθηκεύονται τα δεδομένα των αποδείξεών του. Εάν δεν ήταν απαραίτητη η δημιουργία λογαριασμού για την αποθήκευση δεδομένων αποδείξεων, δεν θα υπήρχε κριτήριο για το ποιες αποδείξεις ανήκουν σε κάθε χρήστη. Αυτός είναι και ο λόγος που το μενού των αποδείξεων είναι προσβάσημο αποκλειστικά από εγγεγραμμένους χρήστες. Σο μενού των αποδείξεων περιέχει τις παρακάτω επιλογές:

- Εισαγωγή Αποδείξεων
- Εμφάνιση Αποδείξεων
- Στατιστικά Στοιχεία

# 4.2.1 Εισαγωγή αποδείξεων

Σο πρώτο βήμα που πρέπει να κάνει ένας χρήστης μετά τη σύνδεσή του είναι να εισάγει τις αποδείξεις των δαπανών του. Χωρείς καταχωρήσεις αποδείξεων, η επιλογή της εμφάνισής τους και της στατιστικής επεξεργασίας τους δεν έχει κανένα νόημα.

Με την επιλογή εισαγωγής αποδείξεων ο χρήστης βρίσκεται αντιμέτωπος με τη φόρμα εισαγωγής, όπως βλέπουμε στην εικόνα 7. Αρχικά ζητούνται από το χρήστη κάποια στοιχεία της επιχείρησης, όπως είναι η επωνυμία, ο αριθμός φορολογικού μητρώου και το είδος της. Η επωνυμία και ο αριθμός φορολογικού μητρώου της επιχείρησης αναγράφονται πάνω στην απόδειξη δαπάνης, ενώ το είδος της όχι. Σο είδος είναι στην ευχέρεια του χρήστη να το επιλέξει. Εμείς εδώ έχουμε κατηγοριοποιήσει τις επιχειρήσεις σε 16 βασικά είδη, ενώ παράλληλα δίνουμε τη δυνατότητα στο χρήστη να επιλέξει την κατηγορία «Άλλο» σε περίπτωση που το είδος της επιχείρησης δεν μπορεί να ενταχθεί σε κάποια άλλη επιλογή. Η κατηγοριοποίηση των ειδών είναι αρκετά γενική και αυτό γιατί θέλουμε να διευκολύνουμε το χρήστη. Υανταστείτε μια λίστα όπου πέρα από τη γενική κατηγορία «Διασκέδαση» θα υπήρχε και υποκατηγορία που θα περιελάμβανε καφετέρια, μπαρ, μπουζούκια, μουσική σκηνή, γήπεδο, εστιατόριο, συναυλία, κλπ. Ο χρήστης για την καταχώρηση μιας απόδειξης θα έπρεπε να επιλέξει μέσα από εκατοντάδες είδη επιχειρήσεων και να σπαταλήσει αρκετή ώρα κάνοντας μόνο αυτή την επιλογή. Αφού συμπληρώσει ο χρήστης τα στοιχεία της επιχείρησης, του ζητούνται κάποια στοιχεία της συναλλαγής του, τα οποία επίσης αναγράφονται στην απόδειξη δαπάνης. Σέλος ο χρήστης έχει τη δυνατότητα να επιλέξει από ποιόν έγιναν τα έξοδα, στοιχείο που θα μας χρειαστεί στη στατιστική επεξεργασία των αποδείξεων δαπανών του.

O.E.

ĭ

 $\overline{1}$ 

ΚΑΡΑΜΑΝΗΣ ΓΕΩΡΓΙΟΣ

ΠΙΠΕΡΙΔΗΣ Π. ΙΩΑΝΝΗΣ

ΚΙΛΙΝΚΑΡΙΔΗΣ ΓΕΩΡΓΙΟΣ

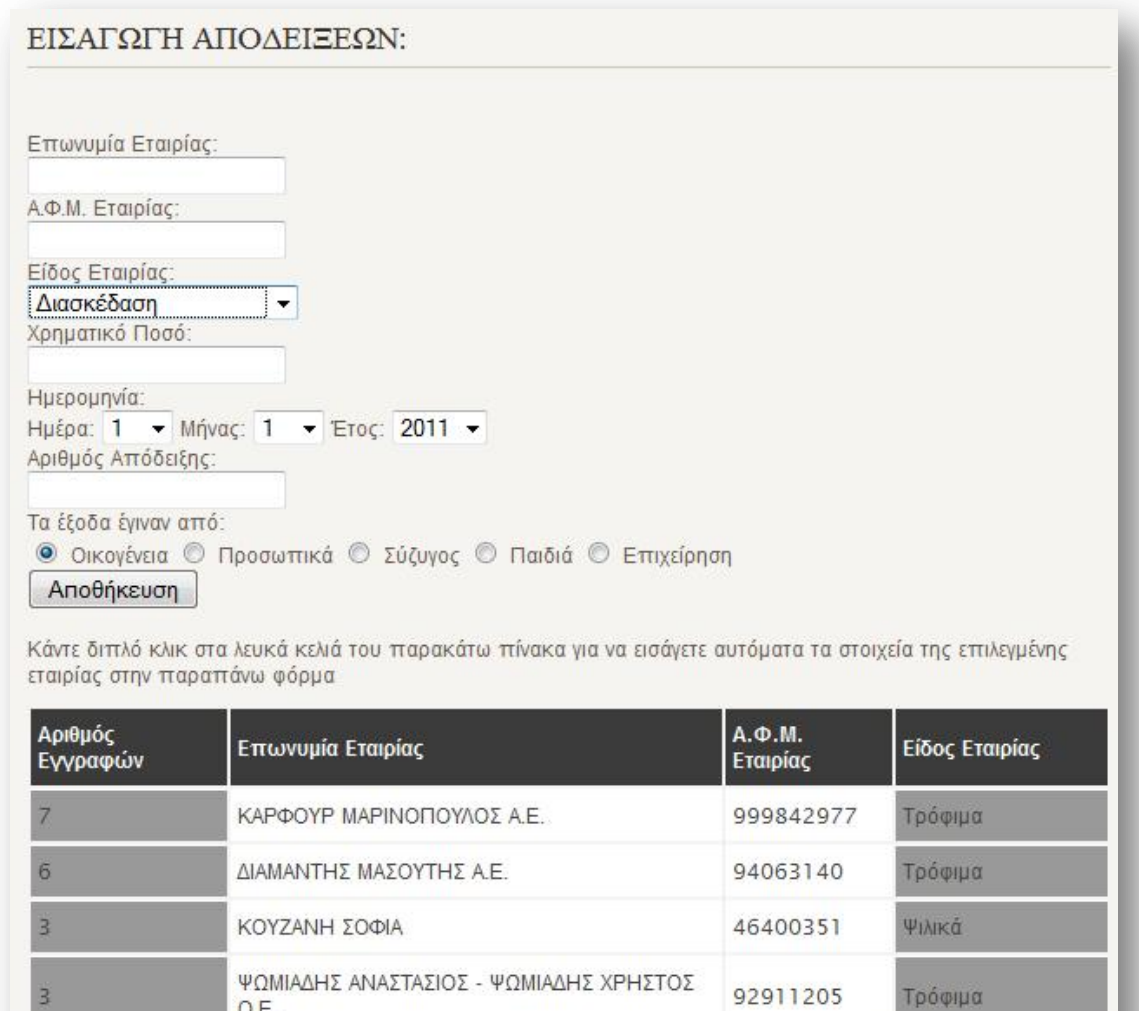

#### Εικόνα 7: Φόρμα Εισαγωγής Αποδείξεων

Οικιακός

Ψιλικά

ΨΙλικά

Εξοπλισμός

18455819

35595501

121569038

Κάτω ακριβώς από τη φόρμα εισαγωγής των στοιχείων των αποδείξεων δαπανών υπάρχει ένας πίνακας με τα στοιχεία επιχειρήσεων. Πρόκειται για επιχειρήσεις με τις οποίες ο χρήστης μας έχει συναλλαγές. Ο πίνακας αυτός προκύπτει από τις αποδείξεις που έχει ήδη εισάγει ο χρήστης. Στην πρώτη στήλη του πίνακα αναγράφεται ο αριθμός των αποδείξεων δαπανών που έχουν καταχωρηθεί κάτω από αυτή την επιχείρηση και ο πίνακας ταξινομείται με βάση αυτή τη στήλη. Έτσι ο χρήστης δεν χρειάζεται να πληκτρολογεί ξανά και ξανά τα στοιχεία κάποιας επιχείρησης. Σο μόνο που έχει να κάνει είναι ένα

διπλό κλικ στην επωνυμία ή τον αριθμό φορολογικού μητρώου της επιχείρησης και αυτόματα συμπληρώνονται στη φόρμα μας τα αντίστοιχα πεδία. Εάν ο χρήστης δεν έχει εισάγει καμία απόδειξη δαπάνης, ο πίνακας αυτός είναι κενός.

# 4.2.2 Εμφάνιση αποδείξεων

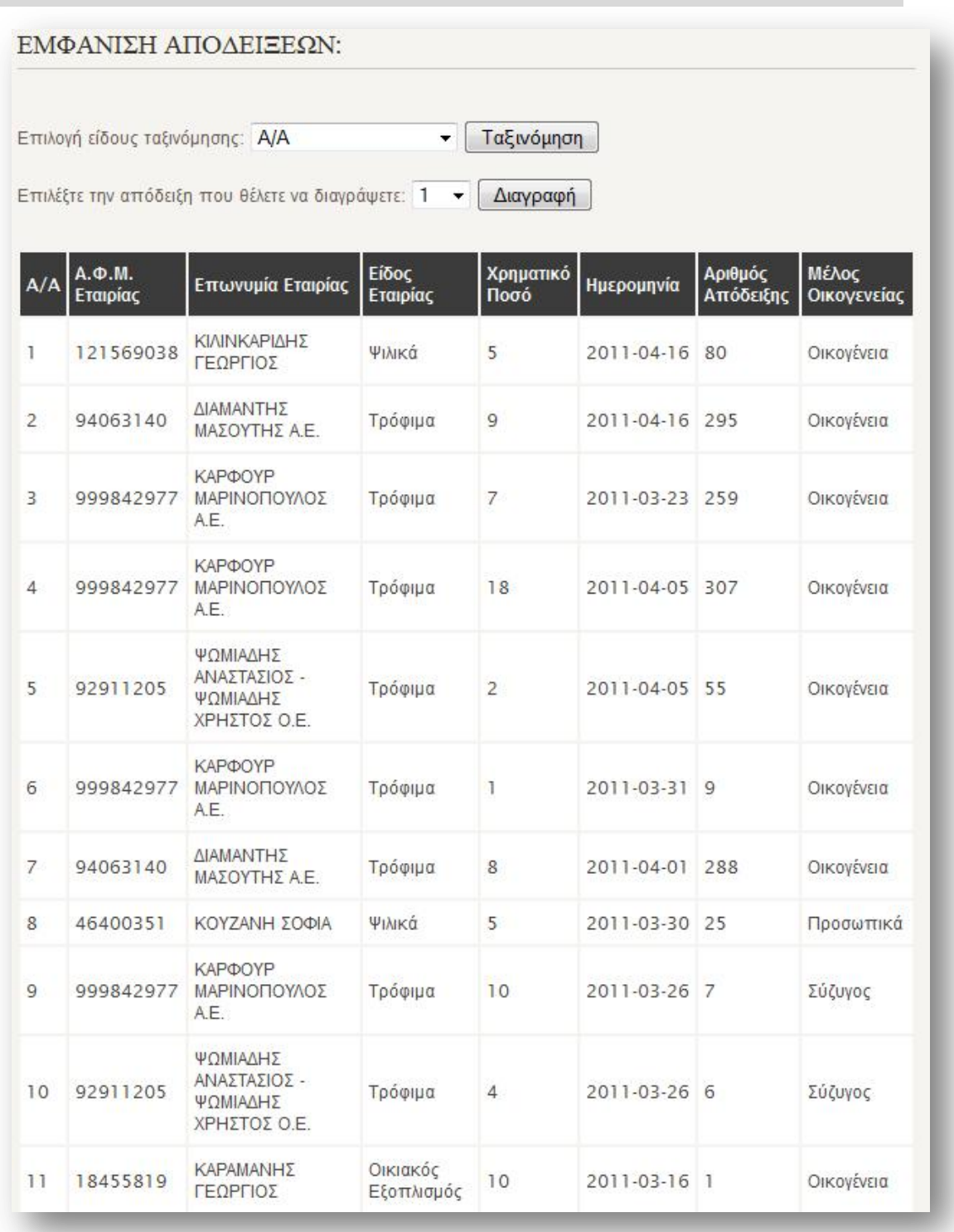

#### Εικόνα 8: Εμφάνιση Αποδείξεων

Με την επιλογή αυτή δίνεται στο χρήστη η δυνατότητα να ελέγξει τα στοιχεία των αποδείξεων που έχει εισάγει. Εάν εντοπίσει κάποιο σφάλμα στην εισαγωγή, έχει τη δυνατότητα να διαγράψει τη συγκεκριμένη εγγραφή. Επίσης ο χρήστης έχει την επιλογή της ταξινόμησης του πίνακα.

## 4.2.3 τατιστικά στοιχεία

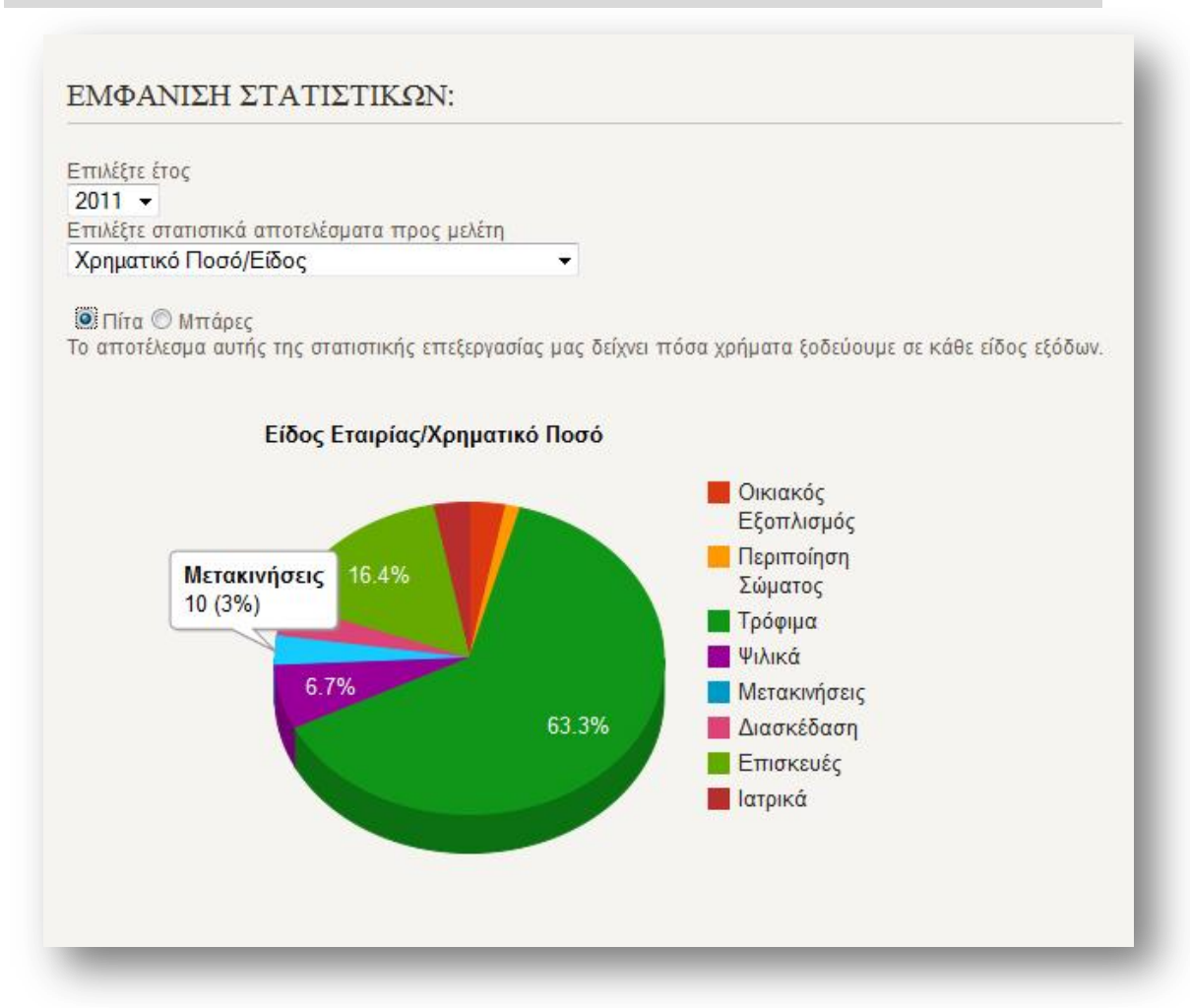

Εικόνα 9: Εμφάνιση Στατιστικών (κυκλικό διάγραμμα)

ε αυτό το σημείο ο χρήστης μας αφού επιλέξει για ποιο έτος θέλει να γίνει στατιστική επεξεργασία των δεδομένων του, επιλέγει το είδος της επεξεργασίας και τον τρόπο με τον οποίο θα εμφανιστούν τα αποτελέσματα της επεξεργασίας αυτής, εάν δηλαδή θα είναι σε μορφή κυκλικού διαγράμματος (εικόνα 9) ή σε ραβδόγραμμα (εικόνα 10). Πάνω από την εικονική απεικόνιση των αποτελεσμάτων της στατιστικής επεξεργασίας περιγράφεται κάθε φορά, συνοπτικά, τι ακριβώς σημαίνουν τα εκάστοτε αποτελέσματα. Όπως βλέπουμε και στην εικόνα 9, εάν ο χρήστης επιλέξει με

το ποντίκι κάποιο «κομμάτι της πίτας» ή κάποια ράβδο όπως στην εικόνα 10, εμφανίζονται τα στοιχεία της επιλογής αυτής.

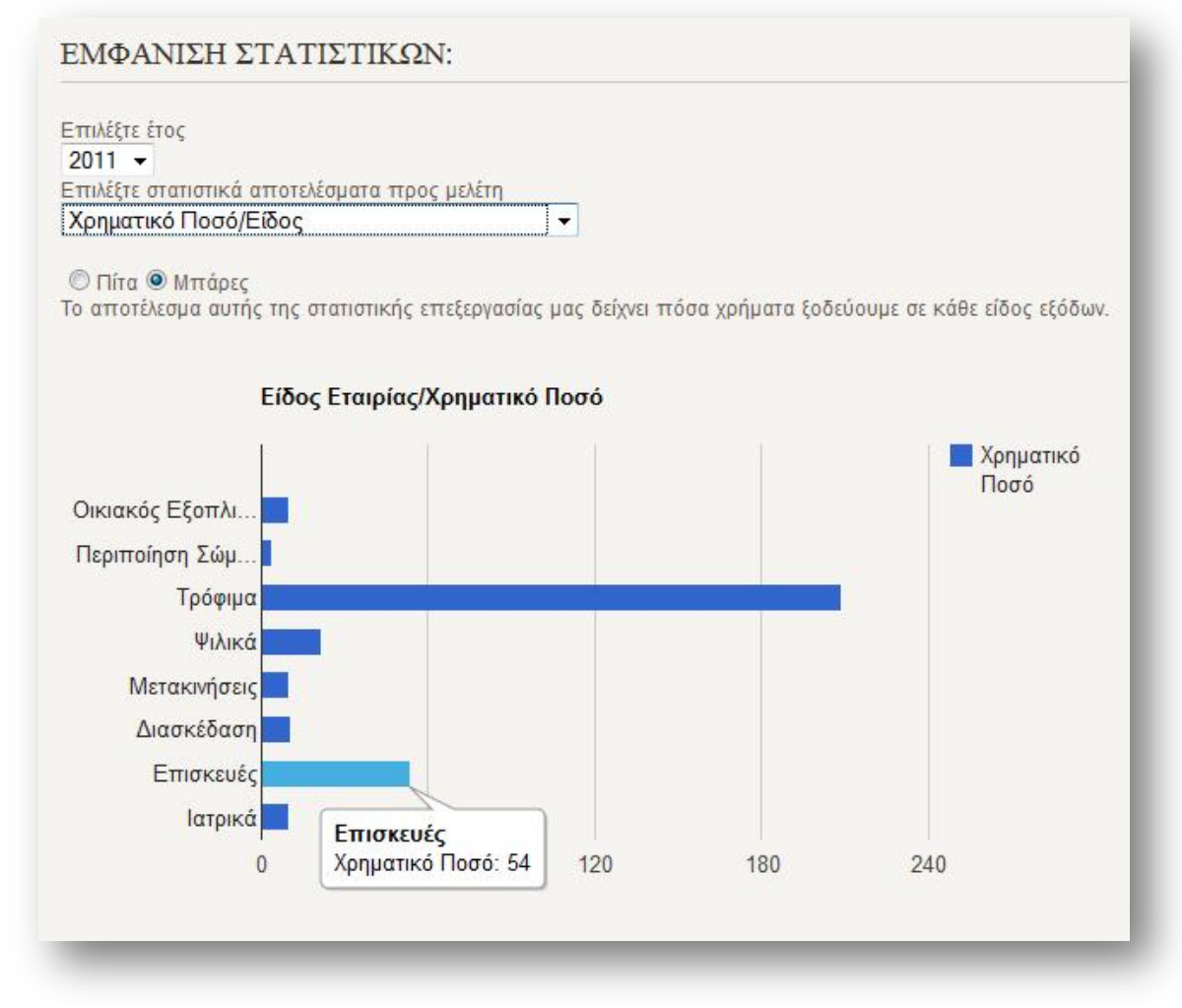

Εικόνα 10: Εμφάνιση Στατιστικών (ραβδόγραμμα)

Σα αποτελέσματα, όπως εμφανίζονται, στο κυκλικό διάγραμμα είναι σε ποσοστά και στο ραβδόγραμμα σε ευρώ. Οι επιλογές που έχει ο χρήστης στην εμφάνιση των στατιστικών είναι οι εξής:

- Χρηματικό Ποσό ανά Είδος
- Χρηματικό Ποσό ανά Μήνα
- Χρηματικό Ποσό ανά Είδος ανά Μήνα
- Χρηματικό Ποσό ανά Μέλος Οικογενείας
- Μ.Ο. Χρηματικού Ποσού προς επιχείρηση ανά Είδος

# 4.2.3.1 Χρηματικό ποσό ανά είδος

Η επιλογή αυτή μας δείχνει πόσα χρήματα (στο κυκλικό διάγραμμα σε ποσοστό επί του συνολικού, στο ραβδόγραμμα σε ευρώ) έχουμε ξοδέψει το επιλεγμένο έτος σε κάθε είδος εξόδων. Π.χ. το έτος 2010 ξοδέψαμε συνολικά 400 ευρώ από τα οποία τα 200 ευρώ ή 50% των συνολικών μας εξόδων σε Σρόφιμα, 50 ευρώ ή 25% των εξόδων μας σε διασκέδαση, 40 ευρώ ή 20% των εξόδων μας σε περιποίηση σώματος και τα υπόλοιπα 10 ευρώ ή 5% των εξόδων μας σε όλα τα υπόλοιπα. Σο παραπάνω παράδειγμα μας οδηγεί στο συμπέρασμα ότι ίσως ξοδεύουμε πολλά χρήματα σε περιποίηση σώματος που δεν το θεωρούμε και τόσο σημαντικό, άρα θα μπορούσαμε να μειώσουμε τα έξοδά μας σε αυτό τον τομέα.

# 4.2.3.2 Χρηματικό ποσό ανά μήνα

Η επιλογή αυτή μας δείχνει πόσα χρήματα (στο κυκλικό διάγραμμα σε ποσοστό επί του συνολικού, στο ραβδόγραμμα σε ευρώ) έχουμε ξοδέψει κάθε μήνα του επιλεγμένου έτους. Π.χ. το έτος 2010 ξοδέψαμε συνολικά 400 ευρώ. Από αυτά 80 ευρώ ή 20% των συνολικών μας εξόδων τον Απρίλιο (Πάσχα), 80 ευρώ ή 20% των εξόδων μας τον Δεκέμβρη (Χριστούγεννα), 80 ευρώ ή 20% των εξόδων μας τον Ιούλιο (καλοκαιρινές διακοπές) και τα υπόλοιπα 160 ευρώ ή 40% των εξόδων μας μοιράστηκαν ισομερώς τους υπόλοιπους μήνες. Σο παραπάνω παράδειγμα μας οδηγεί στο συμπέρασμα ότι ξοδεύουμε υπερβολικά πολλά χρήματα σε περιόδους γιορτών-διακοπών και έτσι απομένουν ελάχιστα χρήματα για τους υπόλοιπους μήνες του έτους, οπότε θα πρέπει να καταμερίζουμε καλύτερα τα χρήματά μας κατά τη διάρκεια του έτους.

# 4.2.3.3 Χρηματικό ποσό ανά είδος ανά μήνα

Η επιλογή αυτή μας δείχνει πόσα χρήματα (εδώ τα αποτελέσματα στο κυκλικό διάγραμμα δεν έχουν νόημα, οπότε η επιλογή του κυκλικού διαγράμματος είναι ανενεργή) έχουμε ξοδέψει κάθε μήνα του επιλεγμένου έτους σε κάθε είδος. Π.χ. τον Ιανουάριο του 2010 (που πήγαμε διακοπές στα Ζαγοροχώρια) ξοδέψαμε 30 ευρώ σε διασκέδαση, τον Φεβρουάριο (που

πήγαμε διακοπές στην Αράχοβα) 90 ευρώ και τους υπόλοιπους μήνες από 10 ευρώ. Επίσης παρατηρούμε και από τους υπόλοιπους δείκτες ότι γενικά το Υεβρουάριο τα έξοδά μας ήταν κατά πολύ αυξημένα. Σα Ζαγοροχώρια μας αρέσουν πιο πολύ από ότι η Αράχοβα και ξοδέψαμε και λιγότερα χρήματα στα Ζαγοροχώρια, οπότε από εδώ και στο εξής θα τα προτιμούμε.

# 4.2.3.4 Χρηματικό ποσό ανά μέλος οικονενείας

Η επιλογή αυτή μας δείχνει πόσα χρήματα (στο κυκλικό διάγραμμα σε ποσοστό επί του συνολικού, στο ραβδόγραμμα σε ευρώ) έχει ξοδέψει κάθε μέλος της οικογενείας μας το επιλεγμένο έτος. Π.χ. το έτος 2010 ξοδέψαμε συνολικά 400 ευρώ. Από αυτά 300 ευρώ ή 75% των συνολικών μας εξόδων ήταν έξοδα της οικογενείας συνολικά, 70 ευρώ ή 17,5% ήταν προσωπικά μου έξοδα, 10 ευρώ ή 2,5% ήταν έξοδα του συζύγου μου και τα υπόλοιπα 20 ευρώ ή 5% ήταν έξοδα των παιδιών μου. Σο παραπάνω παράδειγμα μας οδηγεί στο συμπέρασμα ότι τα έξοδά μας δεν είναι δίκαια καταμερισμένα σε όλα τα μέλη της οικογένειας, άρα θα πρέπει να μειώσω τα προσωπικά μου έξοδα.

# 4.2.3.5 Μ.Ο. χρηματικού ποσού προς επιχείρηση ανά είδος

Η επιλογή αυτή μας δείχνει πόσα χρήματα (στο κυκλικό διάγραμμα σε ποσοστό επί του συνολικού, στο ραβδόγραμμα σε ευρώ) ξοδεύουμε κατά μέσο όρο κάθε φορά που δαπανούμε χρήματα σε κάθε επιχείρηση, ανά είδος επιχείρησης. Π.χ. ας πάρουμε την περίπτωση των τροφίμων. Συνολικά κατά μέσο όρο ξοδεύουμε 400 ευρώ σε σουπερ μάρκετ. Παρατηρούμε ότι κάθε φορά που ψωνίζουμε στην επιχείρηση Α ξοδεύουμε κατά μέσο όρο 200 ευρώ, ενώ όποτε ψωνίζουμε στις Β ή Γ ξοδεύουμε κατά μέσο όρο από 100 ευρώ στην κάθε μια. Σο παραπάνω παράδειγμα μας οδηγεί στο συμπέρασμα ότι σε όμοιες επιχειρήσεις δεν ξοδεύουμε όμοια ποσά. Ίσως λόγω της διαφήμισης που διαθέτει μέσα στο κατάστημα η επιχείρηση Α να οδηγούμαστε να ψωνίσουμε περισσότερα προϊόντα, ή ίσως τα προϊόντα της επιχείρησης Α να είναι πιο ακριβά από τα προϊόντα των επιχειρήσεων Β και Γ. Όποια και εάν είναι η αιτία, η ουσία είναι ότι κάθε φορά που ψωνίζουμε στο κατάστημα Α ξοδεύουμε περισσότερα χρήματα, οπότε καλό θα ήταν να το αποφεύγουμε.

# 4.3 Διαχειριστής ιστοσελίδας

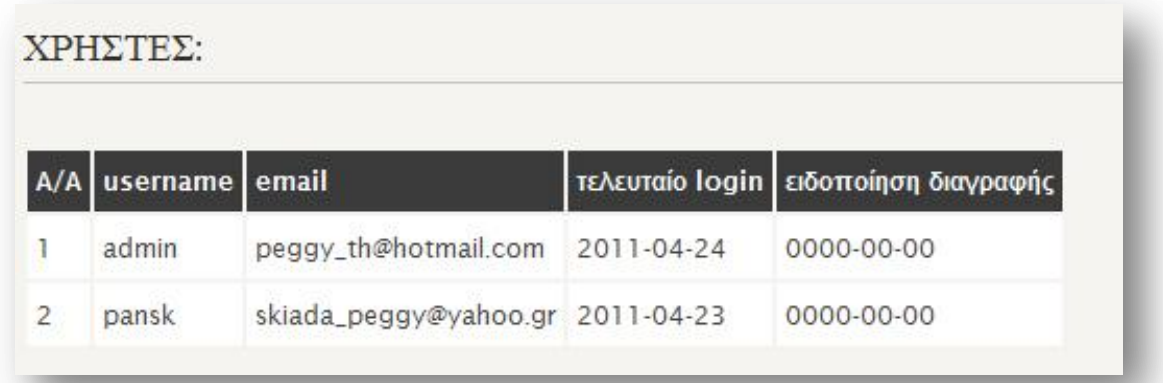

#### Εικόνα 11: Διαχείριση Χρηστών

Ο διαχειριστής της ιστοσελίδας έχει τη δυνατότητα να παρακολουθεί τον αριθμό των χρηστών της ιστοσελίδας. Όταν συνδέεται ο διαχειριστής στο σύστημά μας, η επιλογή της επικοινωνίας στο βασικό μενού δεν υπάρχει (δεν υπάρχει λόγος να επικοινωνήσει ο διαχειριστής με τον εαυτό του) και στη θέση του υπάρχει ένας πίνακας με τα στοιχεία των χρηστών. Κάθε φορά που επιλέγει ο διαχειριστής να εμφανίσει αυτό τον πίνακα, γίνεται ένας έλεγχος για το πόσο καιρό έχουν να συνδεθούν στο σύστημα οι χρήστες. Εάν έχουν να συνδεθούν πάνω από έξι μήνες, τους αποστέλλεται ένα email, το οποίο τους ενημερώνει ότι εάν δε συνδεθούν τους επόμενους τρεις μήνες, ο λογαριασμός τους πρόκειται να διαγραφεί. Όταν τους αποστέλλεται το παραπάνω email, το πεδίο «ειδοποίηση διαγραφής» παίρνει την τιμή της ημερομηνίας αποστολής του email. Εάν ο χρήστης συνδεθεί μετά την ηλεκτρονική ειδοποίηση, ο λογαριασμός του δε διαγράφεται. Διαφορετικά τρεις μήνες μετά την ειδοποίηση ο λογαριασμός του χρήστη μαζί με τα στοιχεία των αποδείξεων δαπανών του διαγράφονται. Η λογική πίσω από την απόφαση υλοποίησης αυτής της λειτουργίας ήταν ότι δεν υπάρχει λόγος να γεμίζουμε τη βάση δεδομένων μας με πίνακες που δε χρειαζόμαστε. Επίσης εάν ήθελε κάποιος να διαφημιστεί στη σελίδα μας δε θα μας ρωτούσε πόσοι χρήστες μας έχουν επισκεφτεί κατά καιρούς, αλλά πόσοι χρήστες είναι ενεργοί το τελευταίο διάστημα.

# ΒΙΒΛΙΟΓΡΑΦΙΑ

Η παρακάτω βιβλιογραφία χρησιμοποιήθηκε για την εκμάθηση των γλωσσών προγραμματισμού που χρησιμοποιήθηκαν για την ανάπτυξη της εφαρμογής, ενώ χρησιμοποιήθηκε κομμάτι από το σύγγραμμα (V) στην τεκμηρίωση.

Ελληνική Βιβλιογραφία

- I. Εισαγωγή στον προγραμματισμό διαδικτυακών εφαρμογών, Δρ. Μιχάλης Σαλαμπάσης Ξένη Βιβλιογραφία
- II. Ανάπτυξη Web Εφαρμογών με PHP και MySQL, Welling Luke, Γκιούρδας Μ.
- III. Μάθετε Php, MySQL και Apache, Melonie Julie C., εκδ. Γκιούρδας
- IV. Οδηγός του JOOMLA! 1.5, North Barrie M., εκδ. Παπασωτηρίου
- V. Usability Engineering, [Jakob Nielsen,](http://en.wikipedia.org/wiki/Jakob_Nielsen_%28usability_consultant%29) Morgan Kaufmann Publishers

Επίσης χρησιμοποιήθηκαν τμήματα κώδικα ως παραδείγματα από διάφορους δικτυακούς τόπους οι κυριότεροι από τους οποίους είναι οι παρακάτω.

- <http://www.w3.org/>
- <http://www.php.net/>
- <http://www.mysql.com/>
- <http://www.gvstreamer.com/>
- <http://code.google.com/intl/el-GR/apis/charttools/index.html>
- [http://www.w3schools.com](http://www.w3schools.com/)
- http://email.about.com/od/emailprogrammingtips/gt/PHP\_Email\_SMTP [Authentication.htm](http://email.about.com/od/emailprogrammingtips/qt/PHP_Email_SMTP_Authentication.htm)
- <http://www.phpeasystep.com/phptu/8.html>
- <http://www.php-development.ru/php-scripts/contact-form.php>

# ΠΑΡΑΡΤΗΜΑ – ΚΩΔΙΚΑΣ ΙΣΤΟΣΕΛΙΔΑΣ

## index.html

```
<!DOCTYPE html PUBLIC "-//W3C//DTD XHTML 1.0 
Transitional//EN" "http://www.w3.org/TR/xhtml1/DTD/xhtml1-
transitional.dtd">
     <html xmlns="http://www.w3.org/1999/xhtml">
     <head>
           <title>ΣΚΙΑΔΑ ΠΑΝΑΓΙΩΤΑ</title>
          <meta http-equiv="Content-Type" content="text/html; 
charset=UTF-8" />
           <link rel="stylesheet" type="text/css" 
href="style/style.css" />
           <script type="text/javascript" 
src="login/login.js"></script>
          <script type="text/javascript" 
src="receipt/enterReceipts/enterReceipts.js"></script>
           <script type="text/javascript" 
src="receipt/showReceipts/showReceipts.js"></script>
           <script type="text/javascript" 
src="receipt/statistics/statistics.js"></script>
           <script type="text/javascript" 
src="horizontalMenu/horizontalMenu.js"></script>
           <script type="text/javascript" 
src="https://www.google.com/jsapi"></script>
           <script type="text/javascript">
                 google.load('visualization', '1', 
{'packages':['corechart']});
                 google.setOnLoadCallback();
           </script>
           <script type="text/javascript">
                 String.prototype.trim = function() {
                 return this.replace(/^\s+|\s+$/g,"");
                 }
           </script>
     </head>
     <body onLoad="showLoginForm()">
        <div id="main">
          <div id="header">
             <div id="logo">
               <div id="logo_text">
                 <h1><a href="#" id="menu111" 
onClick="liClassSelected(this)">ΠΑΝΑΓΙΩΤΑ<span
class="logo_colour">ΣΚΙΑΔΑ</span></a></h1>
                <h2>04/2464 A.T.E.I.Θ. Τμήμα Πληροφορικής</h2>
               </div>
            </div>
            <div id="menubar">
               <ul id="menu">
```

```
 <li id="menu1" class="selected" 
onClick="liClassSelected(this)"><a href="#">ΑΡΥΙΚΗ 
ΣΕΛΙΔΑ</a></li>
                 <li id="menu2" 
onClick="liClassSelected(this)"><a href="#">ΦΟΡΟΛΟΓΙΚΑ 
ΘΕΜΑΤΑ</a></li>
                 <li id="menu3" 
onClick="liClassSelected(this)"><a href="#">ΣΥΝΗΘΕΙΣ
ΔΡΧΣΗΔΙ</a></li>
                 <li id="menu5" 
onClick="liClassSelected(this)"><a 
href="#">ΔΠΙΚΟΙΝΧΝΙΑ</a></li>
             \langleul>
            \langle div>
          </div>
          <div id="content_header"></div>
          <div id="site_content">
             <div class="sidebar">
              <h3>Eloodoc</h3>
               <div id="login_msg" style="color:#F00"></div>
                 <div id="userid"></div><div 
id="login_check"></div>
                 <div id="receiptMainDiv"></div>
              <h3>ΑΝΑΚΟΙΝΩΣΕΙΣ</h3>
              \langle a \rangle href="#"
onclick="window.open('http://www.setipthe.gr/pskiada/horizonta
lMenu/pdf/ΦΟΡΟΛΟΓΙΚΟΣ ΟΔΗΓΟΣ ΔΗΛΩΣΕΩΝ 2011.pdf')">ΦΟΡΟΛΟΓΙΚΟΣ
ΟΔΗΓΟΣ ΔΗΛΩΣΕΩΝ 2011</a><BR><BR>
               <a href="#" 
onclick="window.open('http://www.setipthe.gr/pskiada/horizonta
lMenu/pdf/Εξόφληση Συναλλαγών Επιτηδευματιών -
Ιδιωτών.pdf')">Εξόφληση Συναλλαγών Επιτηδευματιών -
Ιδησηώλ</a><BR><BR>
               <a href="#" 
onclick="window.open('http://www.setipthe.gr/pskiada/horizonta
lMenu/pdf/Απαλλαγή από το τεκμήριο απόκτησης για την αγορά ή
την ανέγερση πρώτης κατοικίας.pdf')">Απαλλαγή από το τεκμήριο
απόκτησης για την αγορά ή την ανέγερση πρώτης
κατοικίας</a><BR><BR>
               <a href="#" 
onclick="window.open('http://www.setipthe.gr/pskiada/horizonta
lMenu/pdf/Εμμεση κατάργηση τεκμηρίων.pdf')">Εμμεση κατάργηση
τεκμηρίων</a><BR><BR>
               <a href="#" 
onclick="window.open('http://www.setipthe.gr/pskiada/horizonta
lMenu/pdf/Νέες Προθεσμίες Υποβολής Δηλώσεων Φυσικών
Προσώπων.pdf')">Νέες Προθεσμίες Υποβολής Δηλώσεων Φυσικών
Προσώπων</a>
             </div>
             <div id="content">
```

```
<h1>ΑΡΧΙΚΗ ΣΕΛΙΔΑ:</h1>
   <h2>Καλώς ήλθατε στην ιστοσελίδα μας!</h2>
```
<p>Η ιστοσελίδα αυτή δημιουργήθηκε στα πλαίσια μιας πτυχιακής εργασίας (θέμα: Σχεδιασμός και ανάπτυξη ψηφιακών υπηρεσιών διαδικτύου για την αρχειοθέτηση αποδείξεων δαπανών και τη στατιστική ανάλυση), για το τμήμα Πληροφορικής του Α.Τ.Ε.Ι.Θ. υπό την επίβλεψη του <b>Δρ. Παλιόκα Ιωάννη</b>.</p>

<p>0 σκοπός της πτυχιακής εργασίας είναι ο σχεδιασμός ενός διαδικτυακού τόπου που θα προσφέρει ψηφιακές υπηρεσίες προς τους φορολογούμενους και τα νοικοκυριά για την ψηφιακή αρχειοθέτηση των αποδείξεων και την παρακολούθηση του οικογενειακού προϋπολογισμού. Περιλαμβάνονται υπηρεσίες αρχειοθέτησης, στατιστικής επεξεργασίας των πληροφοριών που εισάγονται από τους λογαριασμούς χρηστών, ταυτοποίηση χρηστών, όπως επίσης και οπτικοποίησης των αποτελεσμάτων σε κατάλληλα διαγράμματα.</p>

<p>Σε πρώτη φάση θα σας επιτρέπει να καταχωρείτε ΕΥΚΟΛΑ και ΓΡΗΓΟΡΑ τις αποδείξεις των δαπανών σας. Ταυτόχρονα θα σας παρέχει χρήσιμες συμβουλές και πληροφορίες για όλα τα θέματα που σχετίζονται με τη συγκέντρωση και υποβολή των αποδείξεων.</p>

<p>Εσείς δεν έχετε παρά να δημιουργήσετε έναν δωρεάν λογαριασμό και στη συνέχεια να εισάγετε στο σύστημα τα στοιχεία των αποδείξεων που συλλέγετε. Ύστερα θα μπορείτε να βγάλετε συμπεράσματα για τα έξοδά σας μέσα από τα στατιστικά αποτελέσματα που σας παρέχει η ιστοσελίδα μας.</p>

<p>Για περισσότερες λεπτομέρειες, δείτε την ενότητα με τις συνήθεις ερωτήσεις.</p>

```
\langle div>
          \langle div>
           <div id="content_footer"></div>
           <div id="footer">
             <p><a href="#" id="menu11" 
onClick="liClassSelected(this)">ΑΡΧΙΚΗ ΣΕΛΙΔΑ</a> | <a
href="#" id="menu12" 
onClick="liClassSelected(this)">ΦΟΡΟΛΟΓΙΚΑ ΘΔΜΑΣΑ</a> | <a 
href="#" id="menu13" onClick="liClassSelected(this)">ΣΥΝΗΘΕΙΣ
ΔΡΧΣΗΔΙ</a> | <a href="#" id="menu15" 
onClick="liClassSelected(this)">ΕΠΙΚΟΙΝΩΝΙΑ</a></p>
             <p>Copyright &copy; skiada_panagiota</p>
          \langle div>
         </div>
     <div style="text-align: center; font-size: 
0.75em;">Design developed by Skiada Panagiota under the 
supervision of Dr. Paliokas Ioannis.</div>
     </body>
     </html>
```
#### style.css

html{height: 100%;}

body { font-family: "lucida sans", arial, sans-serif;

```
 padding: 0px;
   margin: 0px;
   font-size: .78em;
   background: #F6F4F0;
   color: #635B53;}
p
{ margin: 0px;
   padding: 0px 0px 16px 0px;
   line-height: 1.7em;}
h1, h2, h3, h4
{ font-size: 150%;
   padding: 7px 0px 5px 0px; 
  margin: 0px 0px 12px 0px;
   font-weight: normal;
   color: #342F28;
   font-family: serif;}
h1, h3
{ text-transform: uppercase;
   margin: 10px 0px 20px 0px;
   padding: 5px 20px 5px 0px;
   border-bottom: 1px solid #CCC6B4;}
a, a:hover
{ border-bottom: 1px dotted;
   color: #635B53;
   text-decoration: none;}
a:hover
{ border-bottom: 1px solid;
   color: #A4AA04;}
img
{ border: 0px; 
   margin: 0px; 
   padding: 0px;}
a
{ outline: none;}
form
{ padding: 0; 
  margin: 0;}
.left
{ float: left;
   margin-right: 10px;}
.right
{ float: right; 
   margin-left: 10px;}
.center
```

```
{ display: block;
   text-align: center;
  margin: 0 auto;}
blockquote
{ margin: 20px 0px 20px 0px; 
  padding: 10px 20px 0px 20px;
  border: 1px solid #E5E5DB;
  background: #FFF;}
ul
{ margin: 2px 0px 18px 16px;
   padding: 0px;}
ul li
{ list-style-type: square;
  margin: 0px 0px 6px 0px; 
  padding: 0px;}
ol
{ margin: 8px 0px 0px 24px;
  padding: 0px;}
ol li
{ margin: 0px 0px 11px 0px; 
   padding: 0px;}
#main, #logo, #menubar, #site_content, #footer
{ margin-left: auto; 
  margin-right: auto;}
#header
{ background: url(back.png) repeat-x;}
#logo
{ width: 870px;
  height: 127px;
   position: relative;
  background: transparent url(logo.png) no-repeat right;}
#logo #logo_text 
{ position: absolute; 
   top: 0;
   left: 0;}
#logo h1, #logo h2
{ font: normal 300% 'century gothic', arial, sans-serif;
  border-bottom: 0;
   text-transform: none;
  margin: 0 0 0 9px;}
#logo text h1, #logo text h1 a, #logo text h1 a:hover
{ padding: 22px 0 0 0;
   color: #777;
   letter-spacing: 0.1em;
```

```
 text-decoration: none;}
#logo text h1 a .logo colour
{ color: #B8BD20;}
#logo_text a:hover .logo_colour
{ color: #777;}
#logo_text h2
{ font-size: 120%;
  padding: 4px 0 0 0;
   color: #BBB;}
#logo h1, #logo h2
{ margin: 0;
   font-family: "century gothic", arial, sans-serif;}
#logo h1
{ font-size: 300%;
  padding: 22px 0px 0px 0px;
   color: #777;}
#logo h2
{ font-size: 120%;
  padding: 4px 0px 0px 0px;
   color: #BBB;}
#logo a
{ border: none;}
#menubar
{ width: 870px;
  height: 46px;
   padding-top: 4px;
   padding-left: 4px;} 
ul#menu
{ float: right;
  margin: 0px;}
ul#menu li
{ float: left;
  margin: 5px 0 0 0;
  padding: 0 0 0 6px;
   list-style: none;}
ul#menu li a
{ letter-spacing: 0.1em;
   font-family: serif;
   font-size: 100%;
   display: block; 
   float: left; 
  height: 20px;
   text-decoration: none; 
   padding: 9px 22px 5px 16px;
```

```
 text-align: center;
        color: #FFF;
        text-transform: uppercase;
        border: none;} 
     ul#menu li.selected a
      { height: 20px;
        padding: 7px 22px 4px 16px;}
     ul#menu li.selected
      { margin: 7px 0 0 0;
        background: #635B53 url(tabs.png) no-repeat 0 0px;}
     ul#menu li.selected a, ul#menu li.selected a:hover
      { background: #635B53 url(tabs.png) no-repeat 100% 0px;
        color: #FFF;}
     ul#menu li a:hover
      { color: #A4AA04;}
     #site_content
      { width: 875px;
        margin-top: 10px;
        overflow: hidden;} 
      .sidebar
      { float: right;
        width: 178px;
        padding: 20px 25px 15px 15px;}
      .sidebar ul
      { width: 178px; 
        padding-top: 4px; 
       margin: 4px 0px 30px 0px; }
      .sidebar li
      { list-style: none; 
        padding: 0px 0px 2px 0px; }
     .sidebar li a, .sidebar li a:hover
      { text-decoration: none; 
        padding: 4px 0px 4px 35px;
        display: block;
        background: transparent url(arrow.png) no-repeat left 
center;
        color: #555;
        border: none;} 
      .sidebar li a.selected, .sidebar li a:hover, .sidebar li 
a.selected:hover
     { color: #A4AA04;} 
     #content
      { text-align: left;
        width: 624px;
```

```
 float: left;
   padding: 20px 10px 15px 0px;}
#footer
{ width: 100%;
   font-family: sans-serif;
   font-size: 90%;
  height: 80px;
   padding: 20px 0px 4px 0px;
   margin-bottom: 20px;
   text-align: center; 
  background: #313131;
   color: #A8AA94;
   border-top: 4px solid #A4AA04;
   text-transform: uppercase;
   letter-spacing: 0.1em;}
#footer a
{ color: #A8AA94;
   text-decoration: none;}
#footer a:hover
{ color: #FFF;
   text-decoration: none;}
.search
{ width: 122px;
  border: 1px solid #CCC6B4;
  padding: 4px;
   color: #635B53;}
.form_settings
{ margin: 15px 0 0 0;}
.form settings p
{ padding: 0 0 4px 0;}
.form_settings span
{ float: left; 
   width: 200px; 
   text-align: left;}
.form settings input, .form settings textarea
{ padding: 5px; 
  width: 299px; 
   font: 100% arial; 
   border: 1px solid #E5E5DB; 
  background: #FFF; 
   color: #47433F;}
.form_settings .submit
{ font: 100% arial; 
  border: 1px solid; 
   width: 99px; 
   margin: 0 0 0 212px;
```

```
 height: 33px;
   padding: 2px 0 3px 0;
   cursor: pointer; 
   background: #3B3B3B; 
   color: #FFF;}
.form settings textarea, .form settings select
{ font: 100% arial; 
   width: 299px;}
.form_settings select
\{\text{width: }310px;\}.form_settings .checkbox
{ margin: 4px 0; 
  padding: 0; 
  width: 14px;
  border: 0;
   background: none;}
.separator
{ width: 100%;
  height: 0;
  border-top: 1px solid #D9D5CF;
  border-bottom: 1px solid #FFF;
  margin: 0 0 20px 0;}
table
{ margin: 10px 0 30px 0;}
table tr th, table tr td
{ background: #3B3B3B;
   color: #FFF;
   padding: 7px 4px;
   text-align: left;}
table tr td
{ background: #FFF;
   color: #47433F;
  border-top: 1px solid #FFF;}
```
#### login.js

```
//elegxw username kai password gia na ginei to login
     function showUser(){
           var username = 
document.getElementById('username').value;
           var password = 
document.getElementById('password').value;
```
if (username.trim() == $"$ ) {

document.getElementById("login\_msg").innerHTML="\*Δηζάγεηε όνομα χρήστη";

```
 return;
            }
           if (password.trim()==""){
     document.getElementById("login_msg").innerHTML="*Δηζάγεηε 
κωδικό χρήστη";
                  return;
            }
           if (window.XMLHttpRequest){// code for IE7+, 
Firefox, Chrome, Opera, Safari
                 xmlhttp=new XMLHttpRequest();
            }
           else{// code for IE6, IE5
                  xmlhttp=new 
ActiveXObject("Microsoft.XMLHTTP");
            }
           xmlhttp.onreadystatechange=function(){
                  if (xmlhttp.readyState==4 && 
xmlhttp.status==200){
                      var userPass = xmlhttp.responseText;
                      userPass = userPass.trim();
                      password = password.trim();
                      if(password==userPass){
                            hideLoginForm(username);
                      }
                      else{
     document.getElementById("login msg").innerHTML =
"*Λανθασμένος κωδικός χρήστη";
                            return;
                      }
            }
            }
           xmlhttp.open("GET","login/login.php?q="+username,tru
e);
           xmlhttp.send();
     }
     //afou exei ginei o elegxos gia to login emfanizw to 
koumpi gia to logout kai tis epiloges twn apodeiksewn
     function hideLoginForm(username){
           var 
login check=document.getElementById('login check');
           var login msg=document.getElementById('login msg');
           var userid=document.getElementById('userid');
           var receiptMainDiv = 
document.getElementById('receiptMainDiv');
           while(login check.hasChildNodes()){
     login_check.removeChild(login_check.lastChild);
           }
           while(login msg.hasChildNodes()){
```

```
login msg.removeChild(login msg.lastChild);
           }
           var keno=document.createElement('BR');
           userid.innerHTML = username;
           login check.innerHTML = "καλώς ήλθατε!";
           login check.appendChild(keno);
           login check.innerHTML += "<a
href='index.html'><input type='button' id='logout' 
onClick='showLoginForm()' value='Αποσύνδεση' /></a><br />';
           receiptMainDiv.innerHTML = "<h3>Αποδειξεις</h3>";
           var ulElement = document.createElement('ul');
           var liElement1 = document.createElement('li');
           var liElement2 = document.createElement('li');
           var liElement3 = document.createElement('li');
           var link1=document.createElement('A');
           link1.setAttribute('href', '#');
           link1.setAttribute('onclick', 'enterReceipts()');
           link1.appendChild(document.createTextNode('Εισαγωγή
Αποδείξεων'));
           var link2=document.createElement('A');
           link2.setAttribute('href', '#');
           link2.setAttribute('onclick', 'viewReceipts()');
           link2.appendChild(document.createTextNode('Εμφάνιση
Αποδείξεων'));
           var link3=document.createElement('A');
           link3.setAttribute('href', '#');
           link3.setAttribute('onclick', 'viewStatistics()');
           link3.appendChild(document.createTextNode('Στατιστικ
ά Στοιχεία'));
           liElement1.appendChild(link1);
           liElement2.appendChild(link2);
           liElement3.appendChild(link3);
           ulElement.appendChild(liElement1);
           ulElement.appendChild(liElement2);
           ulElement.appendChild(liElement3);
           receiptMainDiv.appendChild(ulElement);
     }
     //afou kanw logout emfanizw pali ti forma tou login
     function showLoginForm(){
           var userid = document.getElementById('userid');
           var 
login check=document.getElementById('login check');
           var login msg=document.getElementById('login msg');
           var receiptMainDiv = 
document.getElementById('receiptMainDiv');
           while(receiptMainDiv.hasChildNodes()){ 
     receiptMainDiv.removeChild(receiptMainDiv.lastChild);
           }
           while(userid.hasChildNodes()){
```

```
userid.removeChild(userid.lastChild);
           }
           while(login check.hasChildNodes()){
     login_check.removeChild(login_check.lastChild);
           }
           while(login msg.hasChildNodes()){
                login_msg.removeChild(login_msg.lastChild);
           }
           var keno=document.createElement('BR');
           var myForm = document.createElement('form');
           myForm.appendChild(document.createTextNode('Όνομα
ρξήζηε: '));
           myForm.appendChild(keno);
           myForm.innerHTML += "<input type='text' 
id='username' /><br />";
           myForm.appendChild(keno);
           myForm.appendChild(document.createTextNode('Κωδικός
ρξήζηε: '));
           myForm.appendChild(keno);
           myForm.innerHTML += "<input type='password' 
id='password' /><br />";
           myForm.innerHTML += "<input type='button' id='login' 
onClick='showUser()' value='Σύνδεση' /><br />";
           myForm.appendChild(keno);
           var createAcc=document.createElement('A');
           createAcc.setAttribute('href', '#');
           createAcc.setAttribute('onclick', 
"createAccount()");
           createAcc.appendChild(document.createTextNode('Δημιο
υργία λογαριασμού'));
           myForm.appendChild(createAcc);
           myForm.appendChild(keno);
           login check.appendChild(myForm);
     }
     //dimiourgw forma gia neo logariasmo
     function createAccount(){
           var 
login_check=document.getElementById('login_check');
           var login msg=document.getElementById('login msg');
           //elegxw ean einai keno to div kai ean den einai to 
adeiazw
           while(login check.hasChildNodes()){
     login_check.removeChild(login_check.lastChild);
           }
           while(login msg.hasChildNodes()){
                login_msg.removeChild(login_msg.lastChild);
           }
           var keno=document.createElement('BR');
```

```
var myForm = document.createElement('form');
           myForm.appendChild(document.createTextNode('Όνομα
ρξήζηε: '));
           myForm.appendChild(keno);
           myForm.innerHTML += "<input type='text' 
id='newUsername' /><br />";
           myForm.appendChild(keno);
           myForm.appendChild(document.createTextNode('Κωδικός
ρξήζηε: '));
           myForm.appendChild(keno);
           myForm.innerHTML += "<input type='password' 
id='newPassword' /><br />";
           myForm.appendChild(keno);
           myForm.appendChild(document.createTextNode('Δπηβεβαί
ωση κωδικού χρήστη: '));
           myForm.appendChild(keno);
           myForm.innerHTML += "<input type='password' 
id='newPassword2' /><br />";
           myForm.appendChild(keno);
           myForm.appendChild(document.createTextNode('Λογαριασ
μός ηλεκτρονικού ταχυδρομίου: '));
           myForm.appendChild(keno);
           myForm.innerHTML += "<input type='text' 
id='newEmail' /><br />";
           myForm.innerHTML += "<input type='button' 
id='createA' onClick='createNewAccount()' value='Δημιουργία
Λογαριασμού' /><br />";
           myForm.appendChild(keno);
           var createAcc=document.createElement('A');
           createAcc.setAttribute('href', '#');
           createAcc.setAttribute('onclick', 
"showLoginForm()");
           createAcc.appendChild(document.createTextNode('Σύνδε
ζε'));
           myForm.appendChild(createAcc);
           myForm.appendChild(keno);
           login check.appendChild(myForm);
     }
     //elegxw ean uparxei idi to username
     function createNewAccount(){
           var newUsername = 
document.getElementById('newUsername').value;
           var newPassword = 
document.getElementById('newPassword').value;
           var newPassword2 = 
document.getElementById('newPassword2').value;
           var newEmail = 
document.getElementById('newEmail').value;
           var login msg =document.getElementById('login_msg');
           while(login msg.hasChildNodes()){
                login msg.removeChild(login msg.lastChild);
```

```
}
           var illegalChars= /[\(\)\<\>\,\;\:\\\/\"\[\]]/;
           if (newEmail.match(illegalChars)) {
                login msg.innerHTML = "*Εισάγετε έγκυρο
λογαριασμό ηλεκτρονικού ταχυδρομίου";
                return;
           }
           papaki = newEmail.indexOf("@");
           teleia = newEmail.lastIndexOf(".");
           if(newPassword!=newPassword2){
     login msg.appendChild(document.createTextNode('*Λανθασμέν
ος κωδικός χρήστη! Παρακαλώ επαληθεύστε τον κωδικό.'));
                return;
           }
           else if (newUsername.trim()==""){
                login msg.innerHTML="*Εισάγετε όνομα χρήστη";
                 return;
      }
           else if(newUsername.trim()=="login"){
                login msg.innerHTML="*Εισάγετε διαφορετικό
όνομα χρήστη";
                 return;
      }
           else if (newPassword.trim()==""){
                login msg.innerHTML="*Εισάγετε κωδικό χρήστη";
                 return;
            }
           else if (newEmail.trim() == "") {
                login msg.innerHTML="*Εισάγετε ηλεκτρονικό
ταχυδρομίο";
                 return;
      }
           else if(papaki<1 || teleia-papaki<2){
                login msg.innerHTML = "*Εισάγετε έγκυρο
λογαριασμό ηλεκτρονικού ταχυδρομίου";
                return;
           }
           newUsername = newUsername.trim();
           newPassword = newPassword.trim();
           newEmail = newEmail.train();if (window.XMLHttpRequest){// code for IE7+, 
Firefox, Chrome, Opera, Safari
                 xmlhttp=new XMLHttpRequest();
      }
           else{// code for IE6, IE5
                 xmlhttp=new 
ActiveXObject("Microsoft.XMLHTTP");
      }
           xmlhttp.onreadystatechange=function(){
```

```
 if (xmlhttp.readyState==4 && 
xmlhttp.status==200){
                      var respText = xmlhttp.responseText;
                      respect = respectively.trim();
                      if(respText!=newUsername){
                            createNewAccountInsert(newUsername, 
newPassword, newEmail);
                       }
                      else{
     document.getElementById("login msg").innerHTML =
"*Υπάρχει ήδη λογαριασμός με αυτό το όνομα χρήστη. Δοκιμάστε
ξανά με κάποιο άλλο.";
                            return;
                      }
            }
            }
           xmlhttp.open("GET","login/createAccount.php?q="+newU
sername, true);
           xmlhttp.send();
     }
     //dimiourgw neo logariasmo
     function createNewAccountInsert(newUsername, newPassword, 
newEmail){
           if (window.XMLHttpRequest){// code for IE7+, 
Firefox, Chrome, Opera, Safari
                 xmlhttp=new XMLHttpRequest();
            }
           else{// code for IE6, IE5
                 xmlhttp=new
ActiveXObject("Microsoft.XMLHTTP");
            }
           xmlhttp.onreadystatechange=function(){
                  if (xmlhttp.readyState==4 && 
xmlhttp.status==200){
                      var respText = xmlhttp.responseText;
                      resprext = resprext.trim();
                      if(respText=="ok"){
                            showLoginForm();
     document.getElementById("login_msg").setAttribute('style'
, 'color:#390');
     document.getElementById("login_msg").innerHTML = "*Ο 
λογαριασμός δημιουργήθηκε επιτυχώς.";
                      }
                      else{
     document.getElementById("login_msg").innerHTML = "*Ο 
λογαριασμός ΔΕΝ δημιουργήθηκε επιτυχώς.";
                      }
            }
```

```
 }
           xmlhttp.open("GET","login/insertNewAccount.php?newUs
ername=" + newUsername + "&newPassword=" + newPassword + 
"&newEmail=" + newEmail,true);
           xmlhttp.send();
     }
```
#### connect.php

```
<?php
           ini set('default charset', 'UTF-8');
           $hostname="mysql5.s702.sureserver.com:3307";
           $database="setipthe project";
           $mysql_login="pskiada";
           $mysql_password="******";
           $con = mysql_connect($hostname, $mysql_login , 
$mysql_password);
           $condb = mysql_select_db($database,$con);
           if (!$con){
                 die("Can't connect to mysql."); 
           }
           elseif(!$condb){
                 die("Can't connect to db.");
           }
     ?>
```
#### createAccount.php

```
<?php
           ini set('default charset', 'UTF-8');
           include("connect.php");
           $username=$_GET["q"];
           $sql = "SELECT username FROM login WHERE username = 
'" . $username . "'";
           $result = mysql query(Ssql);$num = mysql_num_rows($result);
           if (\text{Sum} == 1) {
                while($row = mysq1 fetch array($result)){
                       echo $row['username'];
      }
           }
          mysql_close($con);
     ?>
```
#### login.php

<?php

```
ini set('default charset', 'UTF-8');
           include("connect.php");
           $username=$_GET["q"];
           $sql = "SELECT password FROM login WHERE username = 
'" . $username . "'";
           $result = mysql_query($sql);
           $num = mysql_num_rows($result);
           if ($num == \overline{1}) {
                 while($row = mysql fetch array($result)){
                       echo $row['password'];
                      $today = qetdate();
                      if($today[mon]<10){
                            $today[mon] = "0".$today[mon];}
                      if($today[mday]<10){
                            $today[mday] = "0".$today[mday];}
                      $lastLogin = $today[year] . "-" . 
$today[mon] . "-" . $today[mday];
                      mysql_query("UPDATE login SET lastLogin = 
'" . $lastLogin . "' WHERE username = '" . $username . "'") or 
die(mysql_error());
      }
           }
           else{
                die("λανθασμένο όνομα χρήστη");
           }
     mysql_close($con);
     ?>
```
insertNewAccount.php

```
<?php
           ini set('default charset', 'UTF-8');
           include("connect.php");
           $newUsername=$_GET["newUsername"];
           $newPassword=$_GET["newPassword"];
           $newEmail=$ GET["newEmail"];
           $sql = "SELECT username FROM login";
           $result = mysql_query($sql);
           $num = mysql_num_rows($result);
           $num += 1;mysql_query("INSERT INTO login (id, username, 
password, email) VALUES ('" . $num . "', '" . $newUsername . 
"', '" . $newPassword . "', '" . $newEmail . "')") or 
die(mysql_error());
```

```
$sql = "SELECT username FROM login WHERE id='" . 
$num . "'";
           $result = mysql query(Ssql);$num = mysgl num rows(Sresult);if (\frac{5}{2}num == 1) {
                while($row = mysql fetch array($result)){
                      mysql_query("CREATE TABLE `" . 
$row['username'] . "` (`id` INT NOT NULL , `companyAfm` BIGINT
NOT NULL ,`companyName` VARCHAR( 200 ) NOT NULL ,`companyType` 
VARCHAR( 200 ) NOT NULL ,`price` DOUBLE NOT NULL ,`date` DATE 
NOT NULL ,`receiptNumber` INT NOT NULL ,`familyMember` 
VARCHAR( 200 ) NOT NULL, PRIMARY KEY ( `id` )) ENGINE = MYISAM 
;") or die(mysql_error());
      }
           }
           else{
                die("Error"); 
           }
           echo "ok";
           mysql_close($con);
     ?>
```
#### enterReceipts.js

```
//-------------------------------------------------------
----EISAGWGI NEWN APODEIKSEWN---------------------------------
----------------------------
     //emfanizw ti forma eisagwgis apodeiksewn
     function enterReceipts(){
           var content=document.getElementById('content');
           //elegxw ean einai keno to div kai ean den einai to 
adeiazw
           while(content.hasChildNodes()){ 
                content.removeChild(content.lastChild);
           }
           if (window.XMLHttpRequest){// code for IE7+, 
Firefox, Chrome, Opera, Safari
                 xmlhttp=new XMLHttpRequest();
            }
           else{// code for IE6, IE5
                 xmlhttp=new 
ActiveXObject("Microsoft.XMLHTTP");
      }
           xmlhttp.onreadystatechange=function(){
                 if (xmlhttp.readyState==4 && 
xmlhttp.status==200){
                      var userReceipt = xmlhttp.responseText;
                      content.innerHTML = userReceipt;
                      CITable();
            }
```

```
 }
           xmlhttp.open("GET","receipt/enterReceipts/insertRecF
orm.php?", true);
           xmlhttp.send();
     }
     //emfanizw ton pinaka me ta stoixeia twn etairiwn sti 
forma eisagwgis apodeiksewn (Companies Information Table)
     function CITable(){
           var userid = 
document.getElementById('userid').innerHTML;
           var CITable=document.getElementById('CITable');
           while(CITable.hasChildNodes()){ 
                CITable.removeChild(CITable.lastChild);
           }
           if (window.XMLHttpRequest){// code for IE7+, 
Firefox, Chrome, Opera, Safari
                 xmlhttp=new XMLHttpRequest();
      }
           else{// code for IE6, IE5
                 xmlhttp=new 
ActiveXObject("Microsoft.XMLHTTP");
      }
           xmlhttp.onreadystatechange=function(){
                  if (xmlhttp.readyState==4 && 
xmlhttp.status==200){
                      var userReceipt = xmlhttp.responseText;
                      CITable.innerHTML = userReceivedity; }
            }
           xmlhttp.open("GET","receipt/enterReceipts/CITable.ph
p?q="+userid,true);
           xmlhttp.send();
     }
     //meta to diplo click se keli tou pinaka, gemizw ta pedia 
tis formas me ta stoixeia tis etairias
     function fillRecForm(obj){
           var 
companyName=document.getElementById('companyName');
           var 
companyAfm=document.getElementById('companyAfm');
           var 
companyType=document.getElementById('companyType');
           var 
companyInfoTable=document.getElementById('companyInfoTable');
           var cellContent=obj.innerHTML;
           var rows = 
companyInfoTable.getElementsByTagName('tbody')[0].getElementsB
yTagName('tr');
           var numRows = rows.length;
           for(var i = 1; i < numRows; i++){
                var oCells = 
companyInfoTable.rows.item(i).cells;
```

```
if(oCells.item(1).innerHTML==cellContent || 
oCells.item(2).innerHTML==cellContent){
                      companyName.value = 
oCells.item(1).innerHTML;
                       companyAfm.value = 
oCells.item(2).innerHTML;
                      if(oCells.item(3).innerHTML=="Άλλο"){
                            companyType.value = 0;
                       }
                      else 
if(oCells.item(3).innerHTML=="Διασκέδαση"){
                            companyType.value = 1;}
                      else 
if(oCells.item(3).innerHTML=="Εκπαίδευση"){
                            companyType.value = 2;
                       }
                      else 
if(oCells.item(3).innerHTML=="Ένδυση"){
                            companyType.value = 3;}
                      else 
if(oCells.item(3).innerHTML=="Επισκευές"){
                            companyType.value = 4;
                       }
                      else 
if(oCells.item(3).innerHTML=="Ιατρικά"){
                            companyType.value = 5;
                       }
                      else 
if(oCells.item(3).innerHTML=="Κατοικίδιο"){
                            companyType.value = 6;
                       }
                      else 
if(oCells.item(3).innerHTML=="\Lambdaοναριασμοί"){
                            companyType.value = 7;}
                      else 
if(oCells.item(3).innerHTML=="Μετακινήσεις"){
                            companyType.value = 8;
                       }
                      else 
if(oCells.item(3).innerHTML=="Οικιακός Εξοπλισμός"){
                            companyType.value = 9;
                       }
                      else 
if(oCells.item(3).innerHTML=="Οπτικά"){
                            companyType.value = 10;
                       }
                      else 
if(oCells.item(3).innerHTML=="Περιποίηση Σώματος"){
                            companyType.value = 11;}
                      else 
if(oCells.item(3).innerHTML=="Προσωπικά Έξοδα"){
```

```
companyType.value = 12;}
                      else 
if(oCells.item(3).innerHTML=="Πρόστιμα"){
                            companyType.value = 13;
                      }
                      else 
if(oCells.item(3).innerHTML=="Ταξίδια"){
                            companyType.value = 14;
                      }
                      else 
if(oCells.item(3).innerHTML=="Τρόφιμα"){
                            companyType.value = 15;
                      }
                      else 
if(oCells.item(3).innerHTML=="Ψιλικά"){
                            companyType.value = 16;
                      }
                 }
           }
     }
     //pairnw to id tis teleutaias eggrafis ston pinaka twn 
apodeiksewn tou user gia na proxwrisw stin nea eggrafi
     function getidReceipt(){
           var userid = 
document.getElementById('userid').innerHTML;
           userid = userid.trim();
           if (window.XMLHttpRequest){// code for IE7+, 
Firefox, Chrome, Opera, Safari
                 xmlhttp=new XMLHttpRequest();
            }
           else{// code for IE6, IE5
                  xmlhttp=new 
ActiveXObject("Microsoft.XMLHTTP");
      }
           xmlhttp.onreadystatechange=function(){
                  if (xmlhttp.readyState==4 && 
xmlhttp.status==200){
                      //respText == timi pou epistrefei to php 
arxeio
                      var respID = xmlhttp.responseText;
                      respID = respID.train();insertReceipt(userid, respID);
            }
            }
           xmlhttp.open("GET","receipt/enterReceipts/getidRec.p
hp?q="+userid,true);
           xmlhttp.send();
     }
     //eisagw ta stoixeia tis neas apodeiksis sti vasi mou
     function insertReceipt(userid, respID){
           var companyName = 
document.getElementById('companyName').value;
```

```
var companyAfm = 
document.getElementById('companyAfm').value;
           var companyTypeOption = 
document.getElementById('companyType').value;
           var price = document.getElementById('price').value;
           var dayDate = 
document.getElementById('dayDate').value;
           var monthDate = 
document.getElementById('monthDate').value;
           var yearDate = 
document.getElementById('yearDate').value;
           var date = yearDate + "-" + monthDate + "-" +
dayDate;
           var receiptNumber = 
document.getElementById('receiptNumber').value;
           var member1 = 
document.getElementById('member1').checked;
           var member2 = 
document.getElementById('member2').checked;
           var member3 = 
document.getElementById('member3').checked;
           var member4 =document.getElementById('member4').checked;
           var member5 = 
document.getElementById('member5').checked;
           if(member1==true){
                var familyMember = "Οικογένεια";
           }
           else if(member2==true){
                var familyMember = "Προσωπικά";
           }
           else if(member3==true){
                var familyMember = "Σύζυγος";
           }
           else if(member4==true){
                var familyMember = "Παηδηά";
           }
           else if(member5==true){
                var familyMember = "Επιχείρηση";
           }
           if(companyTypeOption==0){
                var companyType = "Άλλο";
           }
           else if(companyTypeOption==1){
                var companyType = "Διασκέδαση";
           }
           else if(companyTypeOption==2){
                var companyType = "Εκπαίδευση";
           }
           else if(companyTypeOption==3){
                var companyType = "Ένδυση";
           }
           else if(companyTypeOption==4){
                var companyType = "Επισκευές";
           }
```

```
else if(companyTypeOption==5){
                var companyType = "Ιατρικά";
           }
           else if(companyTypeOption==6){
                var companyType = "Κατοικίδιο";
           }
           else if(companyTypeOption==7){
                var companyType = "λογαριασμοί";
           }
           else if(companyTypeOption==8){
                var companyType = "Μετακινήσεις";
           }
           else if(companyTypeOption==9){
                var companyType = "Οικιακός Εξοπλισμός";
           }
           else if(companyTypeOption==10){
                var companyType = "Οπτικά";
           }
           else if(companyTypeOption==11){
                var companyType = "Περιποίηση Σώματος";
           }
           else if(companyTypeOption==12){
                var companyType = "Προσωπικά Έξοδα";
           }
           else if(companyTypeOption==13){
                var companyType = "Πρόστιμα";
           }
           else if(companyTypeOption==14){
                var companyType = "Ταξίδια";
           }
           else if(companyTypeOption==15){
                var companyType = "Τρόφιμα";
           }
           else if(companyTypeOption==16){
                var companyType = "Ψιλικά";
           }
           if (window.XMLHttpRequest){// code for IE7+, 
Firefox, Chrome, Opera, Safari
                 xmlhttp=new XMLHttpRequest();
            }
           else{// code for IE6, IE5
                 xmlhttp=new 
ActiveXObject("Microsoft.XMLHTTP");
            }
           xmlhttp.onreadystatechange=function(){
                 if (xmlhttp.readyState==4 && 
xmlhttp.status==200){
                      //respText == timi pou epistrefei to php 
arxeio
                      var respText = xmlhttp.responseText;
                      respect = respectively.trim();
                      if(respText=="ok"){
```

```
document.getElementById('receiptdiv').setAttribute('style
', 'color:#390');
     document.getElementById('receiptdiv').innerHTML = "Η 
εισαγωγή ολοκληρώθηκε επιτυχώς";
     document.getElementById("companyName").value = "";
     document.getElementById("companyAfm").value = "";
     document.getElementById("price").value = "";
     document.getElementById("receiptNumber").value = "";
                           CITable();
                      }
                      else{
     document.getElementById('receiptdiv').setAttribute('style
', 'color:#F00');
     document.getElementById('receiptdiv').innerHTML = "Η 
εισαγωγή ΔΕΝ ολοκληρώθηκε επιτυχώς";
                            return;
                      }
            }
            }
           xmlhttp.open("GET","receipt/enterReceipts/enterRecei
pts.php?userid="+userid+"&respID="+respID+"&companyAfm="+compa
nyAfm+"&companyName="+companyName+"&companyType="+companyType+
"&price="+price+"&date="+date+"&receiptNumber="+receiptNumber+
"&familyMember="+familyMember,true);
           xmlhttp.send();
     }
```
#### insertRecForm.php

```
<?php
     ini set('default charset', 'UTF-8');
     echo "<h1>Εισαγωγη Αποδειξεων:</h1>
     <\infty<div id='receiptdiv'></div>
     <span>Επωνυμία Εταιρίας: </span><BR>
     <input type='text' id='companyName' /><BR>
     <span>Α.Φ.Μ. Δηαηξίαο: </span><BR>
     <input type='text' id='companyAfm' /><BR>
     <span>Είδος Εταιρίας: </span><BR>
     <select id='companyType'>
     <option value=0>Άλλο</option>
     <option value=1>Διασκέδαση</option>
     <option value=2>Εκπαίδευση</option>
     <option value=3>Ένδυση</option>
     <option value=4>Επισκευές</option>
     <option value=5>Ιατρικά</option>
```
```
<option value=6>Κατοικίδιο</option>
           <option value=7>Λογαριασμοί</option>
           <option value=8>Μετακινήσεις</option>
           <option value=9>Οικιακός Εξοπλισμός</option>
           <option value=10>Οπτικά</option>
           <option value=11>Περιποίηση Σώματος</option>
           <option value=12>Προσωπικά Έξοδα</option>
           <option value=13>Πρόστιμα</option>
           <option value=14>Ταξίδια</option>
           <option value=15>Τρόφιμα</option>
           <option value=16>Ψιλικά</option>
           </select><BR>
           <span>Χρηματικό Ποσό: </span><BR>
           <input type='text' id='price' /><BR>
           <span>Ηκεξνκελία: </span><BR>
           <span>Ημέρα: </span>
           <select id='dayDate'>";
           for (\frac{1}{2} = 1; \frac{1}{2} < -31; \frac{1}{2} + \frac{1}{2}echo "<option value=" . $i . ">" . $i .
"</option>";
           }
           echo "</select>
           <span>Μήλαο: </span>
           <select id='monthDate'>";
           for ($i=1; $i<=12; $i++){
                 echo "<option value=" . $i . ">" . $i .
"</option>";
           }
           echo "</select>
           <span>Έηνο: </span>
           <select id='yearDate'>";
           $yearValue = 1;for ($i=2011; $i>=2010; $i--){
                 echo "<option>" . $i . "</option>";
                 $yearValue++;
           }
           echo "</select><BR>
           <span>Αριθμός Απόδειξης: </span><BR>
           <input type='text' id='receiptNumber' /><BR>
           <span>Τα έξοδα έγιναν από: </span><BR>
           <input id='member1' name='familyMember' type='radio' 
value='member1' checked>
           <span>Οικογένεια</span>
           <input id='member2' name='familyMember' type='radio' 
value='member2'>
           <span>Προσωπικά</span>
           <input id='member3' name='familyMember' type='radio' 
value='member3'>
           <span>Σύζυγος</span>
           <input id='member4' name='familyMember' type='radio' 
value='member4'>
           <span>Παηδηά</span>
           <input id='member5' name='familyMember' type='radio' 
value='member5'>
```

```
<span>Επιχείρηση</span><BR>
           <input type='button' id='enterRes' 
onClick='getidReceipt()' value='Αποθήκευση' /><BR><BR>
           \langle/p>
           <span>Κάντε διπλό κλικ στα λευκά κελιά του παρακάτω
πίνακα για να εισάγετε αυτόματα τα στοιχεία της επιλεγμένης
εταιρίας στην παραπάνω φόρμα</span>
           <div id='CITable'></div>";
     ?>
```
# CITable.php

```
<?php
           ini_set('default_charset', 'UTF-8');
           include("connect.php");
           $userName=$_GET["q"];
           $sql="SELECT COUNT(id), companyName, companyAfm, 
companyType FROM " . $userName . " GROUP BY companyAfm ORDER 
BY COUNT(id) DESC";
           $result = mysgl query(Ssgl);echo "<table border='0' id='companyInfoTable'>
           <tr>
           <th>Αριθμός Εγγραφών</th>
           <th>Επωνυμία Εταιρίας</th>
           <th>Α.Φ.Μ. Εταιρίας</th>
           <th>Είδος Εταιρίας</th>
           \langle/tr>";
           while($row = mysq1 fetch array($result)){
                echo "<tr>";
                 echo "<td style='background-color:#999'>" . 
$row['COUNT(id)'] . "</td>";
                echo "<td onDblClick='fillRecForm(this)'>".
$row['companyName'] . "</td>";
                echo "<td onDblClick='fillRecForm(this)'>".
$row['companyAfm'] . "</td>";
                 echo "<td style='background-color:#999'>" . 
$row['companyType'] . "</td>";
                echo "</tr>";
      }
           echo "</table>";
           mysql_close($con);
     ?>
```
### getidRec.php

```
<?php
     ini set('default charset', 'UTF-8');
     include("connect.php");
```

```
$userid=$_GET["q"];
     $sql = "SELECT id FROM " . $userid;
     $result = mysql query(Ssql);$num = mysql_num_rows($result);
     $num += 1;echo $num;
     mysql_close($con);
?>
```
#### enterReceipts.php

```
<?php
           ini set('default charset', 'UTF-8');
           include("connect.php");
           $userid=$_GET["userid"];
           $respID=$_GET["respID"];
           $companyAfm=$_GET["companyAfm"];
           \text{ScompanyName} = \frac{1}{2} \text{ GET}['companyName'];
           $companyType=$_GET["companyType"];
           $price=$_GET["price"];
           $date=$ GET["date"];
           $receiptNumber=$_GET["receiptNumber"];
           $familyMember=$_GET["familyMember"];
           mysql_query("INSERT INTO " . $userid . " (id, 
companyAfm, companyName, companyType, price, date, 
receiptNumber, familyMember) VALUES ('" . $respID . "', '" . 
$companyAfm . "', '" . $companyName . "', '" . $companyType . 
"', '" . $price . "', '" . $date . "', '" . $receiptNumber . 
"', '" . $familyMember . "')") or die(mysql_error());
           echo "ok";
           mysql_close($con);
     ?>
```
### showReceipts.js

```
//---------------------------------------------------
EMFANISI APODEIKSEWN------------------------------------------
         -------------------------
     //dimiourgia tou periexomenou tou div content
     function viewReceipts(){
           var content=document.getElementById('content');
           while(content.hasChildNodes()){ 
                content.removeChild(content.lastChild);
           }
           content.innerHTML = "<h1>Εμφανιση Αποδειξεων:</h1>";
           var deleteMsg = document.createElement('div');
           deleteMsg.setAttribute('id', 'deleteMsg');
```

```
deleteMsg.setAttribute('style', 'color:#390');
           content.appendChild(deleteMsg);
           var receiptDiv = document.createElement('div');
           receiptDiv.setAttribute('id', 'receiptDiv');
           content.appendChild(receiptDiv);
           showReceipts();
     }
     //emfanisi tou pinaka twn apodeiksewn
     function showReceipts(){
           var 
receiptDiv=document.getElementById('receiptDiv');
           var username = 
document.getElementById('userid').innerHTML;
           while(receiptDiv.hasChildNodes()){ 
                receiptDiv.removeChild(receiptDiv.lastChild);
           }
           if (window.XMLHttpRequest){// code for IE7+, 
Firefox, Chrome, Opera, Safari
                 xmlhttp=new XMLHttpRequest();
            }
           else{// code for IE6, IE5
                 xmlhttp=new 
ActiveXObject("Microsoft.XMLHTTP");
      }
           xmlhttp.onreadystatechange=function(){
                 if (xmlhttp.readyState==4 && 
xmlhttp.status==200){
                      var userReceipt = xmlhttp.responseText;
                      receiptDiv.innerHTML = userReceipt;
            }
            }
           xmlhttp.open("GET","receipt/showReceipts/showReceipt
s.php?q="+username+"&sortOption=id",true);
           xmlhttp.send();
     }
     //diagrafi epilegmenis apodeiksis
     function deleteReceipt(){
           var deleteOption = 
document.getElementById('deleteOption').value;
           deleteOption = deleteOption.train();var username = 
document.getElementById('userid').innerHTML;
           var deleteMsg = 
document.getElementById('deleteMsg');
           var answer = confirm ("Θέλετε να διαγράψετε αυτή την
εγγξαθή?")
           if(answer){
                if (window.XMLHttpRequest){// code for IE7+, 
Firefox, Chrome, Opera, Safari
                       xmlhttp=new XMLHttpRequest();
      }
                else{// code for IE6, IE5
```

```
 xmlhttp=new 
ActiveXObject("Microsoft.XMLHTTP");
      }
                 deleteMsg.innerHTML = "Η διαγραφή ολοκληρώθηκε
επιτυχώς αλλά δεν διορθώθηκαν τα id";
     xmlhttp.open("GET","receipt/showReceipts/deleteRow.php?us
ername=" + username + "&deleteOption=" + deleteOption, true);
                xmlhttp.send();
                updateReceipt(username);
           }
     }
     //diorthwsi twn id twn apodeiksewn wste na einai 
sunexomena
     function updateReceipt(username){
           var deleteMsg = 
document.getElementById('deleteMsg');
           var deletedItem = 
document.getElementById('deleteOption').value;
           var optionsLength = 
document.getElementById("deleteOption").length;//megehos 
option prin ti diagrafi
           if (window.XMLHttpRequest){// code for IE7+, 
Firefox, Chrome, Opera, Safari
                 xmlhttp=new XMLHttpRequest();
            }
           else{// code for IE6, IE5
                 xmlhttp=new 
ActiveXObject("Microsoft.XMLHTTP");
            }
           xmlhttp.open("GET","receipt/showReceipts/updateRow.p
hp?username=" + username + "&deletedItem=" + deletedItem + 
"\text{W} = \text{W} + options Length, true);
           xmlhttp.send();
           showReceipts();
           deleteMsg.innerHTML = "Η διαγραφή ολοκληρώθηκε
επιτυχώς";
     }
     //taksinomisi pinaka
     function sortingTable(){
           var 
receiptDiv=document.getElementById('receiptDiv');
           var username = 
document.getElementById('userid').innerHTML;
           var 
sortingOption=document.getElementById('sortingOption').value;
           while(receiptDiv.hasChildNodes()){ 
                 receiptDiv.removeChild(receiptDiv.lastChild);
           }
           if(sortingOption==0){
```

```
var sortOption = "id";
           }
           else if(sortingOption==1){
                var sortOption = "companyName";
           }
           else if(sortingOption==2){
                var sortOption = "companyType";
           }
           else if(sortingOption==3){
                var sortOption = "price";
           }
           else if(sortingOption==4){
                var sortOption = "date";
           }
           else if(sortingOption==5){
                var sortOption = "familyMember";
           }
           if (window.XMLHttpRequest){// code for IE7+, 
Firefox, Chrome, Opera, Safari
                 xmlhttp=new XMLHttpRequest();
            }
           else{// code for IE6, IE5
                  xmlhttp=new 
ActiveXObject("Microsoft.XMLHTTP");
      }
           xmlhttp.onreadystatechange=function(){
                  if (xmlhttp.readyState==4 && 
xmlhttp.status==200){
                      var userReceipt = xmlhttp.responseText;
                      receiptDiv.innerHTML = userReceipt;
            }
            }
           xmlhttp.open("GET","receipt/showReceipts/showReceipt
s.php?q="+username+"&sortOption="+sortOption,true);
           xmlhttp.send();
     }
```
#### showReceipts.php

```
<?php
     ini set('default charset', 'UTF-8');
     echo "<BR>
     < p ><span>Επιλογή είδους ταξινόμησης: </span>
     <select id='sortingOption'>
      <option value=0>A/A</option>
     <option value=1>Επωνυμία Εταιρίας</option>
     <option value=2>Είδος Εταιρίας</option>
     <option value=3>Χρηματικό Ποσό</option>
     <option value=4>Ημερομηνία</option>
     <option value=5>Μέλος Οικογενείας</option>
     </select>
```

```
<input type='button' id='sortingTable' 
onClick='sortingTable()' value='Ταξινόμηση' />
           \langle p \rangle";
           include("connect.php");
           $userName=$_GET["q"];
           $sortOption=$_GET["sortOption"];
           $sql="SELECT * FROM " . $userName . " ORDER BY " . 
$sortOption;
           $result = mysgl query(Ssgl);$countRow = 0;echo "<p>
           <span>Επιλέξτε την απόδειξη που θέλετε να
διαγράψετε: </span>
           <select id='deleteOption'>";
           $num_rows = mysql_num_rows($result);
           while($countRow<$num_rows){
                $countRow += 1;echo "<option value=" . $countRow . ">" .
$countRow . "</option>";
            }
           echo "</select>
           <input type='button' id='deleteReceipt' 
onClick='deleteReceipt()' value='Διαγραφή' /><br />
           \langle p \rangle";
           echo "<table border='0' id='receiptTable'>
           <tr><th>A/A</th>
           <th>Α.Φ.Μ. Εταιρίας</th>
           <th>Επωνυμία Εταιρίας</th>
           <th>Είδος Εταιρίας</th>
           <th>Χρηματικό Ποσό</th>
           <th>Ημερομηνία</th>
           <th>Αριθμός Απόδειξης</th>
           <th>Μέλος Οικογενείας</th>
           \langle/tr>";
           while($row = mysql fetch array($result)) {
                 echo "<tr>";
                echo "<td>" . $row['id'] . "</td>";
     echo "<td>" . $row['companyAfm'] . "</td>";
     echo "<td>" . $row['companyName'] . "</td>";
     echo "<td>" . $row['companyType'] . "</td>";
                echo "<td>" . $row['price'] . "</td>";
                echo "<td>" . $row['date'] . "</td>";
                 echo "<td>" . $row['receiptNumber'] . "</td>";
                 echo "<td>" . $row['familyMember'] . "</td>";
                echo "</tr>";
            }
           echo "</table>";
```

```
mysql_close($con);
?>
```
### updateRow.php

```
<?php
           ini set('default charset', 'UTF-8');
           include("connect.php");
           $username=$_GET["username"];
           $deletedItem=$ GET["deletedItem"];
           $optionsLength=$_GET["optionsLength"];
           mysql_query("UPDATE " . $username . " SET id = " .
$deletedItem . \overline{''} WHERE id = '" . $optionsLength . "'") or
die(mysql_error());
           mysql_close($con);
      ?>
```
### deleteRow.php

```
<?php
           ini set('default charset', 'UTF-8');
           include("connect.php");
           $username=$_GET["username"];
           $deleteOption=$ GET["deleteOption"];
           mysql_query("DELETE FROM " . $username . " WHERE 
id='" . $deleteOption . "'") or die(mysql error());
           mysql_close($con);
     ?>
```
### statistics.js

```
function viewStatistics(){
           var content = document.getElementById('content');
           while(content.hasChildNodes()){ 
                content.removeChild(content.lastChild);
           }
           var yearSelect = document.createElement('select');
           yearSelect.setAttribute('id','yearSelectOption');
           yearSelect.setAttribute('onChange','chartTable()');
           var yearSelect0 = document.createElement('option');
           yearSelect0.setAttribute('value', 0);
           yearSelect0.appendChild(document.createTextNode('201
1'));
           var yearSelect1 = document.createElement('option');
           yearSelect1.setAttribute('value', 1);
```

```
yearSelect1.appendChild(document.createTextNode('201
0'));
          var statSelect = document.createElement('select');
          statSelect.setAttribute('id','statSelectOption');
           statSelect.setAttribute('onChange','chartTable()');
          var statOption0 = document.createElement('option');
           statOption0.setAttribute('value', 0);
           statOption0.appendChild(document.createTextNode('Χρη
ματικό Ποσό/Είδος'));
          var statOption1 = document.createElement('option');
           statOption1.setAttribute('value', 1);
           statOption1.appendChild(document.createTextNode('Χρη
ματικό Ποσό/Μήνα'));
           var statOption2 = document.createElement('option');
           statOption2.setAttribute('value', 2);
           statOption2.appendChild(document.createTextNode('Χρη
ματικό Ποσό/Είδος//Μήνα'));
           var statOption3 = document.createElement('option');
           statOption3.setAttribute('value', 3);
           statOption3.appendChild(document.createTextNode('Χρη
ματικό Ποσό/Μέλος Οικογενείας'));
          var statOption4 = document.createElement('option');
           statOption4.setAttribute('value', 4);
           statOption4.appendChild(document.createTextNode('Δια
σκέδαση/Μ.Ο. Χρηματικού Ποσού'));
          var statOption5 = document.createElement('option');
           statOption5.setAttribute('value', 5);
           statOption5.appendChild(document.createTextNode('Εκπ
αίδευση/Μ.Ο. Χρηματικού Ποσού'));
          var statOption6 = document.createElement('option');
           statOption6.setAttribute('value', 6);
           statOption6.appendChild(document.createTextNode('Έλδ
υση/Μ.Ο. Χρηματικού Ποσού'));
          var statOption7 = document.createElement('option');
           statOption7.setAttribute('value', 7);
           statOption7.appendChild(document.createTextNode('Δπη
σκευές/Μ.Ο. Χρηματικού Ποσού'));
          var statOption8 = document.createElement('option');
           statOption8.setAttribute('value', 8);
           statOption8.appendChild(document.createTextNode('Ιαη
ρικά/Μ.Ο. Χρηματικού Ποσού'));
          var statOption9 = document.createElement('option');
           statOption9.setAttribute('value', 9);
          statOption9.appendChild(document.createTextNode('Καη
οικίδιο/Μ.Ο. Χρηματικού Ποσού'));
           var statOption10 = document.createElement('option');
           statOption10.setAttribute('value', 10);
           statOption10.appendChild(document.createTextNode('Λν
γαριασμοί/Μ.Ο. Χρηματικού Ποσού'));
           var statOption11 = document.createElement('option');
           statOption11.setAttribute('value', 11);
           statOption11.appendChild(document.createTextNode('Με
τακινήσεις/Μ.Ο. Χρηματικού Ποσού'));
          var statOption12 = document.createElement('option');
```

```
statOption12.setAttribute('value', 12);
           statOption12.appendChild(document.createTextNode('Οη
κιακός Εξοπλισμός/Μ.Ο. Χρηματικού Ποσού'));
           var statOption13 = document.createElement('option');
           statOption13.setAttribute('value', 13);
           statOption13.appendChild(document.createTextNode('Οπ
τικά/Μ.Ο. Χρηματικού Ποσού'));
          var statOption14 = document.createElement('option');
           statOption14.setAttribute('value', 14);
           statOption14.appendChild(document.createTextNode('Πε
ριποίηση Σώματος/Μ.Ο. Χρηματικού Ποσού'));
          var statOption15 = document.createElement('option');
           statOption15.setAttribute('value', 15);
           statOption15.appendChild(document.createTextNode('Πξ
οσωπικά Έξοδα/Μ.Ο. Χρηματικού Ποσού'));
          var statOption16 = document.createElement('option');
           statOption16.setAttribute('value', 16);
          statOption16.appendChild(document.createTextNode('Πξ
όστιμα/Μ.Ο. Χρηματικού Ποσού'));
          var statOption17 = document.createElement('option');
           statOption17.setAttribute('value', 17);
           statOption17.appendChild(document.createTextNode('Τα
ξίδια/Μ.Ο. Χρηματικού Ποσού'));
           var statOption18 = document.createElement('option');
           statOption18.setAttribute('value', 18);
           statOption18.appendChild(document.createTextNode('Τρ
όφιμα/Μ.Ο. Χρηματικού Ποσού'));
           var statOption19 = document.createElement('option');
           statOption19.setAttribute('value', 19);
           statOption19.appendChild(document.createTextNode('Φη
λικά/Μ.Ο. Χρηματικού Ποσού'));
          var statOption20 = document.createElement('option');
           statOption20.setAttribute('value', 20);
           statOption20.appendChild(document.createTextNode('Άι
λο/Μ.Ο. Χρηματικού Ποσού'));
           yearSelect.appendChild(yearSelect0);
           yearSelect.appendChild(yearSelect1);
           statSelect.appendChild(statOption0);
           statSelect.appendChild(statOption1);
           statSelect.appendChild(statOption2);
           statSelect.appendChild(statOption3);
           statSelect.appendChild(statOption4);
          statSelect.appendChild(statOption5);
           statSelect.appendChild(statOption6);
           statSelect.appendChild(statOption7);
           statSelect.appendChild(statOption8);
           statSelect.appendChild(statOption9);
           statSelect.appendChild(statOption10);
           statSelect.appendChild(statOption11);
           statSelect.appendChild(statOption12);
           statSelect.appendChild(statOption13);
           statSelect.appendChild(statOption14);
           statSelect.appendChild(statOption15);
```

```
statSelect.appendChild(statOption16);
           statSelect.appendChild(statOption17);
           statSelect.appendChild(statOption18);
           statSelect.appendChild(statOption19);
           statSelect.appendChild(statOption20);
           content.innerHTML = "<h1>Εμφανιση
ηαηηζηηθσλ:</h1>";
           content.innerHTML += "Επιλέξτε έτος<BR>";
           content.appendChild(yearSelect);
           content.innerHTML += "<BR>Επιλέξτε στατιστικά
αποτελέσματα προς μελέτη<BR>";
           content.appendChild(statSelect);
           content.innerHTML += "<BR><BR><input id='pieChart'
name='chart' type='radio' value='sth1' onChange='showChart()' 
checked>";
           content.innerHTML += "Πίηα";
          content.innerHTML += "<input id='barChart' 
name='chart' type='radio' value='sth2'
onChange='showChart()'>";
           content.innerHTML += "Μπάρες";
           content.innerHTML += "<BR><div 
id='chart_div_explain'></div>";
           content.innerHTML += "<div id='chart div'></div>";
           content.innerHTML += "<div 
id='table_chart_div'></div>";
           chartTable();
     }
     function chartTable(){
          var statSelectOption = 
document.getElementById('statSelectOption').value;
           var yearSelectOption = 
document.getElementById('yearSelectOption').value;
           var table chart div =document.getElementById('table chart div');
           var barChart = document.getElementById('barChart');
           var pieChart = document.getElementById('pieChart');
           var username = 
document.getElementById('userid').innerHTML;
           if(yearSelectOption==0){
                var yearOption = 2011;
           }
           else if(yearSelectOption==1){
                var yearOption = 2010;
           }
           if(statSelectOption==2){
                barChart.checked=true;
                pieChart.checked=false;
                pieChart.disabled=true;
           }
           else{
                pieChart.disabled=false;
```

```
}
           while(table chart div.hasChildNodes()){
     table chart div.removeChild(table chart div.lastChild);
           }
           if (window.XMLHttpRequest){// code for IE7+, 
Firefox, Chrome, Opera, Safari
                 xmlhttp=new XMLHttpRequest();
            }
           else{// code for IE6, IE5
                 xmlhttp=new 
ActiveXObject("Microsoft.XMLHTTP");
      }
           xmlhttp.onreadystatechange=function(){
                 if (xmlhttp.readyState==4 && 
xmlhttp.status==200){
                      respText = xmlhttp.responseText;
                      table chart div.innerHTML = respText;
                      showChart();
            }
            }
           xmlhttp.open("GET","receipt/statistics/statistics.ph
p?q="+username+"&statSelectOption="+statSelectOption+"&yearOpt
ion="+yearOption,true);
           xmlhttp.send();
     }
     //emfanisi pitas i baras
     function showChart(){
           var statSelectOption = 
document.getElementById('statSelectOption').value;
           var chart div =document.getElementById('chart div');
           var 
statisticsTable=document.getElementById('statisticsTable');
           var chart div explain =
document.getElementById('chart div explain');
           while(chart div.hasChildNodes()){
                chart_div.removeChild(chart_div.lastChild);
           }
           while(chart div explain.hasChildNodes()){
     chart div explain.removeChild(chart div explain.lastChild
);
           }
           var rows = 
statisticsTable.getElementsByTagName('tbody')[0].getElementsBy
TagName('tr');
           var numRows = rows.length;
           var data = new google.visualization.DataTable();
```

```
if(document.getElementById('pieChart').checked==true
){
                var chart = new 
google.visualization.PieChart(chart div);
           }
           else{
                var chart = new 
google.visualization.BarChart(chart div);
           }
           if(statSelectOption==0){
                data.addColumn('string', 'Είδος Εταιρίας');
           data.addColumn('number', 'Χρηματικό Ποσό');
                data.addRows(numRows);
                for(var i = 1; i < numRows; i++){
                      var oCells = 
statisticsTable.rows.item(i).cells;
                      data.setCell(i, 0, 
oCells.item(0).innerHTML);
                      data.setCell(i, 1, 
parseFloat(oCells.item(1).innerHTML));
                }
                chart div explain.innerHTML = "Το αποτέλεσμα
αυτής της στατιστικής επεξεργασίας μας δείχνει πόσα χρήματα
ξοδεύουμε σε κάθε είδος εξόδων.";
                chart.draw(data, {width: 624, height: 374, 
backgroundColor: '#F6F4F0',is3D: true, title: 'Δίδνο 
Εταιρίας/Χρηματικό Ποσό'});
           }
           else if(statSelectOption==1){
                data.addColumn('string', 'Έτος-Μήνας');
           data.addColumn('number', 'Χρηματικό Ποσό');
                data.addRows(numRows);
                for(var i = 1; i < numRows; i++){
                      var oCells = 
statisticsTable.rows.item(i).cells;
                      data.setCell(i, 0,
oCells.item(0).innerHTML + "-" + oCells.item(1).innerHTML);
                      data.setCell(i, 1, 
parseFloat(oCells.item(2).innerHTML));
                }
                chart div explain.innerHTML = "Το αποτέλεσμα
αυτής της στατιστικής επεξεργασίας μας δείχνει πόσα χρήματα
ξοδεύουμε κάθε μήνα.";
                chart.draw(data, {width: 624, height: 374, 
backgroundColor: '#F6F4F0',is3D: true, title: 'Έηνο-
Μήνας/Χρηματικό Ποσό'});
           }
           else if(statSelectOption==2){
                var 
statisticsTable1=document.getElementById('statisticsTable1');
                var rows1 = 
statisticsTable1.getElementsByTagName('tbody')[0].getElementsB
yTagName('tr');
                var numRows1 = rows1.length;
```

```
var 
statisticsTable2=document.getElementById('statisticsTable2');
                var rows2 = 
statisticsTable2.getElementsByTagName('tbody')[0].getElementsB
yTagName('tr');
                var numRows2 = rows2.length;
                var 
statisticsTable3=document.getElementById('statisticsTable3');
                var rows3 = 
statisticsTable3.getElementsByTagName('tbody')[0].getElementsB
yTagName('tr');
                var numRows3 = rows3.length;
                 var 
statisticsTable4=document.getElementById('statisticsTable4');
                var rows4 = 
statisticsTable4.getElementsByTagName('tbody')[0].getElementsB
yTagName('tr');
                var numRows4 = \text{rows } 4. length;
                var 
statisticsTable5=document.getElementById('statisticsTable5');
                var rows5 = 
statisticsTable5.getElementsByTagName('tbody')[0].getElementsB
yTagName('tr');
                var numRows5 = rows5.length;
                var 
statisticsTable6=document.getElementById('statisticsTable6');
                var rows6 = 
statisticsTable6.getElementsByTagName('tbody')[0].getElementsB
yTagName('tr');
                var numRows6 = rows6.length;
                var 
statisticsTable7=document.getElementById('statisticsTable7');
                var rows7 = 
statisticsTable7.getElementsByTagName('tbody')[0].getElementsB
yTagName('tr');
                var numRows7 = rows7.length;
                var 
statisticsTable8=document.getElementById('statisticsTable8');
                var rows8 = 
statisticsTable8.getElementsByTagName('tbody')[0].getElementsB
yTagName('tr');
                var numRows8 = rows8.length;
                var 
statisticsTable9=document.getElementById('statisticsTable9');
                var rows9 =statisticsTable9.getElementsByTagName('tbody')[0].getElementsB
yTagName('tr');
```

```
var numRows9 = rows9.length;
                var 
statisticsTable10=document.getElementById('statisticsTable10')
;
                var rows10 =statisticsTable10.getElementsByTagName('tbody')[0].getElements
ByTagName('tr');
                var numRows10 = rows10.length;
                var 
statisticsTable11=document.getElementById('statisticsTable11')
;
                var rows11 =
statisticsTable11.getElementsByTagName('tbody')[0].getElements
ByTagName('tr');
                var numRows11 = \text{rows}11. length;
                var 
statisticsTable12=document.getElementById('statisticsTable12')
;
                var rows12 = 
statisticsTable12.getElementsByTagName('tbody')[0].getElements
ByTagName('tr');
                var numRows12 = rows12.length;
                var 
statisticsTable13=document.getElementById('statisticsTable13')
;
                var rows13 = 
statisticsTable13.getElementsByTagName('tbody')[0].getElements
ByTagName('tr');
                var numRows13 = rows13.length;
                var 
statisticsTable14=document.getElementById('statisticsTable14')
;
                var rows14 =statisticsTable14.getElementsByTagName('tbody')[0].getElements
ByTagName('tr');
                var numRows14 = rows14.length;
                var 
statisticsTable15=document.getElementById('statisticsTable15')
;
                var rows15 =statisticsTable15.getElementsByTagName('tbody')[0].getElements
ByTagName('tr');
                var numRows15 = rows15.length;
                var 
statisticsTable16=document.getElementById('statisticsTable16')
;
                var rows16 =statisticsTable16.getElementsByTagName('tbody')[0].getElements
ByTagName('tr');
                var numRows16 = rows16.length;
                var 
statisticsTable17=document.getElementById('statisticsTable17')
;
```

```
var rows17 = 
statisticsTable17.getElementsByTagName('tbody')[0].getElements
ByTagName('tr');
                var numRows17 = rows6.length;
                data.addColumn('string', 'Έτος-Μήνας');
                data.addColumn('number', 'Άλλο');
                data.addColumn('number', 'Διασκέδαση');
                data.addColumn('number', 'Εκπαίδευση');
                data.addColumn('number', 'Ένδυση');
                data.addColumn('number', 'Επισκευές');
                 data.addColumn('number', 'Ιατρικά');
                 data.addColumn('number', 'Κατοικίδιο');
                data.addColumn('number', 'λογαριασμοί');
                data.addColumn('number', 'Μετακινήσεις');
                data.addColumn('number', 'Οικιακός
Εξοπλισμός');
                data.addColumn('number', 'Οπτικά');
                data.addColumn('number', 'Περιποίηση
Σώματος');
                data.addColumn('number', 'Προσωπικά Έξοδα');
                data.addColumn('number', 'Πρόστιμα');
                data.addColumn('number', 'Ταξίδια');
                data.addColumn('number', 'Τρόφιμα');
                data.addColumn('number', 'Ψιλικά');
                data.addRows(numRows);
                var i=0;
                for(var i = 1; i < numRows; i++){
                      var oCells = 
statisticsTable.rows.item(i).cells;
                      var datesth = oCells.item(0).innerHTML +
"-" + oCells.item(1).innerHTML;
                      data.setCell(i, 0, datesth);
                      for(j = 1; j < numRows1; j++){
                            var oCells1 = 
statisticsTable1.rows.item(j).cells;
                           var date1 = 
oCells1.item(0).innerHTML + "-" + oCells1.item(1).innerHTML;
                           if(date1==datesth){
                                 data.setCell(i, 1, 
parseFloat(oCells1.item(2).innerHTML));
                            }
                      } 
                      for(j = 1; j < numRows2; j++){
                           var oCells2 = 
statisticsTable2.rows.item(j).cells;
                           var date2 = 
oCells2.item(0).innerHTML + "-" + oCells2.item(1).innerHTML;
                            if(date2==datesth){
                                 data.setCell(i, 2, 
parseFloat(oCells2.item(2).innerHTML)); 
                            }
                      } 
                      for(j = 1; j < numRows3; j++){
```

```
var oCells3 = 
statisticsTable3.rows.item(j).cells;
                            var date3 = 
oCells3.item(0).innerHTML + "-" + oCells3.item(1).innerHTML;
                            if(date3==datesth){
                                  data.setCell(i, 3,
parseFloat(oCells3.item(2).innerHTML)); 
                            }
                       } 
                      for(j = 1; j < numRows4; j++){
                            var oCells4 = 
statisticsTable4.rows.item(i).cells;
                            var date4 = 
oCells4.item(0).innerHTML + "-" + oCells4.item(1).innerHTML;
                            if(date4==datesth){
                                  data.setCell(i, 4, 
parseFloat(oCells4.item(2).innerHTML)); 
                            }
                       } 
                      for(j = 1; j < numRows5; j++){
                            var oCells5 = 
statisticsTable5.rows.item(j).cells;
                            var date5 = 
oCells5.item(0).innerHTML + "-" + oCells5.item(1).innerHTML;
                            if(date5==datesth){
                                 data.setCell(i, 5, 
parseFloat(oCells5.item(2).innerHTML)); 
                            }
                       } 
                      for(j = 1; j < numRows6; j++){
                            var oCells6 = 
statisticsTable6.rows.item(j).cells;
                            var date6 = 
oCells6.item(0).innerHTML + "-" + oCells6.item(1).innerHTML;
                            if(date6==datesth){
                                 data.setCell(i, 6, 
parseFloat(oCells6.item(2).innerHTML)); 
                            }
                       } 
                      for(j = 1; j < numRows7; j++){
                            var oCells7 = 
statisticsTable7.rows.item(j).cells;
                            var date7 = 
oCells7.item(0).innerHTML + "-" + oCells7.item(1).innerHTML;
                            if(date7==datesth){
                                 data.setCell(i, 7, 
parseFloat(oCells7.item(2).innerHTML)); 
                            }
                       } 
                      for(j = 1; j < numRows8; j++){
                            var oCells8 = 
statisticsTable8.rows.item(j).cells;
                            var date8 = 
oCells8.item(0).innerHTML + "-" + oCells8.item(1).innerHTML;
                            if(date8==datesth){
```

```
data.setCell(i, 8, 
parseFloat(oCells8.item(2).innerHTML)); 
                            }
                       } 
                       for(j = 1; j < numRows9; j++){
                            var oCells9 = 
statisticsTable9.rows.item(j).cells;
                            var date9 = 
oCells9.item(0).innerHTML + "-" + oCells9.item(1).innerHTML;
                            if(date9==datesth){
                                  data.setCell(i, 9,
parseFloat(oCells9.item(2).innerHTML)); 
                            }
                       } 
                       for(j = 1; j < numRows10; j++){
                            var oCells10 = 
statisticsTable10.rows.item(j).cells;
                            var date10 = 
oCells10.item(0).innerHTML + "-" + oCells10.item(1).innerHTML;
                            if(date10==datesth){
                                 data.setCell(i, 10, 
parseFloat(oCells10.item(2).innerHTML)); 
                            }
                       } 
                       for(j = 1; j < numRows11; j++){
                            var oCells11 = 
statisticsTable11.rows.item(j).cells;
                            var date11 =
oCells11.item(0).innerHTML + "-" + oCells11.item(1).innerHTML;
                            if(date11==datesth){
                                  data.setCell(i, 11, 
parseFloat(oCells11.item(2).innerHTML)); 
                            }
                       } 
                       for(i = 1; j < numRows12; j++){
                            var oCells12 = 
statisticsTable12.rows.item(j).cells;
                            var date12 = 
oCells12.item(0).innerHTML + "-" + oCells12.item(1).innerHTML;
                            if(date12==datesth){
                                  data.setCell(i, 12, 
parseFloat(oCells12.item(2).innerHTML)); 
                            }
                       } 
                       for(j = 1; j < numRows13; j++){
                            var oCells13 = 
statisticsTable13.rows.item(j).cells;
                            var date13 = 
oCells13.item(0).innerHTML + "-" + oCells13.item(1).innerHTML;
                            if(date13==datesth){
                                  data.setCell(i, 13, 
parseFloat(oCells13.item(2).innerHTML)); 
                            }
                       } 
                       for(j = 1; j < numRows14; j++){
```

```
var oCells14 = 
statisticsTable14.rows.item(j).cells;
                            var date14 = 
oCells14.item(0).innerHTML + "-" + oCells14.item(1).innerHTML;
                            if(date14==datesth){
                                 data.setCell(i, 14, 
parseFloat(oCells14.item(2).innerHTML)); 
                            }
                      } 
                      for(j = 1; j < numRows15; j++){
                            var oCells15 = 
statisticsTable15.rows.item(i).cells;
                            var date15 = 
oCells15.item(0).innerHTML + "-" + oCells15.item(1).innerHTML;
                            if(date15==datesth){
                                 data.setCell(i, 15, 
parseFloat(oCells15.item(2).innerHTML)); 
                            }
                      } 
                      for(j = 1; j < numRows16; j++){
                            var oCells16 = 
statisticsTable16.rows.item(j).cells;
                            var date16 = 
oCells16.item(0).innerHTML + "-" + oCells16.item(1).innerHTML;
                            if(date16==datesth){
                                 data.setCell(i, 16, 
parseFloat(oCells16.item(2).innerHTML)); 
                            }
                      } 
                      for(j = 1; j < numRows17; j++){
                            var oCells17 = 
statisticsTable17.rows.item(j).cells;
                            var date17 = 
oCells17.item(0).innerHTML + "-" + oCells17.item(1).innerHTML;
                            if(date17==datesth){
                                 data.setCell(i, 17, 
parseFloat(oCells17.item(2).innerHTML)); 
                            }
                      } 
                 }
                chart div explain.innerHTML = "Το αποτέλεσμα
αυτής της στατιστικής επεξεργασίας μας δείχνει συγγεντρωτικά
πόσα χρήματα ξοδεύουμε κάθε μήνα του έτους για κάθε είδος
εξόδων.";
                chart.draw(data, {width: 624, height: 1500, 
backgroundColor: '#F6F4F0', is3D: true, title: 'Έτος-
Μήνας/Χρηματικό Ποσό ανά είδος'});
                var table chart div =
document.getElementById('table_chart_div');
                while(table_chart_div.hasChildNodes()){
     table chart div.removeChild(table chart div.lastChild);
                 }
           }
           else if(statSelectOption==3){
```

```
data.addColumn('string', 'Υπεύθυνος Εξόδων');
           data.addColumn('number', 'Χρηματικό Ποσό');
                data.addRows(numRows);
                for(var i = 1; i < numRows; i++){
                      var oCells = 
statisticsTable.rows.item(i).cells;
                      data.setCell(i, 0, 
oCells.item(0).innerHTML);
                      data.setCell(i, 1, 
parseFloat(oCells.item(1).innerHTML));
                 }
                chart div explain.innerHTML = "Το αποτέλεσμα
αυτής της στατιστικής επεξεργασίας μας δείχνει πόσα χρήματα
ξοδεύει κάθε μέλος της οικογενείας μας.";
                chart.draw(data, {width: 624, height: 374, 
backgroundColor: '#F6F4F0', is3D: true, title: 'Υπεύθυνος
Εξόδων/Χρηματικό Ποσό'});
           }
           else if(statSelectOption==4 || statSelectOption==5 
|| statSelectOption==6 || statSelectOption==7 || 
statSelectOption==8 || statSelectOption==9 || 
statSelectOption==10 || statSelectOption==11 || 
statSelectOption==12 || statSelectOption==13 || 
statSelectOption==14 || statSelectOption==15 || 
statSelectOption==16 || statSelectOption==17 || 
statSelectOption==18 || statSelectOption==19 || 
statSelectOption==20){
                data.addColumn('string', 'Επωνυμία Εταιρίας');
           data.addColumn('number', 'Μέσος όρος Χρηματικού
Ποσού');
                data.addRows(numRows);
                for(var i = 1; i < numRows; i++){
                      var oCells = 
statisticsTable.rows.item(i).cells;
                      data.setCell(i, 0, 
oCells.item(0).innerHTML);
                      data.setCell(i, 1, 
parseFloat(oCells.item(1).innerHTML));
                 }
                chart div explain.innerHTML = "Το αποτέλεσμα
αυτής της στατιστικής επεξεργασίας μας δείχνει
(κατηγοριοποιημένα ανά είδος εξόδων) πόσα χρήματα ξοδεύουμε
κατά μέσο όρο κάθε φορά που επισκεπτόμαστε κάθε επιχείρηση του
συγκεκριμένου είδους. Π.χ. κάθε φορά που επισκέπτομαι το Α
κέντρο διασκέδασης ξοδεύω 30 ευρώ, ενώ κάθε φορά που
επισκέπτομαι το Β κέντρο διασκέδασης ξοδεύω 40 ευρώ!";
                chart.draw(data, {width: 624, height: 374, 
backgroundColor: '#F6F4F0', is3D: true, title: 'Επωνυμία
Εταιρίας/Μέσος όρος Χρηματικού Ποσού'});
           }
     }
```
# statistics.php

```
<?php
           ini set('default charset', 'UTF-8');
           include("connect.php");
           $userName=$_GET["q"];
           $statSelectOption=$ GET["statSelectOption"];
           $yearOption=$_GET["yearOption"];
           if($statSelectOption==0){
                 $sql="SELECT companyType, SUM(price) FROM " . 
$userName . " WHERE YEAR(date)=" . $yearOption . " GROUP BY 
companyType ORDER BY companyType";
                //$sql="SELECT companyAfm, SUM(price) FROM " . 
$userName . " GROUP BY companyAfm";
                 $result = mysql query(Ssql);echo "<table border='0' id='statisticsTable' 
style='visibility:collapse'>
                <tr>
                <th>Είδος</th>
                <th>Χρηματικό Ποσό</th>
                \langle/tr>";
                while($row = mysql fetch array($result)){
                       echo "<tr>";
                      echo "<td>" . $row['companyType'] .
"</td>";
                      echo "<td>" . $row['SUM(price)'] .
"</td>";
                      echo "</tr>";
      }
                echo "</table>";
           }
           else if($statSelectOption==1){
                $sql="SELECT YEAR(date), MONTHNAME(date), 
SUM(price) FROM " . $userName . " WHERE YEAR(date)=" . 
$yearOption . " GROUP BY YEAR(date), MONTHNAME(date) ORDER BY 
YEAR(date), MONTH(date)";
                 $result = mysql query(Ssql);echo "<table border='0' id='statisticsTable' 
style='visibility:collapse'>
                <tr>
                <th>Έηνο</th>
                <th>Μήνας</th>
                <th>Χρηματικό Ποσό</th>
                \langle/tr>";
                while($row = mysql fetch array($result)){
                       echo "<tr>";
                      echo "<td>" . $row['YEAR(date)'] .
"</td>";
                      echo "<td>" . $row['MONTHNAME(date)'] .
"</td>";
                      echo "<td>" . $row['SUM(price)'] .
"</td>";
```

```
echo "</tr>";
      }
                echo "</table>";
           }
           else if($statSelectOption==2){
                //Dates
                $sql="SELECT YEAR(date), MONTHNAME(date) FROM 
" . $userName . " WHERE YEAR(date)=" . $yearOption . " GROUP 
BY YEAR(date), MONTHNAME(date) ORDER BY YEAR(date), 
MONTH(date)";
                $result = mysql query(Ssql);echo "<table border='0' id='statisticsTable'
style='visibility:collapse'>
                <tr>
                <th>Έηνο</th>
                <th>Μήνας</th>
                \langle/tr>";
                while($row = mysql fetch array($result)){
                       echo "<tr>";
                      echo "<td>" . $row['YEAR(date)'] .
"</td>";
                      echo "<td>" . $row['MONTHNAME(date)'] .
"</td>";
                      echo "</tr>";
      }
                echo "</table>";
                //Άιιν
                $sql="SELECT YEAR(date), MONTHNAME(date), 
SUM(price) FROM " . $userName . " WHERE companyType='Άλλο' AND
YEAR(date)=" . $yearOption . " GROUP BY YEAR(date), 
MONTHNAME(date) ORDER BY YEAR(date), MONTH(date)";
                $result = mysql_query($sql);
                echo "<table border='0' id='statisticsTable1' 
style='visibility:collapse'>
                <tr>
                <th>Έηνο</th>
                <th>Μήνας</th>
                <th>Χρηματικό Ποσό Άλλο</th>
                \langle/tr>";
                while($row = mysql fetch array($result)){
                       echo "<tr>";
                      echo "<td>" . $row['YEAR(date)'] .
"</td>";
                      echo "<td>" . $row['MONTHNAME(date)'] .
"</td>";
                      echo "<td>" . $row['SUM(price)'] .
"</td>":
                      echo "</tr>";
      }
                echo "</table>";
                //Διασκέδαση
                $sql="SELECT YEAR(date), MONTHNAME(date), 
SUM(price) FROM " . $userName . " WHERE
```

```
companyType='Διασκέδαση' AND YEAR(date)=" . $yearOption . "
GROUP BY YEAR(date), MONTHNAME(date) ORDER BY YEAR(date), 
MONTH(date)";
                 $result = mysgl query(Ssgl);echo "<table border='0' id='statisticsTable2' 
style='visibility:collapse'>
                <tr>
                <th>Έτος</th>
                <th>Μήνας</th>
                <th>Χρηματικό Ποσό Διασκέδαση</th>
                \langle/tr>";
                while($row = mysql_fetch_array($result)){
                       echo "<tr>";
                      echo "<td>" . $row['YEAR(date)'] .
"</td>";
                      echo "<td>" . $row['MONTHNAME(date)'] .
"</td>";
                      echo "<td>" . $row['SUM(price)'] .
"</td>":
                      echo "</tr>";
      }
                echo "</table>";
                 //Εκπαίδευση
                $sql="SELECT YEAR(date), MONTHNAME(date), 
SUM(price) FROM " . $userName . " WHERE 
companyType='Εκπαίδευση' AND YEAR(date)=" . $yearOption . "
GROUP BY YEAR(date), MONTHNAME(date) ORDER BY YEAR(date), 
MONTH(date)";
                 $result = mysql query(Ssql);echo "<table border='0' id='statisticsTable3' 
style='visibility:collapse'>
                <tr><th>Έηνο</th>
                <th>Μήνας</th>
                <th>Χρηματικό Ποσό Εκπαίδευση</th>
                \langle (tr>";
                while($row = mysql fetch array($result)){
                      echo "<tr>";
                      echo "<td>" . $row['YEAR(date)'] .
"</td>";
                      echo "<td>" . $row['MONTHNAME(date)'] .
"</td>";
                       echo "<td>" . $row['SUM(price)'] . 
"</td>";
                      echo "</tr>";
      }
                echo "</table>";
                 //Ένδυση
                $sql="SELECT YEAR(date), MONTHNAME(date), 
SUM(price) FROM " . $userName . " WHERE companyType='Ένδυση'
AND YEAR(date)=" . $yearOption . " GROUP BY YEAR(date), 
MONTHNAME(date) ORDER BY YEAR(date), MONTH(date)";
                $result = mysql query(Ssql);
```

```
echo "<table border='0' id='statisticsTable4' 
style='visibility:collapse'>
                <tr>
                <th>Έηνο</th>
                <th>Μήνας</th>
                <th>Χρηματικό Ποσό Ένδυση</th>
                \langle/tr>";
                while($row = mysql fetch array($result)){
                      echo "<tr>";
                      echo "<td>" . $row['YEAR(date)'] .
"</td>";
                      echo "<td>" . $row['MONTHNAME(date)'] .
"</td>";
                      echo "<td>" . $row['SUM(price)'] .
"</td>";
                      echo "</tr>";
      }
                echo "</table>";
                 //Δπηζθεπέο
                $sql="SELECT YEAR(date), MONTHNAME(date), 
SUM(price) FROM " . $userName . " WHERE 
companyType='Επισκευές' AND YEAR(date)=" . $yearOption . "
GROUP BY YEAR(date), MONTHNAME(date) ORDER BY YEAR(date), 
MONTH(date)";
                 $result = mysal query(Ssql);echo "<table border='0' id='statisticsTable5' 
style='visibility:collapse'>
                 <tr>
                <th>Έηνο</th>
                <th>Μήνας</th>
                <th>Χρηματικό Ποσό Επισκευές</th>
                \langle/tr>";
                while($row = mysq1 fetch array($result)){
                       echo "<tr>";
                      echo "<td>" . $row['YEAR(date)'] .
"</td>";
                      echo "<td>" . $row['MONTHNAME(date)'] .
"</td>";
                      echo "<td>" . $row['SUM(price)'] .
"</td>";
                      echo "</tr>";
      }
                echo "</table>";
                 //Ιατρικά
                $sql="SELECT YEAR(date), MONTHNAME(date), 
SUM(price) FROM " . $userName . " WHERE companyType='Ιατρικά'
AND YEAR(date)=" . $yearOption . " GROUP BY YEAR(date), 
MONTHNAME(date) ORDER BY YEAR(date), MONTH(date)";
                $result = mysql query(Ssql);echo "<table border='0' id='statisticsTable6' 
style='visibility:collapse'>
                 <tr>
```
<th>Έηνο</th> <th>Μήνας</th> <th>Χρηματικό Ποσό Ιατρικά</th>  $\langle$ /tr>"; while( $$row = mysql$  fetch array( $$result)$ ){ echo "<tr>"; echo "<td>" . \$row['YEAR(date)'] .  $"$ </td>"; echo "<td>" . \$row['MONTHNAME(date)'] .  $"$ </td>"; echo "<td>" . \$row['SUM(price)'] .  $"$ </td>": echo "</tr>"; } echo "</table>"; //Κατοικίδιο \$sql="SELECT YEAR(date), MONTHNAME(date), SUM(price) FROM " . \$userName . " WHERE companyType='Κατοικίδιο' AND YEAR(date)=" . \$yearOption . " GROUP BY YEAR(date), MONTHNAME(date) ORDER BY YEAR(date), MONTH(date)";  $$result = mysql query(Ssql);$ echo "<table border='0' id='statisticsTable7' style='visibility:collapse'> <tr> <th>Έηνο</th> <th>Μήλαο</th> <th>Χρηματικό Ποσό Κατοικίδιο</th>  $\langle$ /tr>"; while( $$row = mysql$  fetch array( $$result)$ ){ echo "<tr>"; echo "<td>" . \$row['YEAR(date)'] .  $"$ </td>"; echo "<td>" . \$row['MONTHNAME(date)'] .  $"$ </td>": echo "<td>" . \$row['SUM(price)'] .  $"$ </td>"; echo "</tr>"; } echo "</table>"; //Λογαριασμοί \$sql="SELECT YEAR(date), MONTHNAME(date), SUM(price) FROM " . \$userName . " WHERE companyType='λογαριασμοί' AND YEAR(date)=" . \$yearOption . " GROUP BY YEAR(date), MONTHNAME(date) ORDER BY YEAR(date), MONTH(date)";  $$result = mysql query(Ssql);$ echo "<table border='0' id='statisticsTable8' style='visibility:collapse'> <tr> <th>Έηνο</th> <th>Μήνας</th> <th>Χρηματικό Ποσό Λογαριασμοί</th>

 $\langle$ /tr>"; while( $$row = mysql$  fetch array( $$result)$ ){ echo "<tr>"; echo "<td>" . \$row['YEAR(date)'] .  $"$ </td>"; echo "<td>" . \$row['MONTHNAME(date)'] .  $"$ </td>": echo "<td>" . \$row['SUM(price)'] .  $"$ </td>"; echo "</tr>"; } echo "</table>"; //Μετακινήσεις \$sql="SELECT YEAR(date), MONTHNAME(date), SUM(price) FROM " . \$userName . " WHERE companyType='Μετακινήσεις' AND YEAR(date)=" . \$yearOption . " GROUP BY YEAR(date), MONTHNAME(date) ORDER BY YEAR(date), MONTH(date)";  $$result = mysgl query(Ssgl);$ echo "<table border='0' id='statisticsTable9' style='visibility:collapse'>  $<$ tr> <th>Έηνο</th> <th>Μήνας</th> <th>Χρηματικό Ποσό Μετακινήσεις</th>  $\langle$ /tr>"; while( $$row = mysql$  fetch array( $$result)$ ){ echo "<tr>"; echo "<td>" . \$row['YEAR(date)'] .  $"$ </td>"; echo "<td>" . \$row['MONTHNAME(date)'] .  $"$ </td>"; echo "<td>" . \$row['SUM(price)'] .  $"$ </td>"; echo "</tr>"; } echo "</table>"; //Οικιακός Εξοπλισμός \$sql="SELECT YEAR(date), MONTHNAME(date), SUM(price) FROM " . \$userName . " WHERE companyType='Οικιακός Εξοπλισμός' AND YEAR(date)=" . \$yearOption . " GROUP BY YEAR(date), MONTHNAME(date) ORDER BY YEAR(date), MONTH(date)";  $$result = mysgl query(Ssgl);$ echo "<table border='0' id='statisticsTable10' style='visibility:collapse'>  $<$ tr $>$ <th>Έηνο</th> <th>Μήνας</th> <th>Χρηματικό Ποσό Οικιακός Εξοπλισμός</th>  $\langle$ /tr>": while( $$row = mysq1$  fetch array( $$result)$ ){ echo "<tr>";

```
echo "<td>" . $row['YEAR(date)'] .
"</td>";
                      echo "<td>" . $row['MONTHNAME(date)'] .
"</td>";
                      echo "<td>" . $row['SUM(price)'] .
"</td>";
                      echo "</tr>";
      }
                echo "</table>";
                 //Οπηηθά
                $sql="SELECT YEAR(date), MONTHNAME(date), 
SUM(price) FROM " . $userName . " WHERE companyType='Οπτικά'
AND YEAR(date)=" . $yearOption . " GROUP BY YEAR(date), 
MONTHNAME(date) ORDER BY YEAR(date), MONTH(date)";
                $result = mysql_query($sql);
                echo "<table border='0' id='statisticsTable11' 
style='visibility:collapse'>
                 <tr>
                <th>Έηνο</th>
                <th>Μήνας</th>
                <th>Χρηματικό Ποσό Οπτικά</th>
                \langle/tr>";
                while($row = mysql fetch array($result)){
                       echo "<tr>";
                      echo "<td>" . $row['YEAR(date)'] .
"</td>";
                      echo "<td>" . $row['MONTHNAME(date)'] .
"</td>";
                      echo "<td>" . $row['SUM(price)'] .
"</td>";
                      echo "</tr>";
      }
                echo "</table>";
                 //Περιποίηση Σώματος
                $sql="SELECT YEAR(date), MONTHNAME(date), 
SUM(price) FROM " . $userName . " WHERE 
companyType='Περιποίηση Σώματος' AND YEAR(date)=".
$yearOption . " GROUP BY YEAR(date), MONTHNAME(date) ORDER BY 
YEAR(date), MONTH(date)";
                 $result = mysql_query($sql);
                echo "<table border='0' id='statisticsTable12' 
style='visibility:collapse'>
                <tr>
                 <th>Έτος</th>
                <th>Μήνας</th>
                <th>Χρηματικό Ποσό Περιποίηση Σώματος</th>
                \langle/tr>";
                while($row = mysql fetch array($result)){
                       echo "<tr>";
                      echo "<td>" . $row['YEAR(date)'] .
"</td>";
                      echo "<td>" . $row['MONTHNAME(date)'] .
"</td>";
```

```
echo "<td>" . $row['SUM(price)'] .
"</td>";
                      echo "</tr>";
      }
                echo "</table>";
                //Προσωπικά Έξοδα
                $sql="SELECT YEAR(date), MONTHNAME(date), 
SUM(price) FROM " . $userName . " WHERE companyType='Προσωπικά
Έξοδα' AND YEAR(date)=" . $yearOption . " GROUP BY YEAR(date),
MONTHNAME(date) ORDER BY YEAR(date), MONTH(date)";
                $result = mysql query(Ssql);echo "<table border='0' id='statisticsTable13' 
style='visibility:collapse'>
                <tr>
                <th>Έηνο</th>
                <th>Μήνας</th>
                <th>Χρηματικό Ποσό Προσωπικά Έξοδα</th>
                \langle/tr>";
                while($row = mysql fetch array($result)){
                       echo "<tr>";
                      echo "<td>" . $row['YEAR(date)'] .
"</td>";
                     echo "<td>" . $row['MONTHNAME(date)'] .
"</td>";
                      echo "<td>" . $row['SUM(price)'] .
"</td>";
                      echo "</tr>";
      }
                echo "</table>";
                //Πρόστιμα
                $sql="SELECT YEAR(date), MONTHNAME(date), 
SUM(price) FROM " . $userName . " WHERE companyType='Πρόστιμα'
AND YEAR(date)=" . $yearOption . " GROUP BY YEAR(date), 
MONTHNAME(date) ORDER BY YEAR(date), MONTH(date)";
                $result = mysql query(Ssql);echo "<table border='0' id='statisticsTable14' 
style='visibility:collapse'>
                <tr>
                <th>Έηνο</th>
                <th>Μήλαο</th>
                <th>Χρηματικό Ποσό Πρόστιμα</th>
                \langle/tr>";
                while($row = mysql fetch array($result)){
                      echo "<tr>";
                      echo "<td>" . $row['YEAR(date)'] .
"</td>";
                      echo "<td>" . $row['MONTHNAME(date)'] .
"</td>";
                      echo "<td>" . $row['SUM(price)'] .
"</td>":
                      echo "</tr>";
      }
                echo "</table>";
```

```
//Σαμίδηα
                 $sql="SELECT YEAR(date), MONTHNAME(date), 
SUM(price) FROM " . $userName . " WHERE companyType='Ταξίδια'
AND YEAR(date)=" . $yearOption . " GROUP BY YEAR(date), 
MONTHNAME(date) ORDER BY YEAR(date), MONTH(date)";
                $result = mysql_query($sql);
                echo "<table border='0' id='statisticsTable15' 
style='visibility:collapse'>
                 <tr>
                <th>Έτος</th>
                <th>Μήλαο</th>
                <th>Χρηματικό Ποσό Ταξίδια</th>
                \langle/tr>";
                while($row = mysql_fetch_array($result)){
                       echo "<tr>";
                      echo "<td>" . $row['YEAR(date)'] .
"</td>";
                      echo "<td>" . $row['MONTHNAME(date)'] .
"</td>":
                      echo "<td>" . $row['SUM(price)'] .
"</td>";
                      echo "</tr>";
      }
                echo "</table>";
                 //Σξόθηκα
                $sql="SELECT YEAR(date), MONTHNAME(date), 
SUM(price) FROM " . $userName . " WHERE companyType='Τρόφιμα'
AND YEAR(date)=" . $yearOption . " GROUP BY YEAR(date), 
MONTHNAME(date) ORDER BY YEAR(date), MONTH(date)";
                $result = mysql query(Ssql);echo "<table border='0' id='statisticsTable16' 
style='visibility:collapse'>
                <tr>
                <th>Έηνο</th>
                <th>Μήλαο</th>
                <th>Χρηματικό Ποσό Τρόφιμα</th>
                \langle/tr>";
                while($row = mysql_fetch_array($result)){
                       echo "<tr>";
                      echo "<td>" . $row['YEAR(date)'] .
"</td>";
                      echo "<td>" . $row['MONTHNAME(date)'] .
"</td>";
                      echo "<td>" . $row['SUM(price)'] .
"</td>";
                      echo "</tr>";
      }
                echo "</table>";
                 //Φηιηθά
                $sql="SELECT YEAR(date), MONTHNAME(date), 
SUM(price) FROM " . $userName . " WHERE companyType='Ψιλικά'
AND YEAR(date)=" . $yearOption . " GROUP BY YEAR(date), 
MONTHNAME(date) ORDER BY YEAR(date), MONTH(date)";
```

```
$result = mysql query(Ssql);echo "<table border='0' id='statisticsTable17' 
style='visibility:collapse'>
                 <tr>
                 <th>Έτος</th>
                 <th>Μήνας</th>
                 <th>Χρηματικό Ποσό Ψιλικά</th>
                 \left\langle /\text{tr}\right\rangle ";
                 while($row = mysql fetch array($result)){
                       echo "<tr>";
                      echo "<td>" . $row['YEAR(date)'] .
"</td>";
                      echo "<td>" . $row['MONTHNAME(date)'] .
"</td>":
                      echo "<td>" . $row['SUM(price)'] .
"</td>";
                      echo "</tr>";
      }
                 echo "</table>";
           }
           else if($statSelectOption==3){
                 $sql="SELECT familyMember, SUM(price) FROM " . 
$userName . " WHERE YEAR(date)=" . $yearOption . " GROUP BY 
familyMember ORDER BY familyMember";
                 $result = mysql query(Ssql);echo "<table border='0' id='statisticsTable' 
style='visibility:collapse'>
                 <tr>
                 <th>Υπεύθυνος Εξόδων</th>
                 <th>Χρηματικό Ποσό</th>
                 \langle/tr>";
                 while($row = mysq1 fetch array($result)){
                       echo "<tr>";
                      echo "<td>" . $row['familyMember'] .
"</td>";
                      echo "<td>" . $row['SUM(price)'] .
"</td>";
                      echo "</tr>";
      }
                 echo "</table>";
           }
           else if($statSelectOption==4 || $statSelectOption==5 
|| $statSelectOption==6 || $statSelectOption==7 || 
$statSelectOption==8 || $statSelectOption==9 || 
$statSelectOption==10 || $statSelectOption==11 || 
$statSelectOption==12 || $statSelectOption==13 || 
$statSelectOption==14 || $statSelectOption==15 || 
$statSelectOption==16 || $statSelectOption==17 || 
$statSelectOption==18 || $statSelectOption==19 || 
$statSelectOption==20){
                 if($statSelectOption==20){
```

```
$sql="SELECT companyName, AVG(price) FROM 
" . $userName . " WHERE companyType='Άλλο' AND YEAR(date)=" .
$yearOption . " GROUP BY companyName";
                }
                else if($statSelectOption==4){
                      $sql="SELECT companyName, AVG(price) FROM 
" . $userName . " WHERE companyType='Διασκέδαση' AND
YEAR(date)=" . $yearOption . " GROUP BY companyName";
                }
                else if($statSelectOption==5){
                      $sql="SELECT companyName, AVG(price) FROM 
" . $userName . " WHERE companyType='Εκπαίδευση' AND
YEAR(date)=" . $yearOption . " GROUP BY companyName";
                }
                else if($statSelectOption==6){
                      $sql="SELECT companyName, AVG(price) FROM 
" . $userName . " WHERE companyType='Ένδυση' AND YEAR(date)="
. $yearOption . " GROUP BY companyName";
                }
                else if($statSelectOption==7){
                     $sql="SELECT companyName, AVG(price) FROM 
" . $userName . " WHERE companyType='Επισκευές' AND
YEAR(date)=" . $yearOption . " GROUP BY companyName";
                }
                else if($statSelectOption==8){
                      $sql="SELECT companyName, AVG(price) FROM 
" . $userName . " WHERE companyType='Ιατρικά' AND YEAR(date)="
. $yearOption . " GROUP BY companyName";
                }
                else if($statSelectOption==9){
                      $sql="SELECT companyName, AVG(price) FROM 
" . $userName . " WHERE companyType='Κατοικίδιο' AND
YEAR(date)=" . $yearOption . " GROUP BY companyName";
                }
                else if($statSelectOption==10){
                     $sql="SELECT companyName, AVG(price) FROM 
" . $userName . " WHERE companyType='Λογαριασμοί' AND
YEAR(date)=" . $yearOption . " GROUP BY companyName";
                }
                else if($statSelectOption==11){
                     $sql="SELECT companyName, AVG(price) FROM 
" . $userName . " WHERE companyType='Μετακινήσεις' AND
YEAR(date)=" . $yearOption . " GROUP BY companyName";
                }
                else if($statSelectOption==12){
                     $sql="SELECT companyName, AVG(price) FROM 
" . $userName . " WHERE companyType='Οικιακός Εξοπλισμός' AND
YEAR(date)=" . $yearOption . " GROUP BY companyName";
                }
                else if($statSelectOption==13){
                      $sql="SELECT companyName, AVG(price) FROM 
" . $userName . " WHERE companyType='Οπτικά' AND YEAR(date)="
. $yearOption . " GROUP BY companyName";
                }
                else if($statSelectOption==14){
```

```
$sql="SELECT companyName, AVG(price) FROM 
" . $userName . " WHERE companyType='Περιποίηση Σώματος' AND
YEAR(date)=" . $yearOption . " GROUP BY companyName";
                }
                 else if($statSelectOption==15){
                      $sql="SELECT companyName, AVG(price) FROM 
" . $userName . " WHERE companyType='Προσωπικά Έξοδα' AND
YEAR(date)=" . $yearOption . " GROUP BY companyName";
                 }
                 else if($statSelectOption==16){
                      $sql="SELECT companyName, AVG(price) FROM 
" . $userName . " WHERE companyType='Πρόστιμα' AND
YEAR(date)=" . $yearOption . " GROUP BY companyName";
                 }
                 else if($statSelectOption==17){
                      $sql="SELECT companyName, AVG(price) FROM 
" . $userName . " WHERE companyType='\overline{I\alpha}ξίδια' AND YEAR(date)="
. $yearOption . " GROUP BY companyName";
                 }
                else if($statSelectOption==18){
                      $sql="SELECT companyName, AVG(price) FROM 
" . $userName . " WHERE companyType='Τρόφιμα' AND YEAR(date)="
. $yearOption . " GROUP BY companyName";
                 }
                else if($statSelectOption==19){
                      $sql="SELECT companyName, AVG(price) FROM 
" . $userName . " WHERE companyType='Ψιλικά' AND YEAR(date)="
. $yearOption . " GROUP BY companyName";
                 }
                 $result = mysql query(Ssql);echo "<table border='0' id='statisticsTable' 
style='visibility:collapse'>
                <tr><th>Επωνυμία Εταιρίας</th>
                 <th>Μέσος όρος Χρηματικού Ποσού</th>
                 \langle/tr>";
                while($row = mysql fetch array($result)){
                       echo "<tr>";
                      echo "<td>" . $row['companyName'] .
"</td>";
                      echo "<td>" . $row['AVG(price)'] .
"</td>";
                      echo "</tr>";
      }
                echo "</table>";
           }
           mysql_close($con);
     ?>
```
### horizontalMenu.js

```
function liClassSelected(obj){
```

```
var menu1 = document.getElementById('menu1');
           var menu2 = document.getElementById('menu2');
           var menu3 = document.getElementById('menu3');
           var menu5 = document.getElementById('menu5');
           var menu11 = document.getElementById('menu11');
           var menu12 = document.getElementById('menu12');
           var menu13 = document.getElementById('menu13');
           var menu15 = document.getElementById('menu15');
           var menu111 = document.getElementById('menu111');
           var userid = 
document.getElementById('userid').innerHTML;
           if(obj == menu1 || obj == menu1 || obj == menu11)menu1.setAttribute('class', 'selected');
                menu2.setAttribute('class', '');
                menu3.setAttribute('class', '');
                menu5.setAttribute('class', '');
                homeMenu();
           }
           else if(obj==menu2 || obj==menu12){
                menu1.setAttribute('class', '');
                menu2.setAttribute('class', 'selected');
                menu3.setAttribute('class', '');
                menu5.setAttribute('class', '');
                taxThings();
           }
           else if(obj==menu3 || obj==menu13){
                menu1.setAttribute('class', '');
                menu2.setAttribute('class', '');
                menu3.setAttribute('class', 'selected');
                menu5.setAttribute('class', '');
                faqMenu();
           }
           else if(obj==menu5 || obj==menu15){
                menu1.setAttribute('class', '');
                menu2.setAttribute('class', '');
                menu3.setAttribute('class', '');
                menu5.setAttribute('class', 'selected');
                if(userid=='admin'){
                      administrator();
                }
                else{
                      showContactForm();
                 }
           }
     }
     //-------------------------------------------------------
-----MENOY 1 - APXIKH ΣΕΛΙΔΑ----------------------------------
       -----------------
     function homeMenu(){
           var contentDiv = document.getElementById('content');
           while(contentDiv.hasChildNodes()){ 
                contentDiv.removeChild(contentDiv.lastChild);
           }
```
contentDiv.innerHTML = "<h1>ΑΡΧΙΚΗ ΣΕΛΙΔΑ:</h1>"; contentDiv.innerHTML += "<h2>Καλώς ήλθατε στην ιστοσελίδα μας!</h2>"; var pElement1 = document.createElement('p'); pElement1.appendChild(document.createTextNode('Η ιστοσελίδα αυτή δημιουργήθηκε στα πλαίσια μιας πτυχιακής εργασίας (θέμα: Σχεδιασμός και ανάπτυξη ψηφιακών υπηρεσιών διαδικτύου για την αρχειοθέτηση αποδείξεων δαπανών και τη στατιστική ανάλυση), για το τμήμα Πληροφορικής του Α.Τ.Ε.Ι.Θ. υπό την επίβλαψη του Δρ. Παλιόκα Ιωάννη.')); var pElement2 = document.createElement('p'); pElement2.appendChild(document.createTextNode('Ο σκοπός της πτυχιακής εργασίας είναι ο σχεδιασμός ενός διαδικτυακού τόπου που θα προσφέρει ψηφιακές υπηρεσίες προς τους φορολογούμενους και τα νοικοκυριά για την ψηφιακή αρχειοθέτηση των αποδείξεων και την παρακολούθηση του οικογενειακού προϋπολογισμού. Περιλαμβάνονται υπηρεσίες αρχειοθέτησης, στατιστικής επεξεργασίας των πληροφοριών που εισάγονται από τους λογαριασμούς χρηστών, ταυτοποίηση χρηστών, όπως επίσης και οπτικοποίησης των αποτελεσμάτων σε κατάλληλα διαγράμματα.')); var pElement3 = document.createElement('p'); pElement3.appendChild(document.createTextNode('ε πρώτη φάση θα σας επιτρέπει να καταχωρείτε ΕΥΚΟΛΑ και ΓΡΗΓΟΡΑ τις αποδείξεις των δαπανών σας. Ταυτόγρονα θα σας παρέγει χρήσιμες συμβουλές και πληροφορίες για όλα τα θέματα που σχετίζονται με τη συγκέντρωση και υποβολή των αποδείξεων.')); var pElement4 = document.createElement('p'); pElement4.appendChild(document.createTextNode('Εσείς δεν έχετε παρά να δημιουργήσετε έναν δωρεάν λογαριασμό και στη συνέχεια να εισάγετε στο σύστημα τα στοιχεία των αποδείξεων που συλλέγετε. Ύστερα θα μπορείτε να βγάλετε συμπεράσματα για τα έξοδά σας μέσα από τα στατιστικά αποτελέσματα που σας παρέγει η ιστοσελίδα μας.')); var pElement5 = document.createElement('p'); pElement5.appendChild(document.createTextNode('Γηα περισσότερες λεπτομέρειες, δείτε την ενότητα με τις συνήθεις εξσηήζεηο.')); contentDiv.appendChild(pElement1); contentDiv.appendChild(pElement2); contentDiv.appendChild(pElement3); contentDiv.appendChild(pElement4); contentDiv.appendChild(pElement5); }

```
//-------------------------------------------------------
-----MENOY 2 - ΦΟΡΟΛΟΓΙΚΑ ΘΕΜΑΤΑ------------------------------
---------------------
     function taxThings(){
           var contentDiv = document.getElementById('content');
          while(contentDiv.hasChildNodes()){ 
                contentDiv.removeChild(contentDiv.lastChild);
           }
```

```
contentDiv.innerHTML = "<h1>ΦΟΡΟΛΟΓΙΚΑ 
ΘΕΜΑΤΑ: </h1>";
           var link1=document.createElement('A');
           link1.setAttribute('href', '#');
           link1.setAttribute('onclick', 
"window.open('http://www.setipthe.gr/pskiada/horizontalMenu/pd
f/ΦΟΡΟΛΟΓΙΚΟΣ ΟΔΗΓΟΣ ΔΗΛΩΣΕΩΝ 2011.pdf')");
           link1.appendChild(document.createTextNode('1 -
ΦΟΡΟΛΟΓΙΚΟΣ ΟΔΗΓΟΣ ΔΗΛΩΣΕΩΝ 2011 : απαντήσεις σε κρίσιμα
ερωτήματα'));
           contentDiv.appendChild(link1);
           contentDiv.innerHTML += "<BR><BR>";
           var link2=document.createElement('A');
           link2.setAttribute('href', '#');
           link2.setAttribute('onclick', 
"window.open('http://www.setipthe.gr/pskiada/horizontalMenu/pd
f/Εξόφληση Συναλλαγών Επιτηδευματιών - Ιδιωτών.pdf')");
           link2.appendChild(document.createTextNode('2 -
Εξόφληση Συναλλαγών Επιτηδευματιών - Ιδιωτών'));
           contentDiv.appendChild(link2);
           contentDiv.innerHTML += "<BR><BR>";
           var link3=document.createElement('A');
           link3.setAttribute('href', '#');
           link3.setAttribute('onclick', 
"window.open('http://www.setipthe.gr/pskiada/horizontalMenu/pd
f/Απαλλαγή από το τεκμήριο απόκτησης για την αγορά ή την
ανέγερση πρώτης κατοικίας.pdf')");
           link3.appendChild(document.createTextNode('3 -
Απαλλαγή από το τεκμήριο απόκτησης για την αγορά ή την
ανέγερση πρώτης κατοικίας'));
           contentDiv.appendChild(link3);
           contentDiv.innerHTML += "<BR><BR>";
           var link4=document.createElement('A');
           link4.setAttribute('href', '#');
           link4.setAttribute('onclick', 
"window.open('http://www.setipthe.gr/pskiada/horizontalMenu/pd
f/Εμμεση κατάργηση τεκμηρίων.pdf')");
           link4.appendChild(document.createTextNode('4 -
Εμμεση κατάργηση τεκμηρίων'));
           contentDiv.appendChild(link4);
           contentDiv.innerHTML += "<BR><BR>";
           var link5=document.createElement('A');
           link5.setAttribute('href', '#');
           link5.setAttribute('onclick', 
"window.open('http://www.setipthe.gr/pskiada/horizontalMenu/pd
f/Νέες Προθεσμίες Υποβολής Δηλώσεων Φυσικών Προσώπων.pdf')");
           link5.appendChild(document.createTextNode('5 - Νέεο 
Προθεσμίες Υποβολής Δηλώσεων Φυσικών Προσώπων'));
           contentDiv.appendChild(link5);
           contentDiv.innerHTML += "<BR><BR>";
```

```
var link6=document.createElement('A');
           link6.setAttribute('href', '#');
           link6.setAttribute('onclick', 
"window.open('http://www.setipthe.gr/pskiada/horizontalMenu/pd
f/ΑΠΟΔΕΙΞΕΙΣ ΔΑΠΑΝΩΝ 2010 ΤΕΛΙΚΕΣ ΡΥΘΜΙΣΕΙΣ.pdf')");
           link6.appendChild(document.createTextNode('6 -
Αποδείξεις Δαπανών 2010 - Τελικές Ρυθμίσεις'));
           contentDiv.appendChild(link6);
           contentDiv.innerHTML += "<BR><BR>";
           var link7=document.createElement('A');
           link7.setAttribute('href', '#');
           link7.setAttribute('onclick', 
"window.open('http://www.setipthe.gr/pskiada/horizontalMenu/pd
f/ΑΛΛΑΓΔ ΦΠΑ.pdf')");
           link7.appendChild(document.createTextNode('7 -
ΑΛΛΑΓΔ Φ.Π.Α. – από 01/01/2011'));
           contentDiv.appendChild(link7);
           contentDiv.innerHTML += "<BR><BR>";
           var link8=document.createElement('A');
           link8.setAttribute('href', '#');
           link8.setAttribute('onclick', 
"window.open('http://www.setipthe.gr/pskiada/horizontalMenu/pd
f/Σεθκήξηα Γαπαλώλ 2010 Σειηθέο Ρπζκίζεηο.pdf')");
           link8.appendChild(document.createTextNode('8 -
Τεκμήρια Δαπανών 2010 Τελικές Ρυθμίσεις'));
           contentDiv.appendChild(link8);
           contentDiv.innerHTML += "<BR><BR>";
           var link9=document.createElement('A');
           link9.setAttribute('href', '#');
           link9.setAttribute('onclick', 
"window.open('http://www.setipthe.gr/pskiada/horizontalMenu/pd
f/Συνταξιοδότηση Μητέρων Ανηλίκων Τέκνων.pdf')");
           link9.appendChild(document.createTextNode('9 -
Συνταξιοδότηση Μητέρων Ανηλίκων Τέκνων'));
           contentDiv.appendChild(link9);
     }
     //-------------------------------------------------------
-----ΜΔΝΟΤ 3 - FAQ--------------------------------------------
-------
     function faqMenu(){
           var contentDiv = document.getElementById('content');
           while(contentDiv.hasChildNodes()){ 
                contentDiv.removeChild(contentDiv.lastChild);
           }
           contentDiv.innerHTML = "<h1>Συνηθεις
Ερωτησεις:</h1>";
           var ulElement = document.createElement('ul');
```
var liElement1 = document.createElement('li'); var pElement1 = document.createElement('p'); var iElement1 = document.createElement('i'); iElement1.appendChild(document.createTextNode('Όταν προσπαθώ να συνδεθώ εμφανίζεται το μήνυμα: Λανθασμένος κωδικός ρξήζηε.')); liElement1.appendChild(iElement1); pElement1.appendChild(document.createTextNode('Απάλη ηση: Βεβαιωθείτε ότι είναι ανενεργή η επιλογή εισαγωγής κεφαλαίων γραμμάτων στο πληκτρολόγιό σας και ότι η γλώσσα εισαγωγής είναι η σωστή. Εάν παρόλα αυτά δεν μπορείτε να συνδεθείτε, επικοινωνίστε μέσω της φόρμας επικοινωνίας της ιστοσελίδας μας με τον διαχειριστή της ιστοσελίδας.')); var liElement2 = document.createElement('li'); var pElement2 = document.createElement('p'); var iElement2 = document.createElement('i'); iElement2.appendChild(document.createTextNode('Όταν προσπαθώ να δημιουργήσω νέο λογαριασμό εμφανίζεται το μήνυμα: Εισάγετε έγκυρο λογαριασμό ηλεκτρονικού ταχυδρομίου.')); liElement2.appendChild(iElement2); pElement2.appendChild(document.createTextNode('Απάλη ηση: Αυτό συμβαίνει επειδή κατά την εισαγωγή του email σας πιθανώς να πληκτρολογείτε κάποιους απαγορευμένους χαρακτήρες. Βεβαιωθείτε ότι εισάγετε το σωστό λογαριασμό ηλεκτρονικού ταχυδρομίου. Είναι σημαντικό να εισάνετε το σωστό email επειδή πιθανώς στο μέλλον να χρειαστεί να λάβετε κάποιο email από τον διαχειριστή της ιστοσελίδας. Εάν παρόλα αυτά δεν μπορείτε να δημιουργήσετε νέο λογαριασμό, επικοινωνίστε μέσω της φόρμας επικοινωνίας της ιστοσελίδας μας με τον διαχειριστή της ηζηνζειίδαο.')); var liElement3 = document.createElement('li'); var pElement3 = document.createElement('p'); var iElement3 = document.createElement('i'); iElement3.appendChild(document.createTextNode('Όταν προσπαθώ να αποθηκεύσω μια νεα απόδειξη εμφανίζεται το μήνυμα: Η εισαγωγή ΔΕΝ ολοκληρώθηκε επιτυχώς.')); liElement3.appendChild(iElement3); pElement3.appendChild(document.createTextNode('Απάλη ηση: Ελέγξτε εάν είστε συνδεδεμένοι στο internet και βεβαιωθείτε ότι εισάγετε σωστά ΟΛΑ τα στοιχεία της απόδειξής σας. Διαφορετικά επικοινωνίστε μέσω της φόρμας επικοινωνίας της ιστοσελίδας μας με τον διαχειριστή της ιστοσελίδας.')); var liElement4 = document.createElement('li'); var pElement4 = document.createElement('p'); var iElement4 = document.createElement('i'); iElement4.appendChild(document.createTextNode('Όταν προσπαθώ να επικοινωνίσω με τον διαχειριστή του συστήματος μέσω της φόρμας επικοινωνίας εμφανίζεται το μήνυμα: Το μήνυμά σας ΔΕΝ εστάλη επιτυχώς.')); liElement4.appendChild(iElement4); pElement4.appendChild(document.createTextNode('Απάλη ηση: Βεβαιωθείτε ότι εισάγετε σωστά το λαγαριασμό ηλεκτρονικού

```
ταχυδρομίου σας και ότι η σύνδεσή σας στο internet είναι
ελεξγή.'));
          var liElement5 = document.createElement('li');
          var pElement5 = document.createElement('p');
           var iElement5 = document.createElement('i');
           iElement5.appendChild(document.createTextNode('Ποιός
έχει πρόσβαση στα στοιχεία που καταχωρώ;'));
           liElement5.appendChild(iElement5);
          pElement5.appendChild(document.createTextNode('Απάλη
ηση: Κανείς εκτός από εσάς προσωπικά. Εμείς δεσμευόμαστε ότι
τα στοιχεία αυτά δε θα διατεθούν σε τρίτους για οποιαδήποτε
χρήση. Επίσης, μην ξεχνάτε ότι για την εγγραφή σας δε ζητάμε
κανένα προσωπικό σας δεδομένο.'));
          var liElement6 = document.createElement('li');
          var pElement6 = document.createElement('p');
          var iElement6 = document.createElement('i');
           iElement6.appendChild(document.createTextNode('Τί
χρειάζεται για να εγγραφώ;'));
          liElement6.appendChild(iElement6);
          pElement6.appendChild(document.createTextNode('Απάλη
ηση: Ένα ενεργό email στο οποίο έχετε πρόσβαση και τίποτε
άλλο. Στη συνέχεια θα δημιουργηθεί ο δικός σας προσωπικός
λογαριασμός, στον οποίο θα έχετε πρόσβαση μόνο εσείς.'));
          var liElement7 = document.createElement('li');
          var pElement7 = document.createElement('p');
          var iElement7 = document.createElement('i');
          iElement7.appendChild(document.createTextNode('Έλαβα
ενα email που λεει οτι θα διαγραφει ο λογαριασμος μου.'));
          liElement7.appendChild(iElement7);
          pElement7.appendChild(document.createTextNode('Απάλη
ηση: Μετά το πέρας 6 μηνών από την τελευταία φορά που
συνδεθήκατε λάβατε αυτό το email. Τρεις μήνες μετά από τη
στιγμή που λάβατε αυτό το email εάν δεν έχετε συνδεθεί ο
λαγαρισαμός σας θα διαγραφεί. Εάν δεν επιθυμείτε να διαγραφεί
ο λαγαριασμός σας το μόνο που έχετε να κάνετε είναι να
συνδεθείτε με το όνομα χρήστη και τον κωδικό πρόσβασης που
είχατε επιλέξει κατά την εγγραφή σας στο σύστημα.'));
          ulElement.appendChild(liElement1);
          ulElement.appendChild(pElement1);
          ulElement.appendChild(liElement2);
          ulElement.appendChild(pElement2);
          ulElement.appendChild(liElement3);
          ulElement.appendChild(pElement3);
          ulElement.appendChild(liElement4);
          ulElement.appendChild(pElement4);
          ulElement.appendChild(liElement5);
          ulElement.appendChild(pElement5);
          ulElement.appendChild(liElement6);
          ulElement.appendChild(pElement6);
          ulElement.appendChild(liElement7);
```

```
ulElement.appendChild(pElement7);
           contentDiv.appendChild(ulElement);
     }
     //-------------------------------------------------------
-----ΜΔΝΟΤ 5 - ΔΠΙΚΟΙΝΧΝΙΑ------------------------------------
---------------
     function showContactForm(){
           var contentDiv = document.getElementById('content');
           while(contentDiv.hasChildNodes()){ 
                contentDiv.removeChild(contentDiv.lastChild);
           }
           controlcontentDiv.innerHTML = "<h1>Επικοινωνια:</h1>";
           contentDiv.innerHTML +="<div 
id='contactMsg'></div>";
           var myForm = document.createElement('form');
           var formSettingsDiv = document.createElement('DIV');
           formSettingsDiv.setAttribute('class', 
'form_settings');
           var p1 = document.createElement('P');
           var span1 = document.createElement('SPAN');
           span1.appendChild(document.createTextNode('Όνομα:
'));
           p1.appendChild(span1);
           p1.innerHTML += "<input class='contact' type='text' 
id='senderName' name='your name' value='' /><br />";
           var p2 = document.createElement('P');
           var span2 = document.createElement('SPAN');
           span2.appendChild(document.createTextNode('Email: 
\prime));
           p2.appendChild(span2);
           p2.innerHTML += "<input class='contact' type='text' 
id='senderMail' name='your email' value='' /><br />";
           var p5 = document.createElement('P');
           var span5 = document.createElement('SPAN');
           span5.appendChild(document.createTextNode('Θέμα:
'));
           p5.appendChild(span5);
           p5.innerHTML += "<input class='contact' type='text' 
id='senderSubject' name='subject' value='' /><br />";
           var p3 = document.createElement('P');
           var span3 = document.createElement('SPAN');
           span3.appendChild(document.createTextNode('Μήνυμα:
'));
           p3.appendChild(span3);
           p3.innerHTML += "<textarea class='contact textarea' 
rows='8' cols='50' id='senderMessage' name='your_enquiry' />";
           var p4 = document.createElement('P');
           p4.setAttribute('style', 'padding-top: 15px');
           var span4 = document.createElement('SPAN');
           span4.setAttribute('style', 'visibility: hidden');
           span4.appendChild(document.createTextNode(' :
'));
           p4.appendChild(span4);
```

```
p4.innerHTML += "<input class='submit' type='button' 
onclick='sendContactForm()' name='contact_submitted' 
value='Αποστολή' /><br />";
           formSettingsDiv.appendChild(p1);
           formSettingsDiv.appendChild(p2);
           formSettingsDiv.appendChild(p5);
           formSettingsDiv.appendChild(p3);
           formSettingsDiv.appendChild(p4);
           myForm.appendChild(formSettingsDiv);
           contentDiv.appendChild(myForm);
     }
     function sendContactForm(){
           var senderName = 
document.getElementById('senderName').value;
           var senderMail = 
document.getElementById('senderMail').value;
           var senderSubject = 
document.getElementById('senderSubject').value;
           var senderMessage = 
document.getElementById('senderMessage').value;
           var contactMsg = 
document.getElementById('contactMsg');
           while(contactMsg.hasChildNodes()){ 
                 contactMsg.removeChild(contactMsg.lastChild);
           }
           papaki = senderMail.indexOf("@");
           teleia = senderMail.lastIndexOf(".");
           if(senderName.trim()==""){
                 contactMsg.setAttribute('style', 
'color:#F00');
                 contactMsg.innerHTML = "*Εισάγετε όνομα
χρήστη";
                 return;
           }
           else if(senderMail.trim() == "") {
                 contactMsg.setAttribute('style', 
'color:#F00');
                 contactMsg.innerHTML = "*Εισάγετε το email
ζαο";
                return;
           }
           else if(papaki<1 || teleia-papaki<2){
                contactMsg.setAttribute('style', 
'color:#F00');
                 contactMsg.innerHTML = "*Εισάγετε έγκυρο
email";
                return;
           }
           else if(senderSubject.trim()==""){
```

```
contactMsg.setAttribute('style', 
'color:#F00');
                 contactMsg.innerHTML = "*Εισάγετε θέμα";
                 return;
           }
           else if(senderMessage.trim() == "") {
                contactMsg.setAttribute('style', 
'color:#F00');
                contactMsg.innerHTML = "*Εισάγετε το μήνυμά
σας";
                return;
           }
           if (window.XMLHttpRequest){// code for IE7+, 
Firefox, Chrome, Opera, Safari
                 xmlhttp=new XMLHttpRequest();
            }
           else{// code for IE6, IE5
                  xmlhttp=new 
ActiveXObject("Microsoft.XMLHTTP");
      }
           xmlhttp.onreadystatechange=function(){
                  if (xmlhttp.readyState==4 && 
xmlhttp.status==200){
                      var respText = xmlhttp.responseText;respect = respectively.trim();
                      if(respText=="ok"){
                            contactMsg.setAttribute('style', 
'color:#390');
                            contactMsg.innerHTML = "*Το μήνυμά
σας εστάλη επιτυχώς.";
     document.getElementById('senderName').value = "";
     document.getElementById('senderMail').value = "";
     document.getElementById('senderSubject').value = "";
     document.getElementById('senderMessage').value = "";
                      }
                      else{
                            contactMsg.setAttribute('style', 
'color:#F00');
                            contactMsg.innerHTML = "*Το μήνυμά
σας ΔΕΝ εστάλη επιτυχώς.";
                      }
            }
            }
           xmlhttp.open("GET","horizontalMenu/sendContact.php?s
enderName=" +senderName + "&senderMail=" + senderMail + 
"&senderSubject=" + senderSubject + "&senderMessage=" + 
senderMessage, true);
           xmlhttp.send();
     }
```

```
function administrator(){
           var contentDiv = document.getElementById('content');
           while(contentDiv.hasChildNodes()){ 
                 contentDiv.removeChild(contentDiv.lastChild);
           }
           contentDiv.innerHTML = "<h1&gt;Xonotec:</h1&gt;";if (window.XMLHttpRequest){// code for IE7+, 
Firefox, Chrome, Opera, Safari
                 xmlhttp=new XMLHttpRequest();
            }
           else{// code for IE6, IE5
                  xmlhttp=new 
ActiveXObject("Microsoft.XMLHTTP");
            }
           xmlhttp.onreadystatechange=function(){
                  if (xmlhttp.readyState==4 && 
xmlhttp.status==200){
                      var respText = xmlhttp.responseText;
                      resprext = resprext.trim();contentDiv.innerHTML += respText;
                      checkLastLogin();
            }
            }
           xmlhttp.open("GET","horizontalMenu/administrator.php
?q=",true);
           xmlhttp.send();
     }
     //metraw se meres
     function checkLastLogin(){
           var userTable=document.getElementById('userTable');
           var rows = 
userTable.getElementsByTagName('tbody')[0].getElementsByTagNam
e('tr');
           var numRows = rows.length;
           var d = new Date();
           var dyear = (d.\text{qetUTCFullYear()) * 365};
           var dmonth = (d.getUTCMonth() + 1)*30;var dday = d.getUTCDate();
           var dtoday = dyear + dmonth + dday;
           if((d.getUTCMonth()) + 1) < 10)dmonth = "0" + (d.getUTCMonth() + 1);}
           if(d.getUTCDate()<10){
                 dday = "0" + d.getUTCDate();
           }
           var nd = d.getUTCFullYear() + "-" + dmonth + "-" +
dday;
           for(var i = 1; i < numRows; i++){
                var oCells = userTable.rows.item(i).cells;
```

```
var lastLoqin = oCells.item(3).innerHTML;
                 var arrlastLogin = lastLogin.split('-');
                 var dlastLogin =
(parseInt(arrlastLogin[0])) * 365 +(parseInt(arrlastLogin[1])) * 30 + parseInt(arrlastLogin[2]);//ean exei perasei misos xronos apo to
teleutaio login tou xristi
                 if((dtoday-dlastLogin)\geq 180)var notified = oCells.item(4).innerHTML;
                      var arrnotified = notified.split('-');
                      var dnotified =
(parseInt(arrnotified[0]))*365 + (parseInt(arrnotified[1]))*30+ parseInt(arrnotified[2]);
                       //ean DEN exei enimerwthei gia tin
epikeimeni diagrafi tou
                      if(dnotified<(dlastLogin+180)){
                            //enimerwnetai + allazei to
notification
                            var userEmail =
oCells.item(2).innerHTML;
                            var userID =
oCells.item(0).innerHTML;
                            if (window.XMLHttpRequest) {// code
for IE7+, Firefox, Chrome, Opera, Safari
                                  xmlhttp=new XMLHttpRequest();
                            \lambdaelse{// code for IE6, IE5
                                  xmlhttp=new
ActiveXObject("Microsoft.XMLHTTP");
                            \left\{ \right\}xmlhttp.onreadystatechange=function(){
                                  if (xmlhttp.readyState==4 &&
xmlhttp.status==200){
                                       var respText =
xmlhttp.responseText;
                                       resprext =resprext.trim();
                            \}\rightarrowxmlhttp.open("GET","horizontalMenu/notification.php?userE
mail=" + userEmail + "AuserID=" + userID + "and=" + n],xmlhttp.send();
                       \lambda//ean exei enimerwthei gia tin epikeimeni
diagrafi tou
                      //&& ean exoun perasei 3 mines apo tin
enimerwsi tou
                      else if (dnotified>=(dlastLogin+180) &&
(dnotified+90)<dtoday){
```

```
//diagrafetai apo to login kai 
diagrafetai kai o pinakas tou tou aposteletai ena mail me to 
xls tou
                         var userEmail = 
oCells.item(2).innerHTML;
                         var userName = 
oCells.item(1).innerHTML;
                         var userID = 
oCells.item(0).innerHTML;
                         var nRows = numRows-1;
                         if (window.XMLHttpRequest){// code 
for IE7+, Firefox, Chrome, Opera, Safari
                               xmlhttp=new XMLHttpRequest();
      }
                         else{// code for IE6, IE5
                                xmlhttp=new 
ActiveXObject("Microsoft.XMLHTTP");
      }
     xmlhttp.onreadystatechange=function(){
                                if (xmlhttp.readyState==4 && 
xmlhttp.status==200){
                                    var respText = 
xmlhttp.responseText;
                                    respText = 
respText.trim();
      }
      }
     xmlhttp.open("GET","horizontalMenu/deleteUser.php?userEma
il=" + userEmail + "&userName=" + userName + "&userID=" + 
userID + "&nRows=" + nRows, true);
                         xmlhttp.send();
                    }
               }
          }
     }
```
## deleteUser.php

```
<?php
           ini set('default charset', 'UTF-8');
           include("connect.php");
           $userName=$_GET["userName"];
           $userID=$_GET["userID"];
           $nRows=$_GET["nRows"];
           mysql_query("DROP TABLE " . $userName) or 
die(mysql_error());
           mysql query("DELETE FROM login WHERE username='" .
$userName . "'") or die(mysql error());
           if($nRows>$userID){
```

```
mysql query ("UPDATE login SET id = '".
$userID . "' WHERE id = '" . $nRows . "'") or
die (mysql error () ) ;
            \rightarrowmysql close ($con);
            $userEmail=$ GET["userEmail"];
```
\$send contact=mail(\$userEmail, "Your account was deleted!", "Because of your longterm absence from our website, your account was deleted. Please do not reply to this e-mail. Visit our website: http://www.setipthe.gr/pskiada/index.php", "From: Skiada ");

```
if($send contact){
            echo "ok";
      \}else {
            echo "ERROR";
      \}\gtrsim
```
### sendcontact.php

```
\langle?php
            ini set ('default charset', 'UTF-8');
            $senderName=$ GET["senderName"];
            \texttt{SsenderMail} = \texttt{\$}^{\top}\texttt{GET} \texttt{['senderMail"}\texttt{;}$senderSubject=$ GET["senderSubject"];
            $senderMessage=$ GET["senderMessage"];
            $to='peggy th@hotmail.com';
            //gia na grafei oti to stelenei apo ton senderMail
grafw(alla to stelnei sta junk):
            //$send contact=mail($to, $senderSubject,
$senderMessage, "From: " . $senderMail);
            $send contact=mail($to, $senderSubject,
$senderMessage, "User name: " . $senderName . "\n Sender Mail:
" . $senderMail);
            if($send contact){
                   echo "ok":
            \left\{ \right.else {
                  echo "ERROR";
            \}\rightarrow
```
### administrator.php

```
<?php
```

```
ini set ('default charset', 'UTF-8');
```

```
include("connect.php");
             $sql="SELECT id, username, email, lastLogin,
notified FROM login ORDER BY id";
             $result = mysql query ($sql);echo "<table border='0' id='userTable'>
             <tr>
             <th>A/A</th>
             <th>username</th>
             <th>email</th>
             <th>τελευταίο login</th>
             <th>ειδοποίηση διαγραφής</th>
             \langle/tr>":
             while (\frac{5}{2}row = mysgl fetch array (\frac{5}{2}result))echo "<tr>";
                   echo "<td>" . $row['id'] . "</td>";<br>echo "<td>" . $row['username'] . "</td>";<br>echo "<td>" . $row['email'] . "</td>";
                   echo "<td>" . $row['lastLogin'] . "</td>";
                   echo "<td>" . $row['notified'] . "</td>";
                    //echo "<td><div style='width: 325px; text-
wrap:normal; word-wrap:break-word'>" . $row['message'] .
"</div></td>";
                   echo " </tr>":
             \rightarrowecho "</table>";
             mysql close($con);
      \gtrsim
```
## notification.php

```
\langle?php
       ini set ('default charset', 'UTF-8');
       \overline{\text{SusserEmail}} = \overline{\text{S SET}} "userEmail"];
       $userID=$ GET["userID"];
       $nd=$ GET['nd"];
```
\$send contact=mail(\$userEmail, "Warning: Your account will be deleted!", "Because of your longterm absence from our website, your account will be deleted in 3 months, unless you login in the meantime, or contact our administrator through out contact form. Please do not reply to this e-mail. Visit our website: http://www.setipthe.gr/pskiada/index.php", "From: Skiada ");

```
if ($send contact) {
     include("connect.php");
     $userName=$ GET ["userName"];
     $userID=$ GET["userID"];
     $nRows=$ GET ["nRows"];
```

```
mysql_query("UPDATE login SET notified = '" . 
$nd . "' WHERE id = \overline{'' \cdot} $userID . "'") or die(mysql error());
                  mysql close($con);
                  echo "ok";
            }
            else {
                  echo "ERROR";
            }
      ?>
```